# **Connectivity Options for VTAM/NCP Subarea Networks**

# **PART II:**

# Replacing NCP Subarea Connections in SNI Networks

Networking Systems Center Gaithersburg, MD  $\overline{\mathbf{I}}$  as  $\overline{\mathbf{B}}$  as  $\overline{\mathbf{I}}$  and  $\overline{\mathbf{B}}$  and  $\overline{\mathbf{I}}$  and  $\overline{\mathbf{I}}$  and  $\overline{\mathbf{I}}$  and  $\overline{\mathbf{I}}$  and  $\overline{\mathbf{I}}$  and  $\overline{\mathbf{I}}$  and  $\overline{\mathbf{I}}$  and  $\overline{\mathbf{I}}$  and  $\overline{\mathbf{I}}$  and  $\overline{\mathbf{I}}$  and

# **Introduction**

#### **INTRODUCTION**

The introduction of new products and technologies in large systems networking has widened the scope of options for connections between SNA Subareas. As new technology is introduced into the subarea configurations, it is often necessary to change and/or replace existing subarea connections. This document identifies a number of configuration options being implemented today, and provides an overview of the changes required in the existing SNA subarea nodes in order to implement these connectivity solutions.

**NOTE:** This document discusses only inter-network (SNI) connections. Connection considerations for NON-SNI networks are discussed in the document: *Connectivity Options for VTAM/NCP Subarea Networks Part I: Replacing NCP Subarea Connections in non-SNI Configurations.*

#### **ABOUT THIS DOCUMENT**

It is not possible to address all the available configuration alternatives in a single document. We have attempted to address the most common combinations of options and connection solutions being implemented, and the problems most likely to occur. When reviewing the configurations provided, remember to identify the configuration from the Subarea point of view. Some variances in the connections are transparent to VTAM and NCP. For example, the VTAM major node definitions are the same for a channel attached 2216 as they are for a 2212; the difference in the router type is transparent to VTAM. OSA connections, however, require slightly different definitions for token-ring connections than for connections to Ethernet LANs, and can have different types of restrictions and considerations, and are therefore shown in separate configuration examples.

**NOTE**: The configuration examples in this document address only leased SDLC and LAN connections. Configuration alternatives which use SDLC switched, ATM, or FDDI connections may be included in future editions.

#### **A NOTE ABOUT APPN**

This document deals specifically with SNA Subarea connectivity, particularly SNI configurations. There are several solutions which apply to APPN configurations, or are involved in migration to APPN. These solutions are not currently addressed in this document, but will be incorporated into future editions.

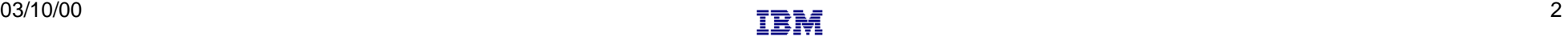

## **Introduction**

#### **USING THIS DOCUMENT**

The recommended procedure for using this document is:

- Use the chart on page 4 to identify the **Current** configuration that most closely resembles your current environment. Page numbers shown in the far right column reference a detailed description of the configuration.
- Associated with each **Current** configuration is a list of possible **Target** configurations. Locate the configuration that most closely resembles your target environment, and proceed to the page listed on the far right for a detailed description of this configuration, recommended code changes to the VTAM / NCP subarea definitions, and other special considerations related to this configurations.

#### **FEEDBACK**

Please provide comments and suggestions to any of the following address:

**Internet:** boylek@us.ibm.com

**Lotus Notes:** Karla Boyle/Gaithersburg/IBM

**Mail:** Karla Boyle IBM Corp Bldg 183/2C85 800 N. Frederick Ave Gaithersburg, MD 20879

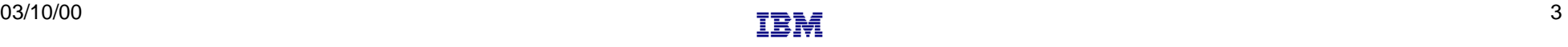

# **Current Configurations**

Locate the configuration which most closely resembles your current environment and advance to the page number shown at the right.

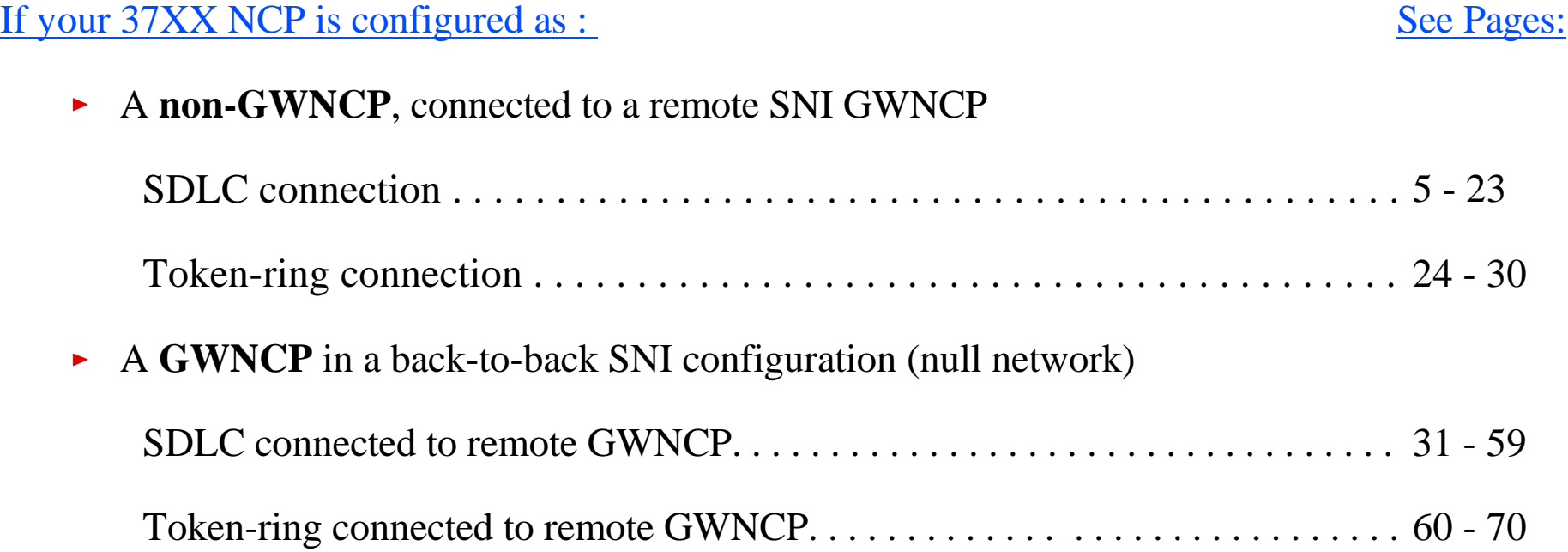

T

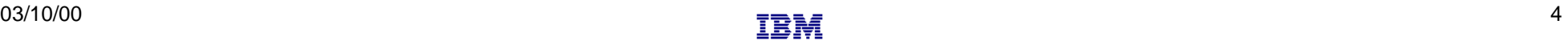

## **SDLC Connection to Remote GWNCP**

 $\sum_{i=1}^{n}$ 

 $\sum_{i=1}^{n}$ 

 $\sum_{i=1}^{n}$ 

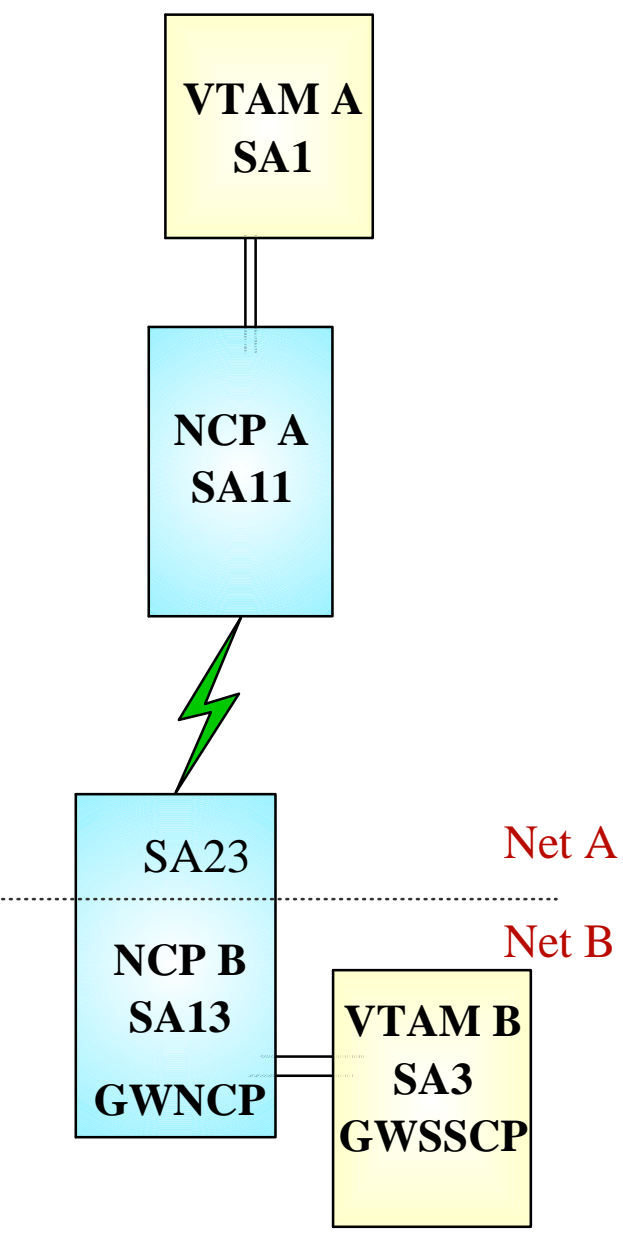

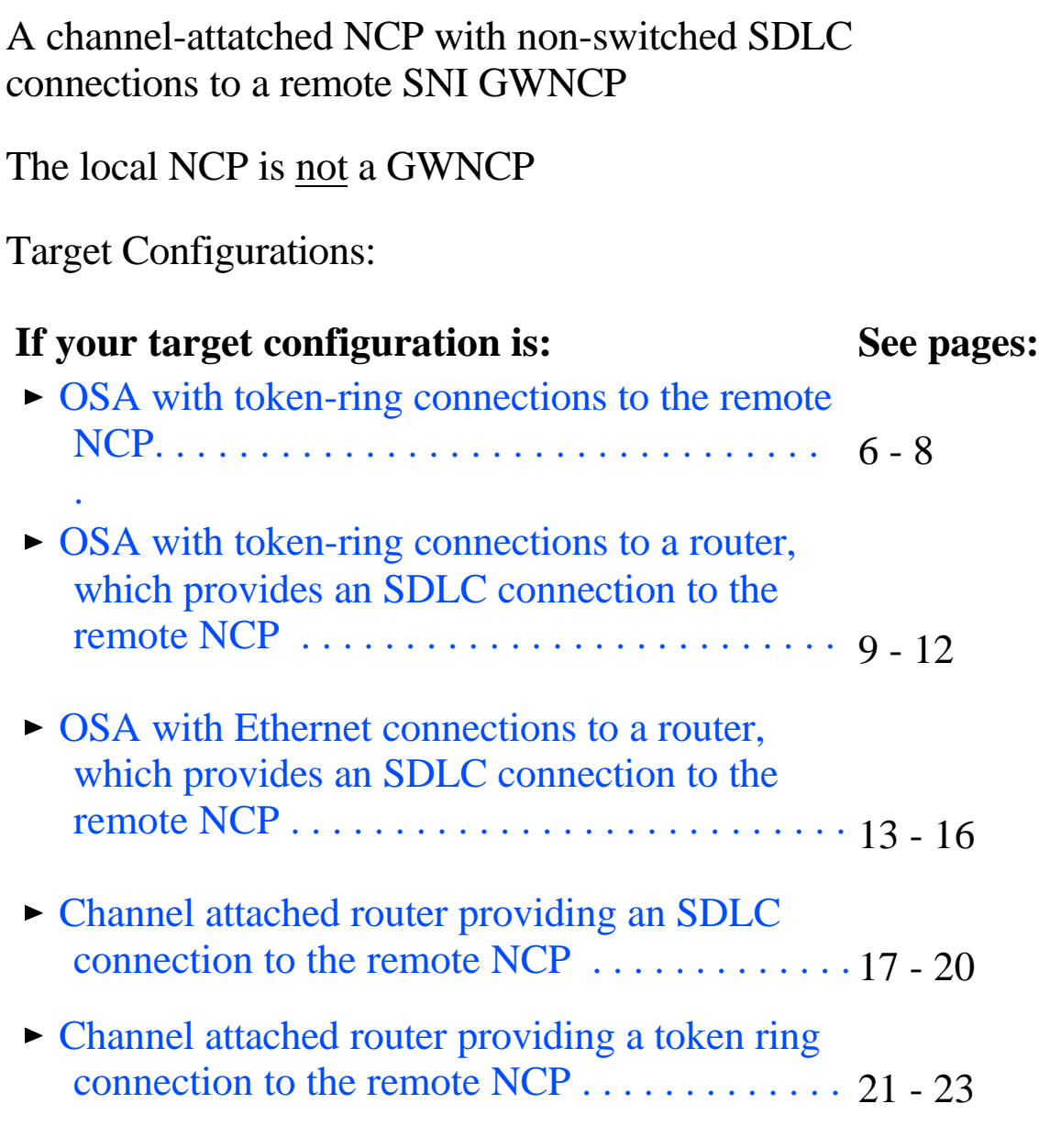

**In the Second Second TEST** 

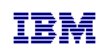

# **OSA - Token Ring - Remote GWNCP**

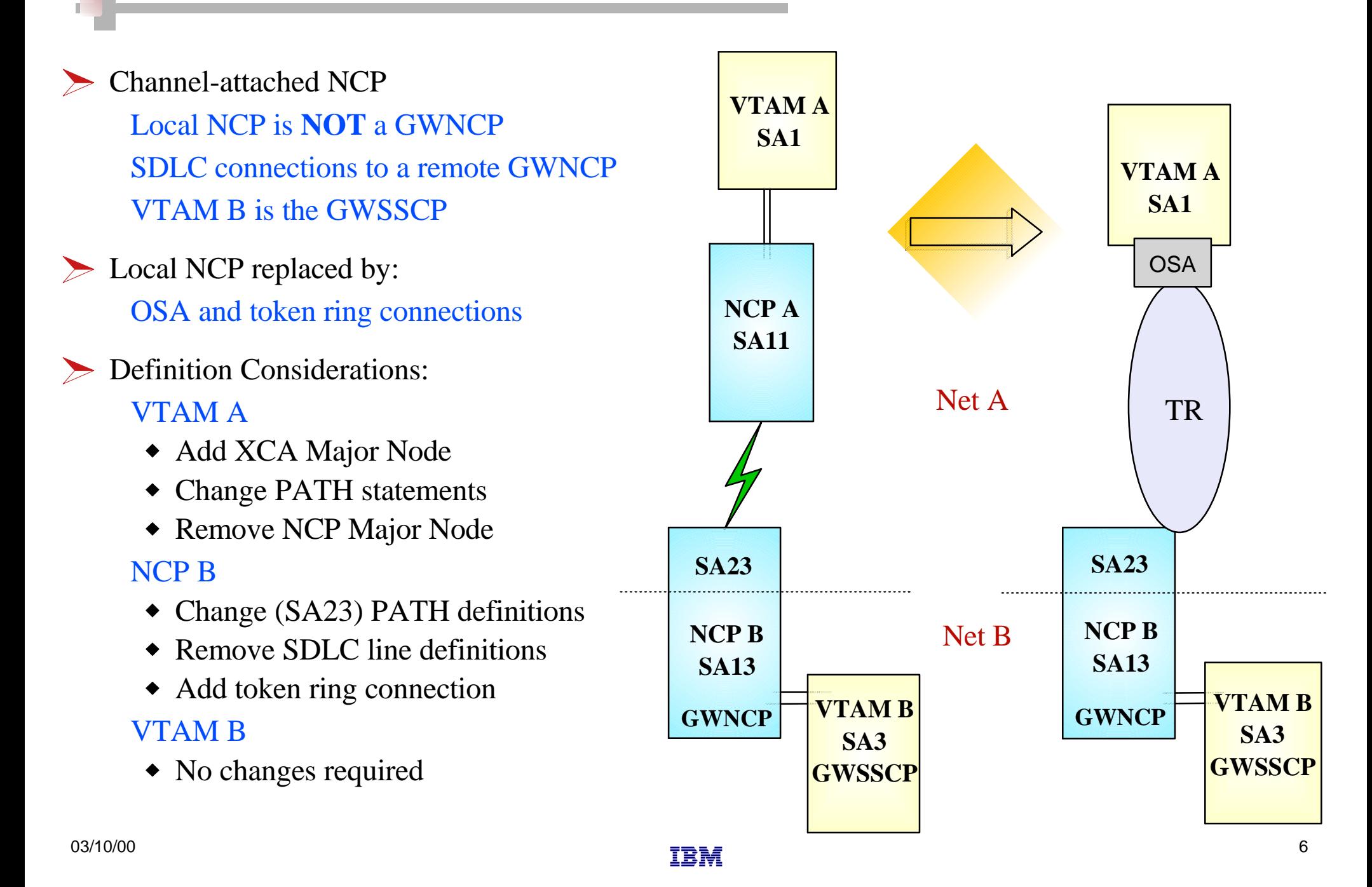

#### Remove NCP A references from VTAM start-up procedures (i.e. ATCCONxx), and operational CLISTs.  $\checkmark$ • The NCP Major Node(s) associated with NCP A are no longer required, and can be removed from

#### **VTAM A SA1**

#### Change PATH statements

the libraries (optional)

- Remove PATH statements for DESTSA=11 (optional)
- **CDRM** definitions for VTAM B (SA3) do not require changes
- Change PATH statements for DESTSA=23 to reflect Adjacent SA of 23. *Example*:

PATH2N PATH DESTSA=23,  $ER0=(23,1), \ldots$ 

Create an XCA major node for the network connection  $\checkmark$ 

**Sample** XCA Definitions for Subarea Node Connection:

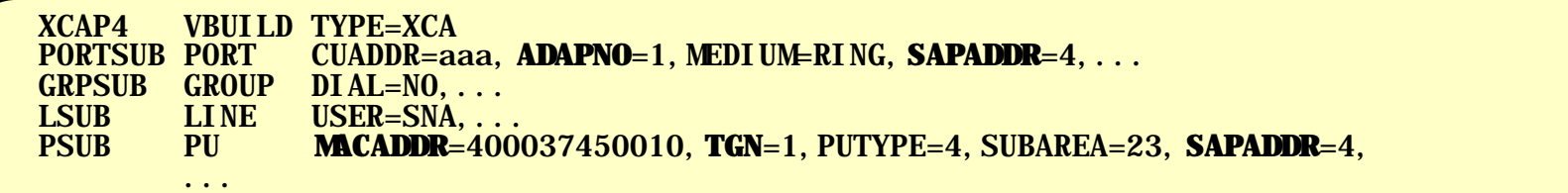

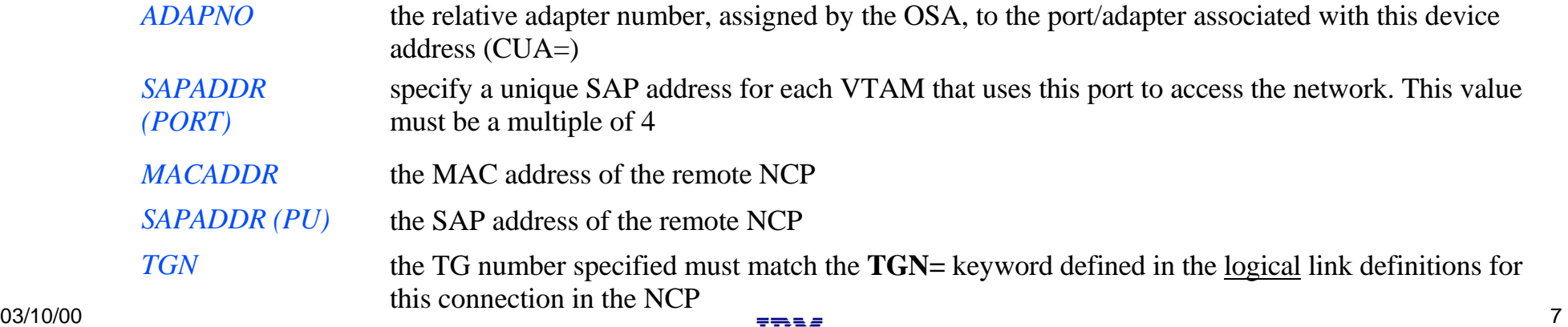

**TANK** 

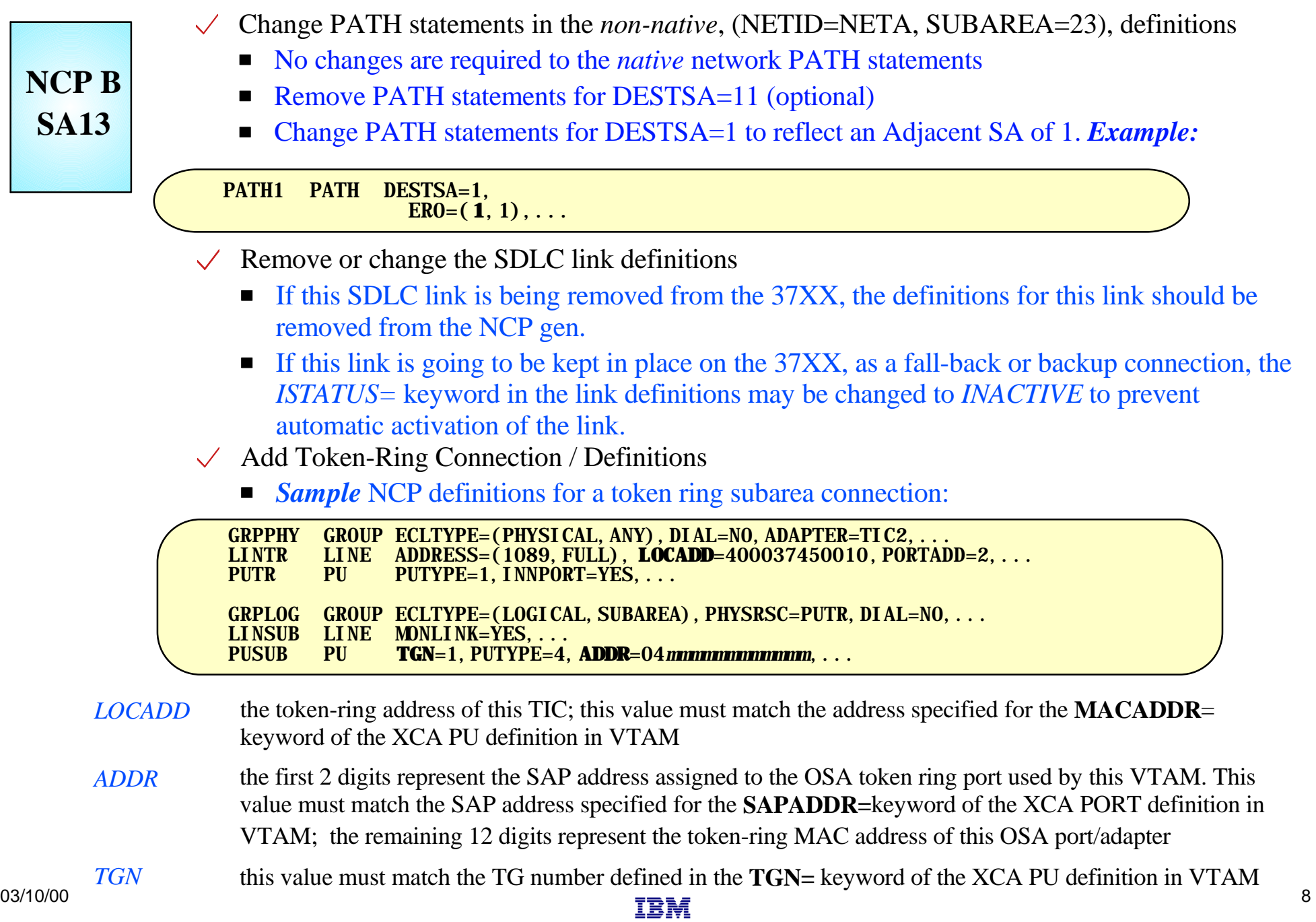

## **OSA - Token Ring - Router - Remote GWNCP**

#### Net B Net A **VTAM B SA3 GWSSCP NCP A SA11 VTAM A SA1 GWNCP NCP B SA13 SA23** Channel-attached NCP Local NCP is **NOT** a GWNCP SDLC connections to a remote GWNCP VTAM B is the GWSSCP  $\triangleright$  Local NCP replaced by: OSA with TR LAN connections to a network router, which provides SDLC connections to the remote GWNCP Definition Considerations: VTAM A ◆ Add XCA Major Node Change PATH statements • Remove NCP Major Node NCP B • Change (SA23) PATH definitions • Verify INN link specifications VTAM B • No changes required

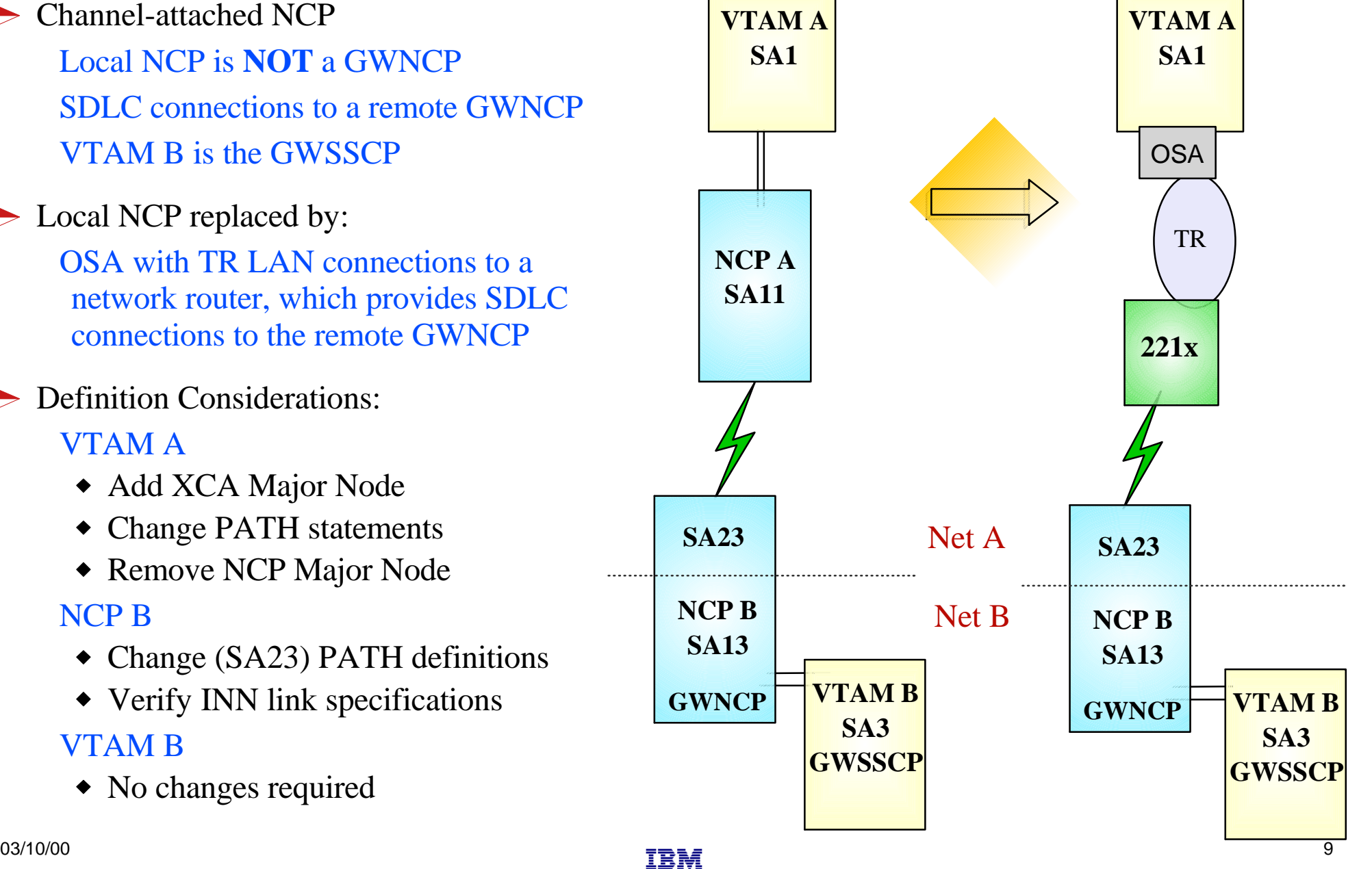

#### Remove NCP A references from VTAM start-up procedures (i.e. ATCCONxx), and operational CLISTs. • The NCP Major Node(s) associated with NCP A are no longer required, and can be removed from

#### **VTAM A SA1**

- the libraries (optional)
- Change PATH statements
	- Remove PATH statements for DESTSA=11 (optional)
	- **CDRM** definitions for VTAM B (SA3) do not require changes
	- Change PATH statements for DESTSA=23 to reflect Adjacent SA of 23. *Example*:

PATH2N PATH DESTSA=23,  $ER0=(23,1), \ldots$ 

Create an XCA major node for the network connection  $\sqrt{2}$ 

**Sample** XCA Definitions for Subarea Node Connection:

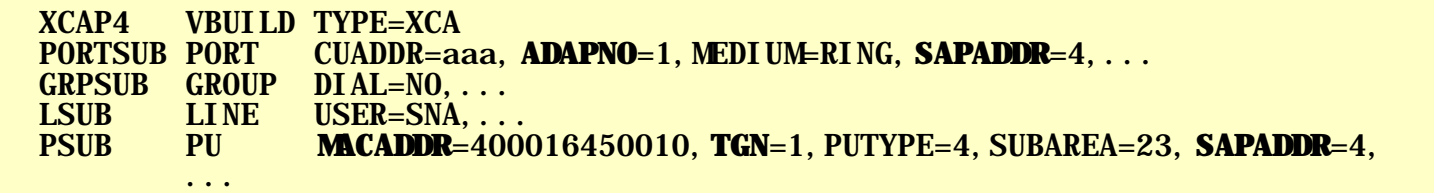

*ADAPNO* the relative adapter number, assigned by the OSA, to the port/adapter associated with this device address (CUA=) *SAPADDR (PORT)* specify a unique SAP address for each VTAM that uses this port to access the network. This value must be a multiple of 4

- *MACADDR* the MAC address of the remote NCP; this should match the address defined in the network router as the DLS **Source MAC** (*reference page 11*)
- *SAPADDR (PU)* the SAP address of the remote NCP; this should match the value defined in the network router as the DLS **Source SAP** (*reference page 11*)

*TGN* this value must match the TG number specified by the **TGN=** keyword defined in the SDLC link definitions for this connection in the NCP  $\frac{1}{2}$  03/10/00 and the connection in the type  $\frac{1}{2}$  and  $\frac{1}{2}$  and  $\frac{1}{2}$  and  $\frac{1}{2}$  and  $\frac{1}{2}$  and  $\frac{1}{2}$  and  $\frac{1}{2}$  and  $\frac{1}{2}$  and  $\frac{1}{2}$  and  $\frac{1}{2}$  and  $\frac{1}{2}$  and  $\frac{1}{2}$  and  $\frac$ 

### **Sample Display of DLSw Interface to a Remote NCP**

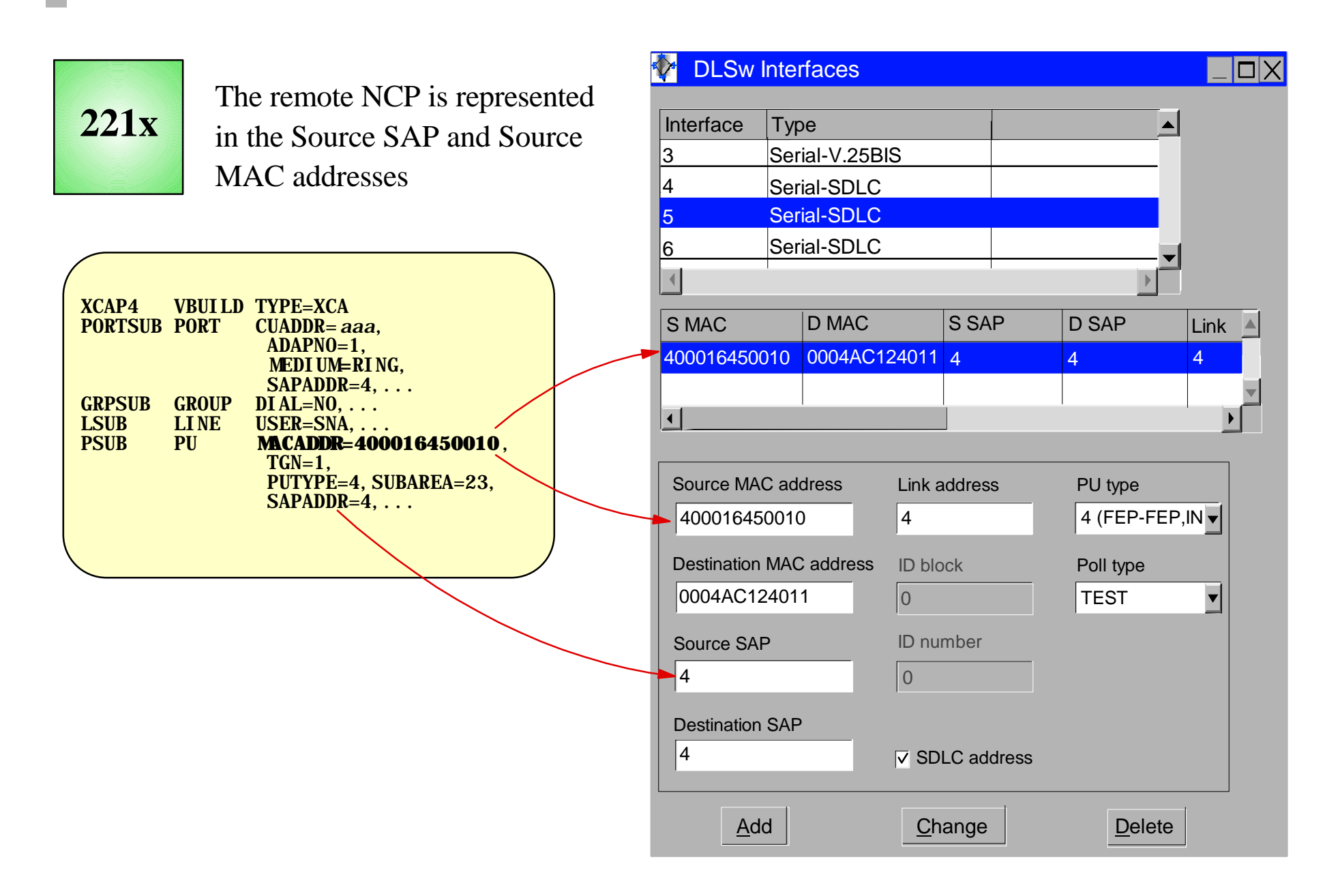

 $\blacksquare$ 

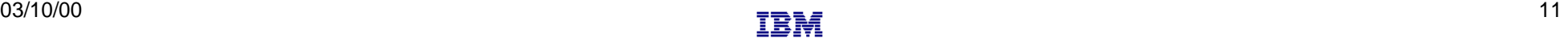

### **NCP B SA13**

- Change PATH statements in the *non-native*, (NETID=NETA, SUBAREA=23), definitions
	- No changes are required to the *native* network PATH statements
	- Remove PATH statements for DESTSA=11 (optional)
	- Change PATH statements for DESTSA=1 to reflect an Adjacent SA of 1. *Example:*

PATH1 PATH DESTSA=1,  $ER0=(1,1),...$ 

Verify INN Link Specifications

- Coordinate line settings with router specifications (i.e. NRZI, SPEED, etc.)
- *Sample* SDLC link definitions for Subarea connection:

SDLCL1 LINE **ADDRESS**=156, SPEED=9600, ...<br>PUL1 PU PUTYPE=4, ANS=CONTINUE, TGN= PU PUTYPE=4, ANS=CONTINUE, **TGN**=1, ...

*TGN* this value must match the TG number defined in the **TGN=** keyword of the XCA PU definition in VTAM *ADDRESS* If connecting to a device that does not support full-duplex transmission, the ADDRESS parameter should be set to/defaulted to HDX

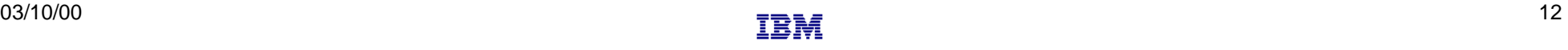

## **OSA - Ethernet - Router - Remote GWNCP**

### Channel-attached NCP

Local NCP is **NOT** a GWNCP SDLC connections to a remote GWNCP VTAM B is the GWSSCP

### $\triangleright$  Local NCP replaced by:

OSA with Ethernet LAN connections to a network router, which provides SDLC connections to the remote GWNCP

*Because the NCP does not support SNA Ethernet connections, a network router must be used to bridge between the NCP and the LAN*

### **Definition Considerations:**

#### VTAM A

- ◆ Add XCA Major Node
- Change PATH statements
- Remove NCP Major Node

#### NCP B

- Change (SA23) PATH definitions
- Verify INN link specifications

### VTAM B

No changes required

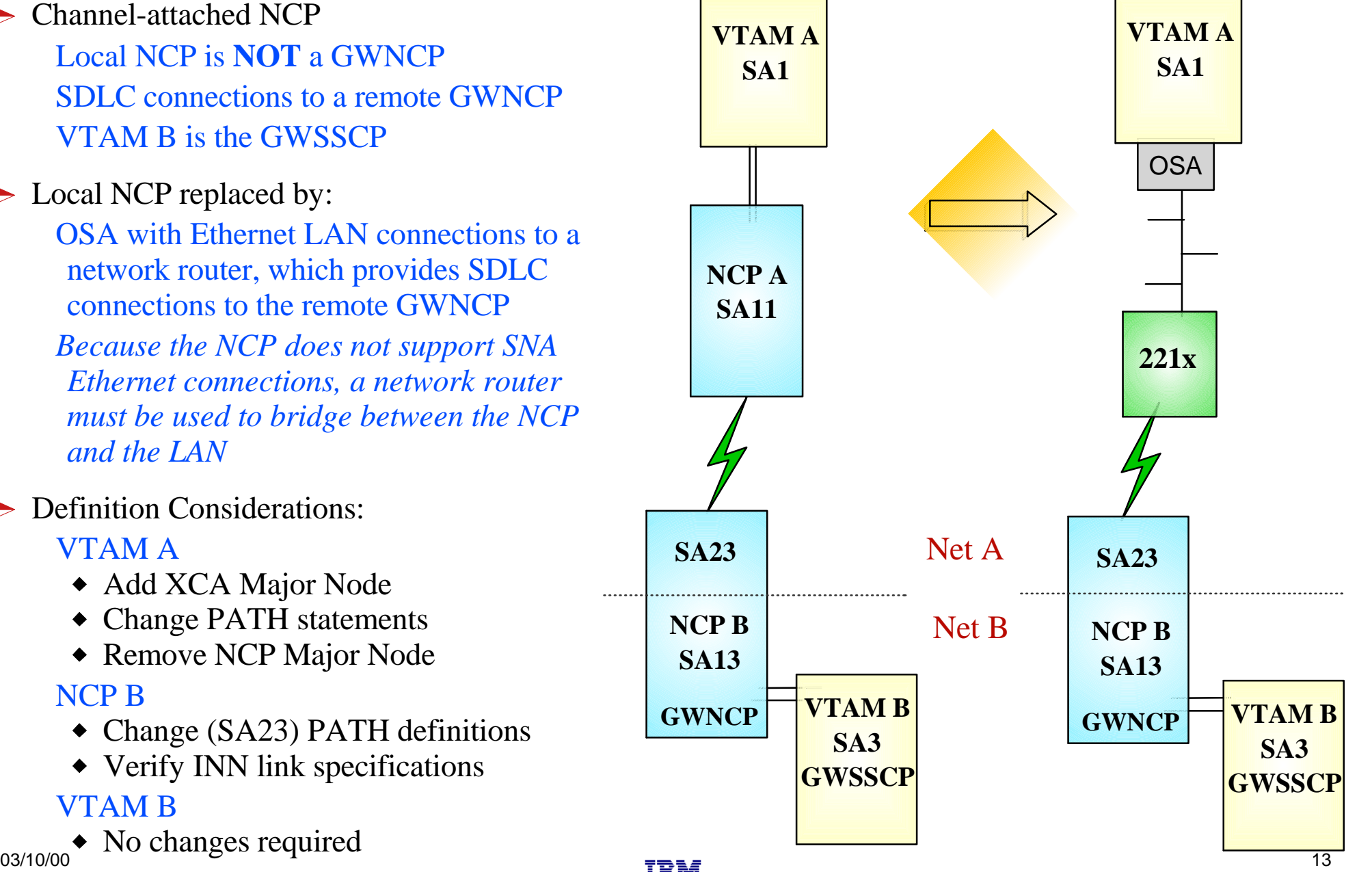

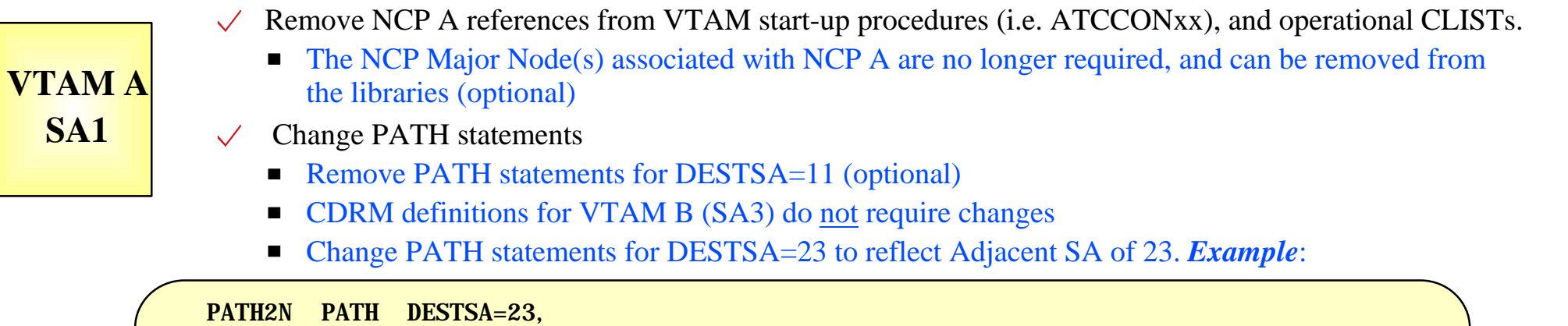

 $\vee$  Create an XCA major node for the network connection

**ER0=** $(23, 1), \ldots$ 

**TANK** 

**Sample XCA Definitions for Subarea Node Connection:** 

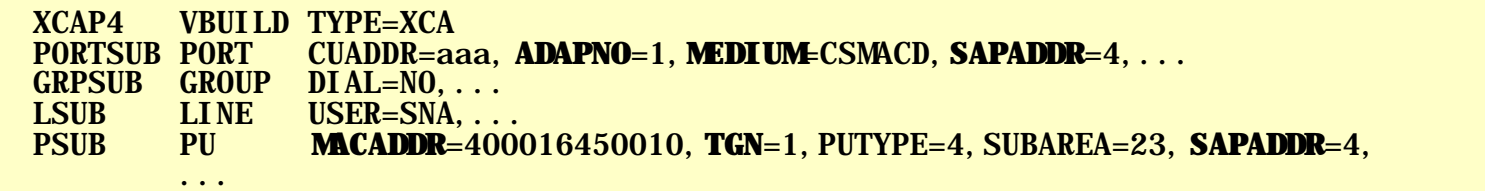

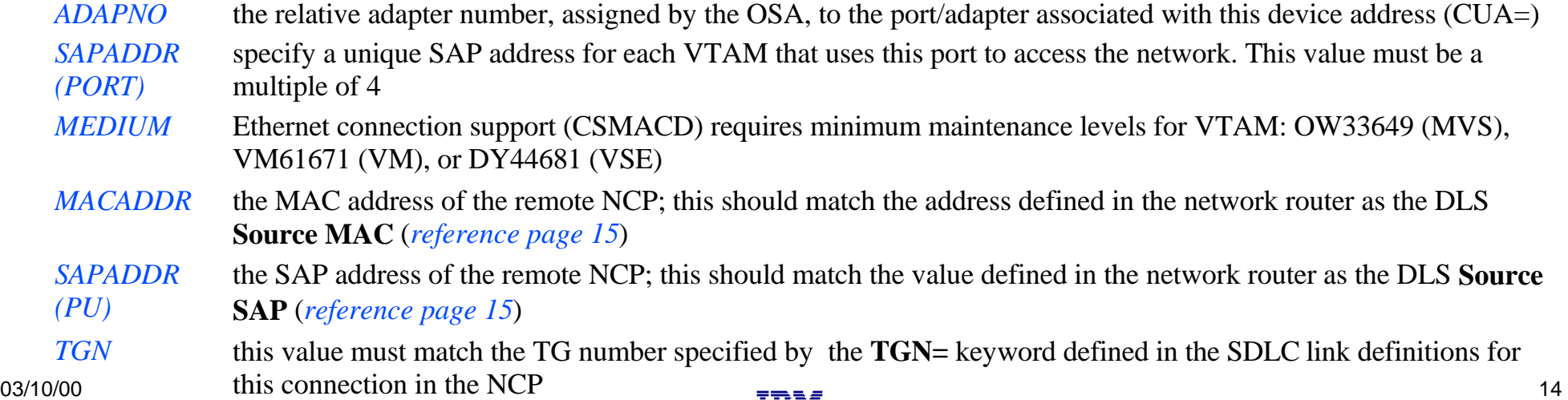

### **Sample Display of DLSw Interface to a Remote NCP**

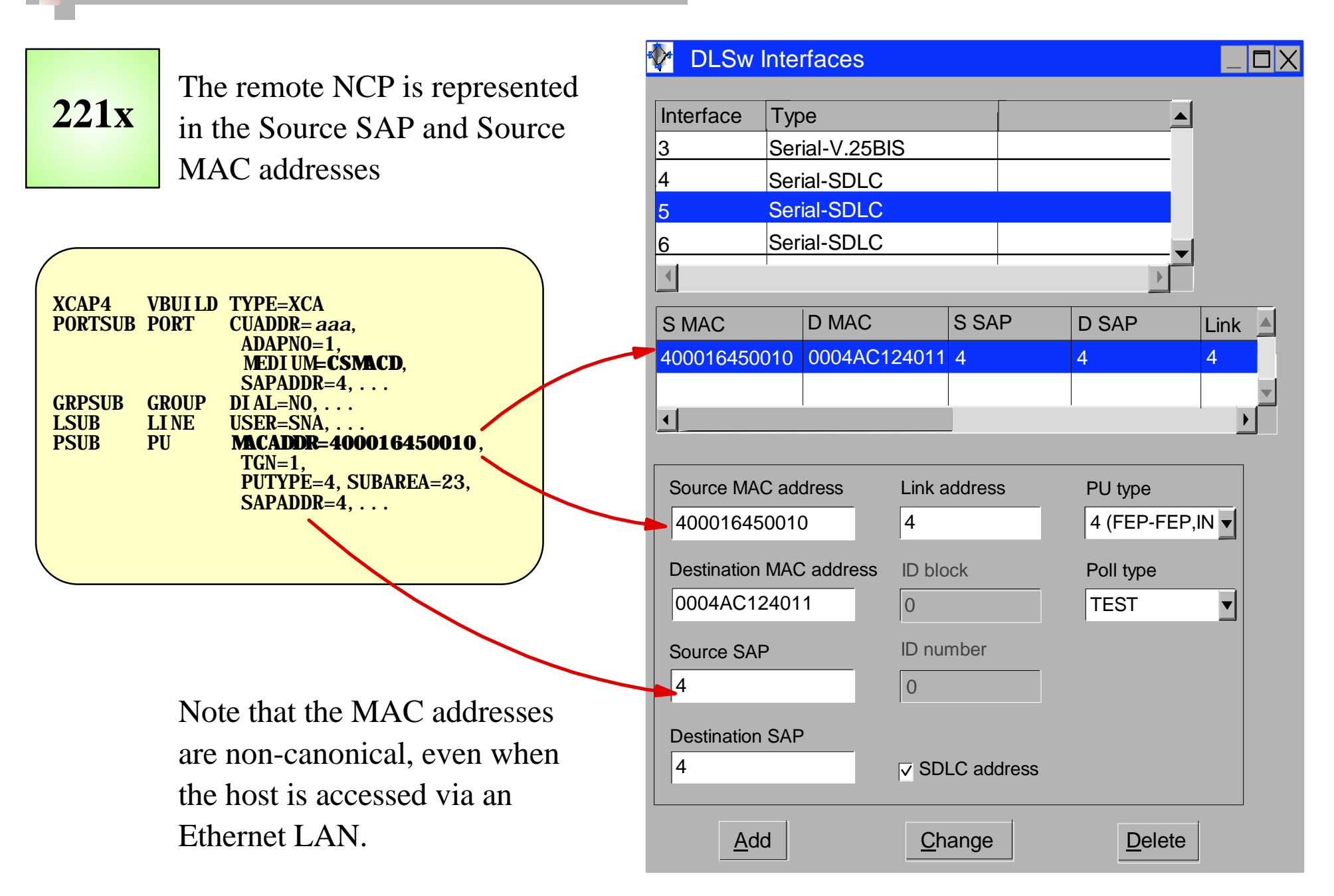

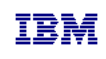

### **NCP B SA13**

- Change PATH statements in the *non-native*, (NETID=NETA, SUBAREA=23), definitions
	- No changes are required to the *native* network PATH statements
	- Remove PATH statements for DESTSA=11 (optional)
	- Change PATH statements for DESTSA=1 to reflect an Adjacent SA of 1. *Example:*

PATH1 PATH DESTSA=1,  $ER0=(1,1),...$ 

Verify INN Link Specifications

- Coordinate line settings with router specifications (i.e. NRZI, SPEED, etc.)
- *Sample* SDLC link definitions for Subarea connection:

SDLCL1 LINE **ADDRESS**=156, SPEED=9600, ...<br>PUL1 PU PUTYPE=4, ANS=CONTINUE, TGN= PU PUTYPE=4, ANS=CONTINUE, TGN=1, ...

*TGN* this value must match the TG number defined in the **TGN**= keyword of the XCA PU definition in VTAM *ADDRESS* If connecting to a device that does not support full-duplex transmission, the ADDRESS parameter should be set to/defaulted to HDX

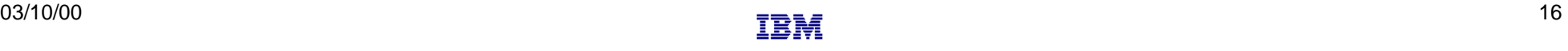

## **Channel-attached router - Remote GWNCP**

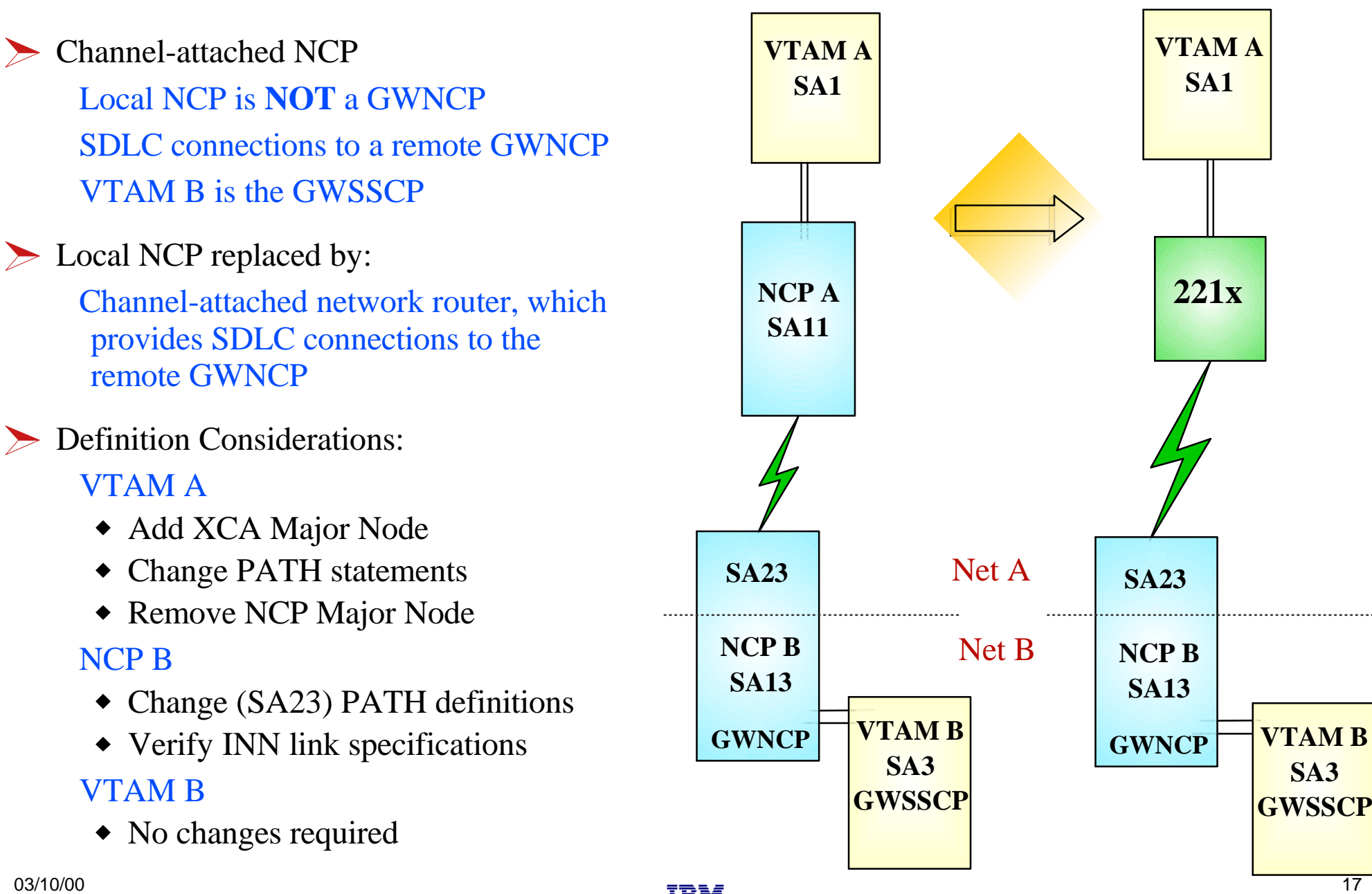

**TANK** 

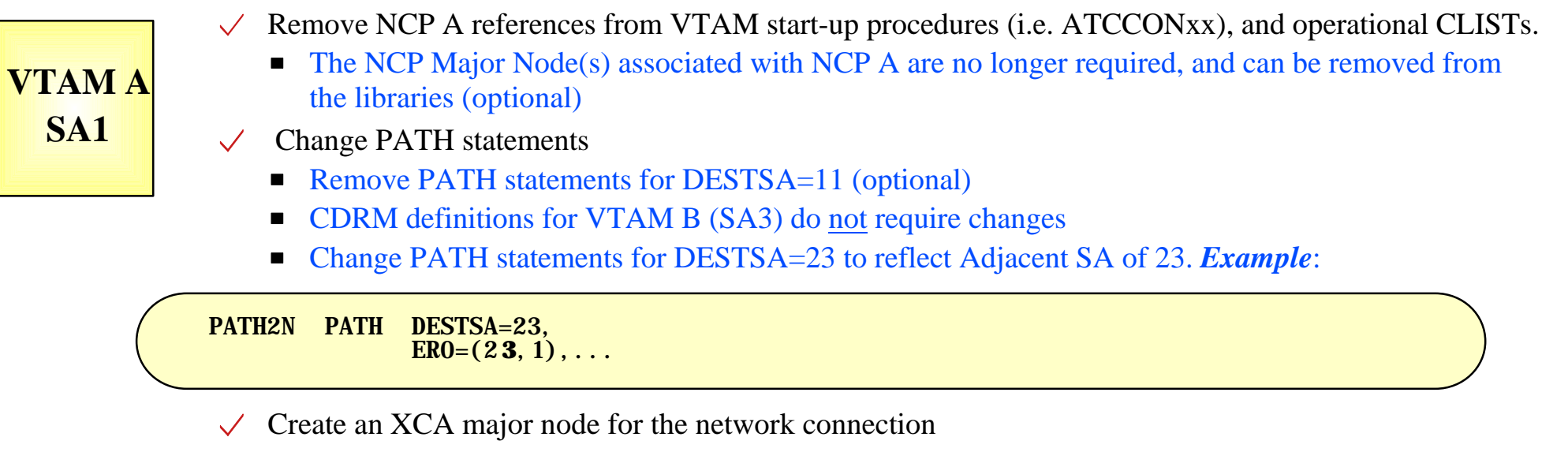

**Sample XCA Definitions for Subarea Node Connection:** 

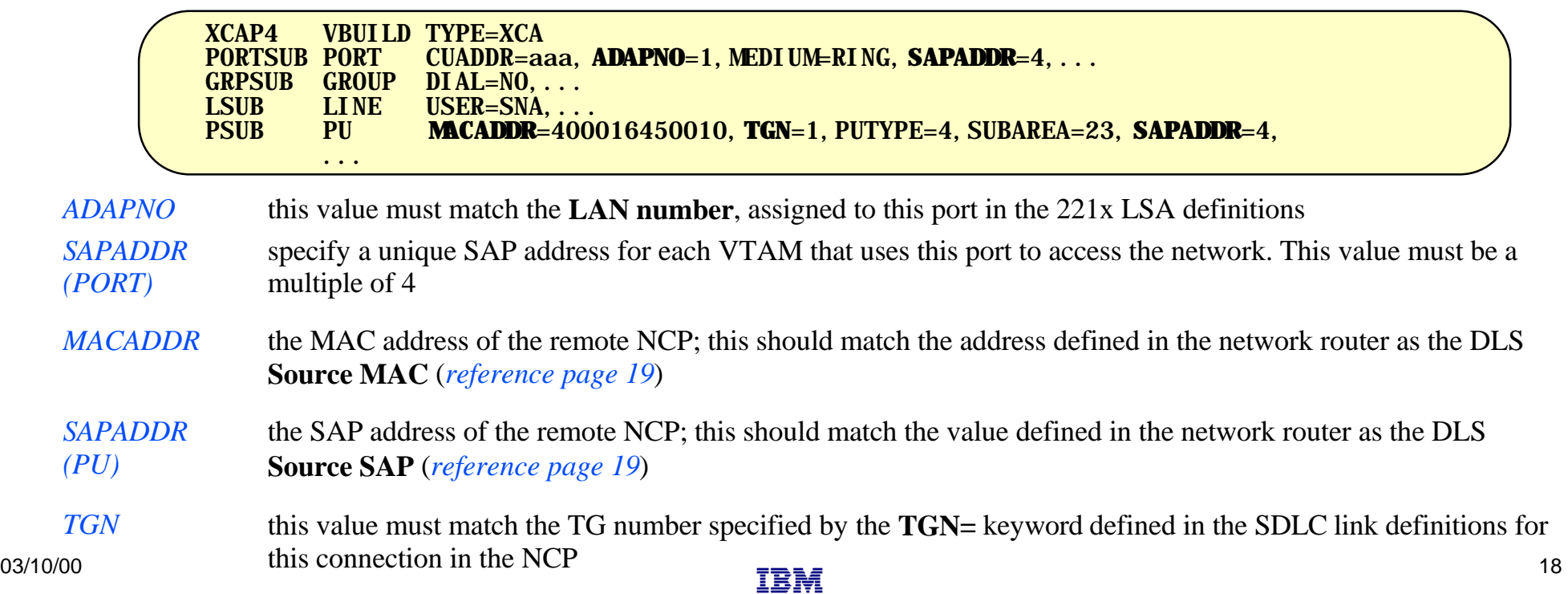

### **Sample Display of DLSw Interface to a Remote NCP**

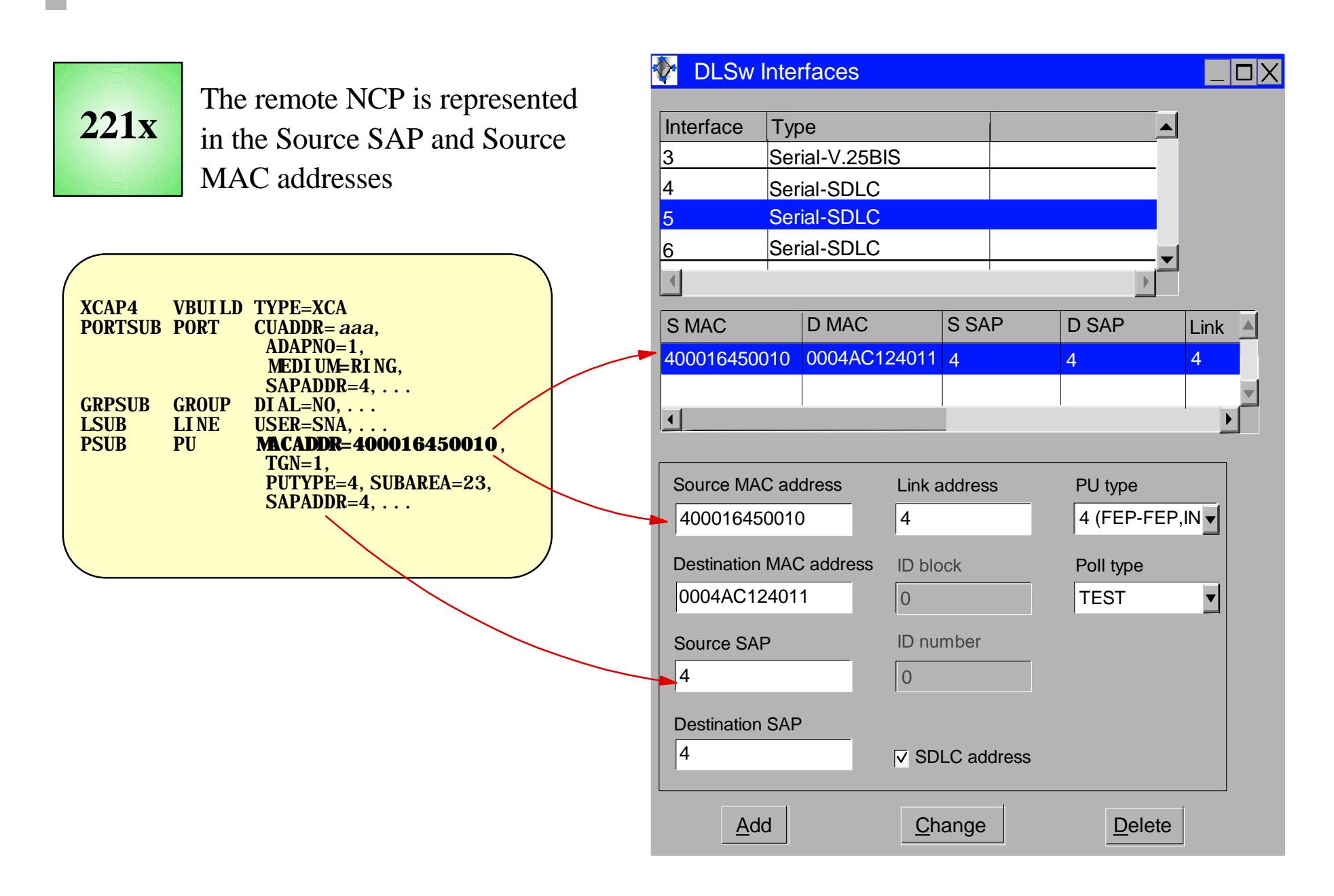

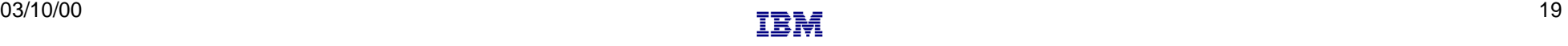

### **NCP B SA13**

- Change PATH statements in the *non-native*, (NETID=NETA, SUBAREA=23), definitions
	- No changes are required to the *native* network PATH statements
	- Remove PATH statements for DESTSA=11 (optional)
	- Change PATH statements for DESTSA=1 to reflect an Adjacent SA of 1. *Example:*

PATH1 PATH DESTSA=1,  $ER0=(1,1),...$ 

Verify INN Link Specifications

- Coordinate line settings with router specifications (i.e. NRZI, SPEED, etc.)
- *Sample* SDLC link definitions for Subarea connection:

SDLCL1 LINE **ADDRESS**=156, SPEED=9600, ...<br>PUL1 PU PUTYPE=4, ANS=CONTINUE, TGN= PU PUTYPE=4, ANS=CONTINUE, TGN=1, ...

*TGN* this value must match the TG number defined in the **TGN**= keyword of the XCA PU definition in VTAM *ADDRESS* If connecting to a device that does not support full-duplex transmission, the ADDRESS parameter should be set to/defaulted to HDX

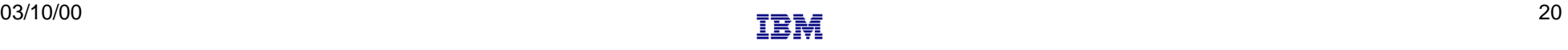

## **Channel-attached Router - TR-Remote GWNCP**

#### **SA3 NCP A SA11 VTAM A SA1 GWNCP NCP B SA13 SA23** Channel-attached NCP Local NCP is **NOT** a GWNCP SDLC connections to a remote GWNCP VTAM B is the GWSSCP  $\triangleright$  Local NCP replaced by: Channel-attached network router, which provides TR LAN connections to the remote GWNCP **Definition Considerations:** VTAM A Add XCA Major Node Change PATH statements • Remove NCP Major Node NCP B • Change (SA23) PATH definitions ◆ Remove SDLC link definitions • Add token ring link definitions VTAM B • No changes required

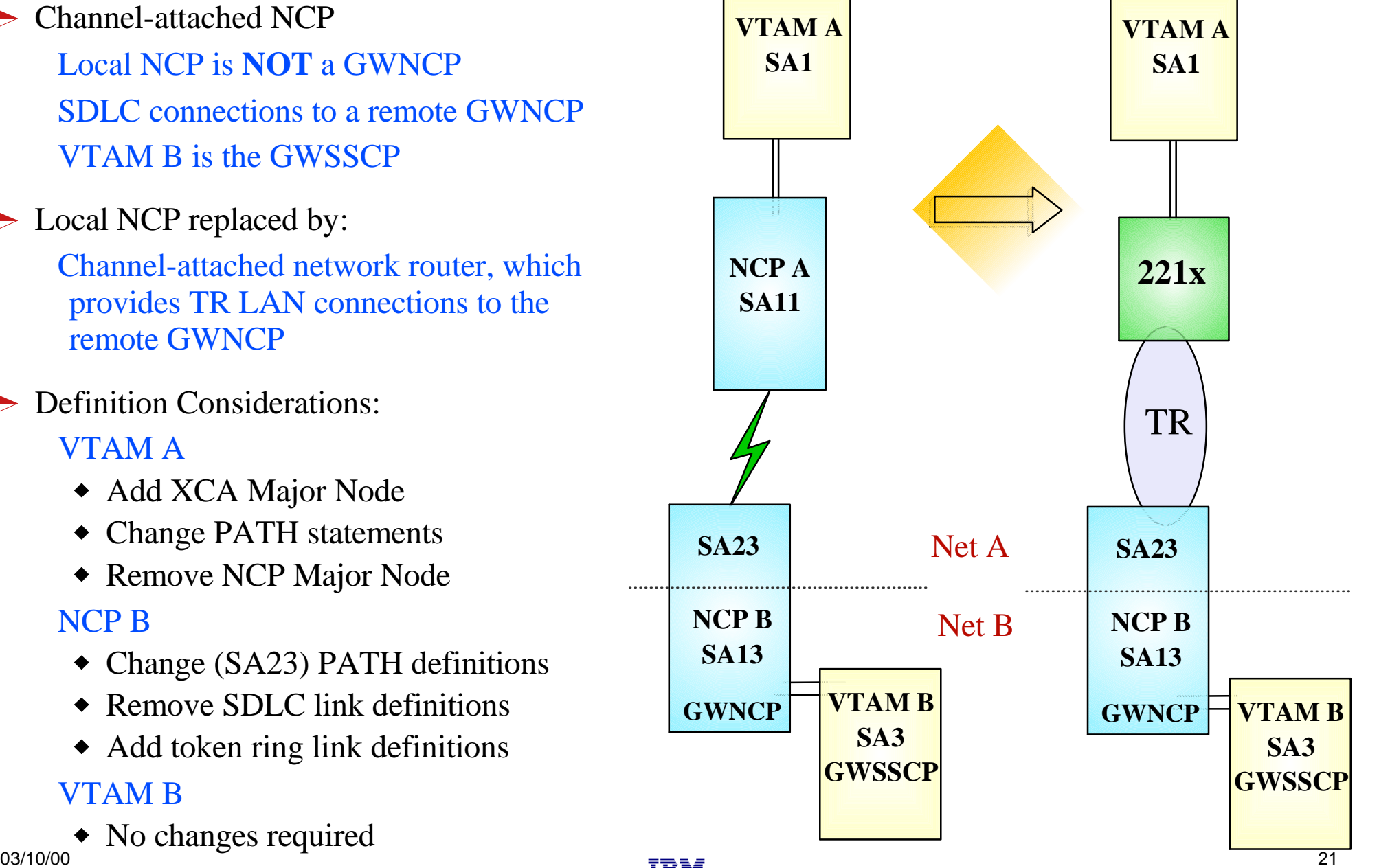

#### Remove NCP A references from VTAM start-up procedures (i.e. ATCCONxx), and operational CLISTs.  $\checkmark$

#### **VTAM A SA1**

• The NCP Major Node(s) associated with NCP A are no longer required, and can be removed from the libraries (optional)

#### Change PATH statements

- Remove PATH statements for DESTSA=11 (optional)
- **CDRM** definitions for VTAM B (SA3) do not require changes
- Change PATH statements for DESTSA=23 to reflect Adjacent SA of 23. *Example*:

PATH2N PATH DESTSA=23,  $ER0=(23,1), \ldots$ 

Create an XCA major node for the network connection  $\checkmark$ 

**Sample** XCA Definitions for Subarea Node Connection:

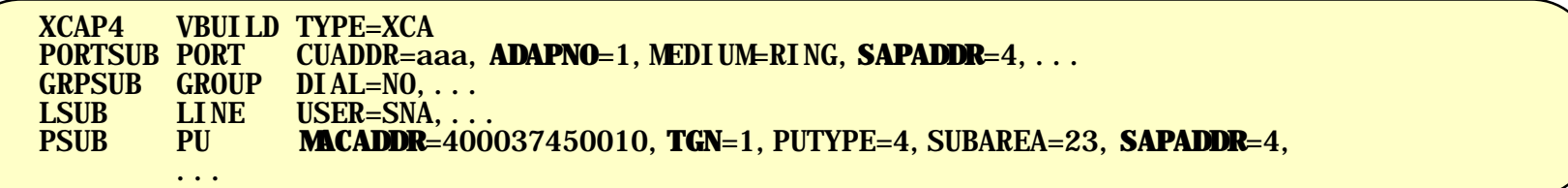

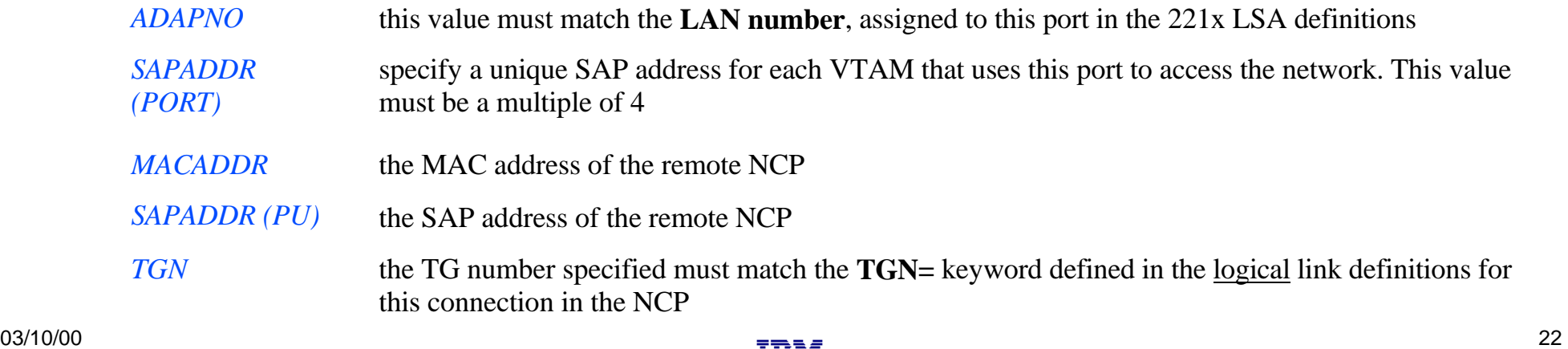

```
Change PATH statements in the non-native, (NETID=NETA, SUBAREA=23), definitions 
        \sqrt{}No changes are required to the native network PATH statements
            ■ Remove PATH statements for DESTSA=11 (optional)
            ■ Change PATH statements for DESTSA=1 to reflect an Adjacent SA of 1. Example:
            PATH1 PATH DESTSA=1,
                             ER0=(1,1),...Remove or change the SDLC link definitions
            If this SDLC link is being removed from the 37XX, the definitions for this link should be
               removed from the NCP gen. 
            If this link is going to be kept in place on the 37XX, as a fall-back or backup connection, the
               ISTATUS= keyword in the link definitions may be changed to INACTIVE to prevent 
                automatic activation of the link. 
        \sqrt{\phantom{a}} Add Token-Ring Connection / Definitions
            Sample NCP definitions for a token ring subarea connection:
             GRPPHY GROUP ECLTYPE=(PHYSICAL, ANY), DIAL=NO, ADAPTER=TIC2, ...<br>LINTR LINE ADDRESS=(1089. FULL). LOCADD=400037450010. PORTAD
                      LINE ADDRESS=(1089, FULL), LOCADD=400037450010, PORTADD=2, ...
             PUTR PU PUTYPE=1, INNPORT=YES, ...
             GRPLOG GROUP ECLTYPE=(LOGICAL,SUBAREA),PHYSRSC=PUTR,DIAL=NO,...
             LINSUB LINE MONLINK=YES,...<br>PUSUB PU TGN=1.PUTYPE=4.
                             TGN=1, PUTYPE=4, ADDR=04mmmmmmmmmm,...
LOCADD the token-ring address of this TIC; this value must match the address specified for the MACADDR= 
             keyword of the XCA PU definition in VTAM
```
*ADDR* the first 2 digits represent the SAP address assigned to the 221x token ring port used by this VTAM. This value must match the SAP address specified for the **SAPADDR=**keyword of the XCA PORT definition in VTAM; the remaining 12 digits represent the token-ring MAC address of this 221x port/adapter

#### *TGN* this value must match the TG number defined in the **TGN=** keyword of the XCA PU definition in VTAM

**NCP B**

**SA13**

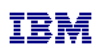

## **Token Ring Link to Remote GWNCP**

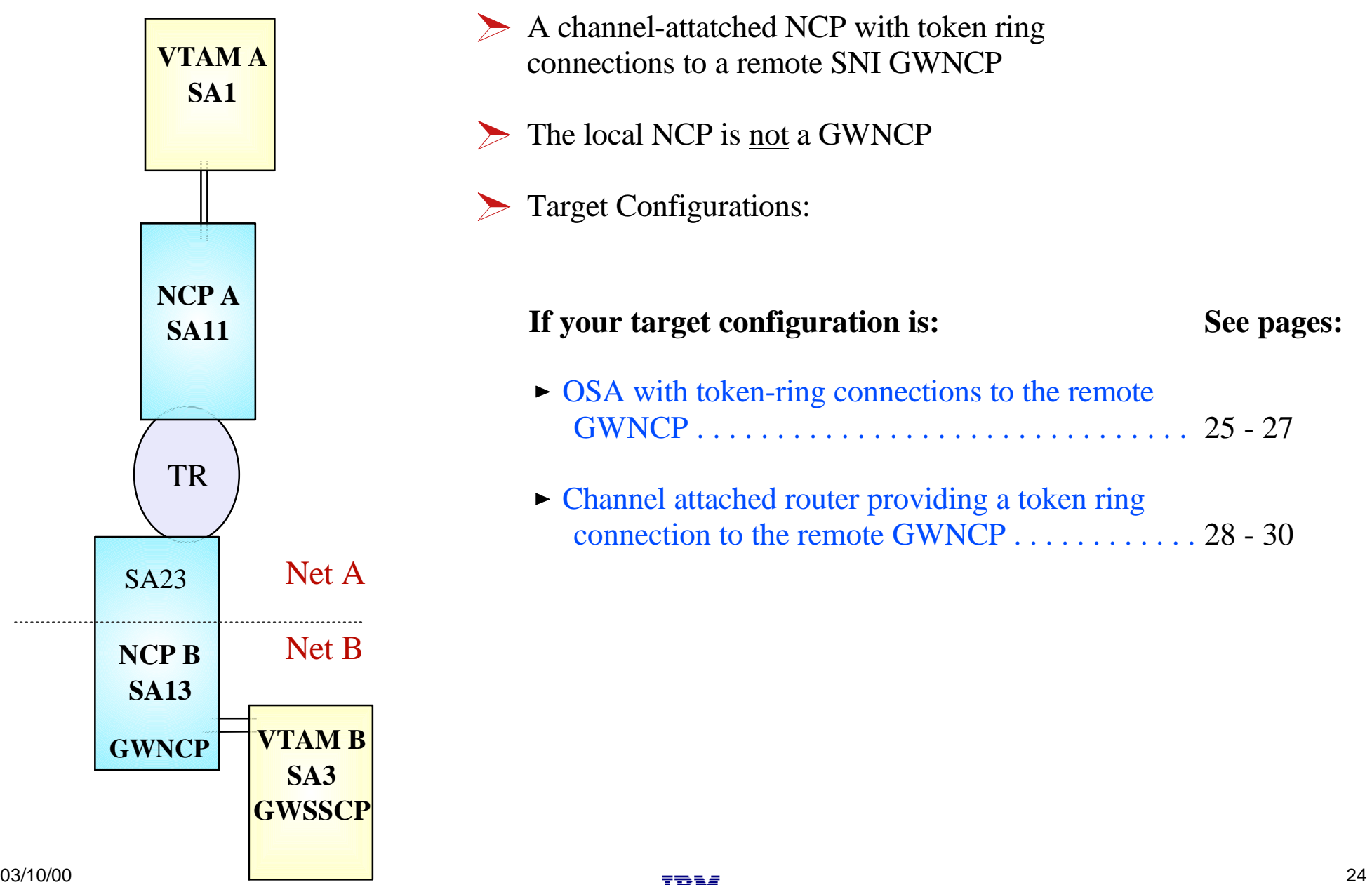

# **OSA - Token Ring to Remote GWNCP**

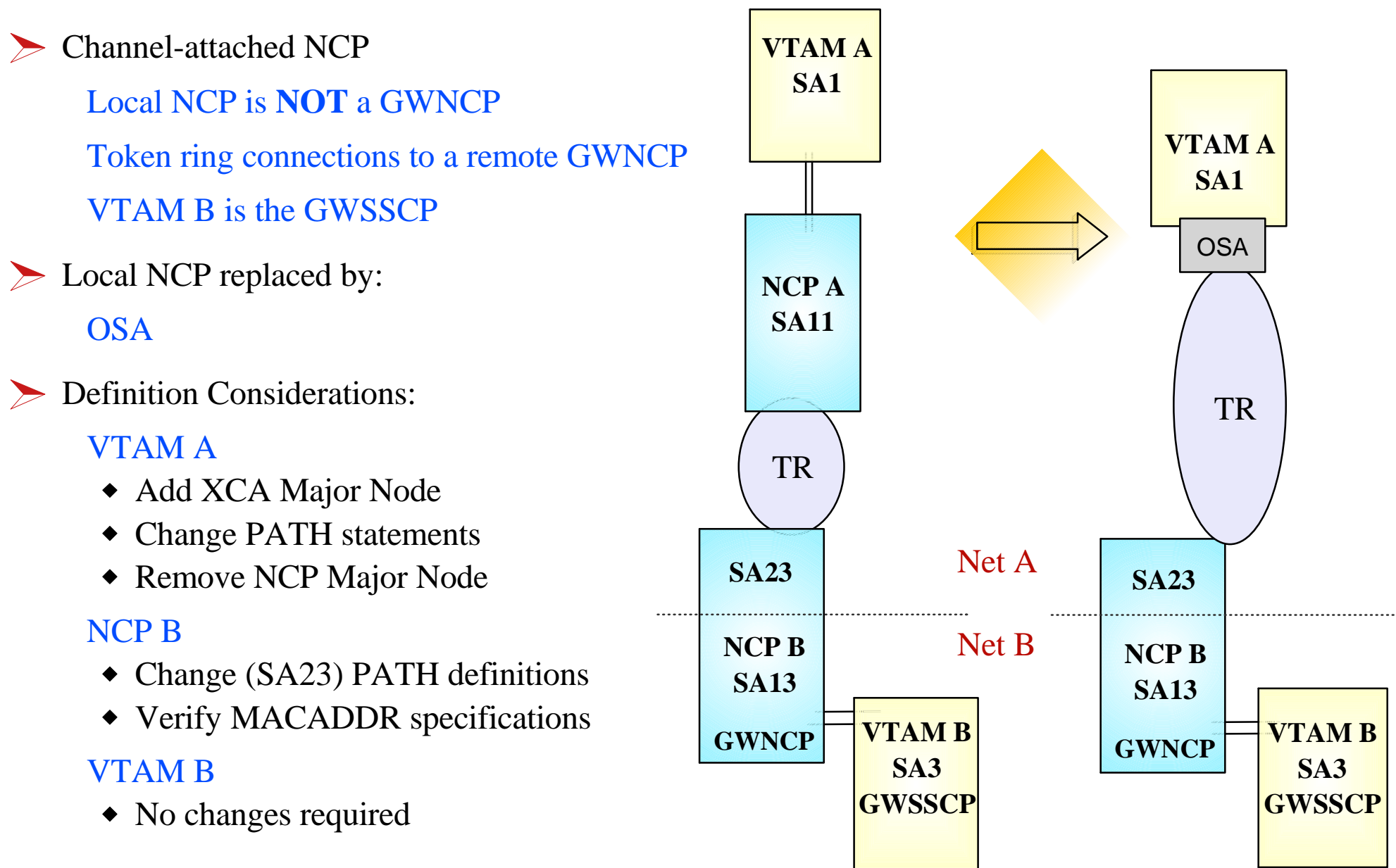

er ک

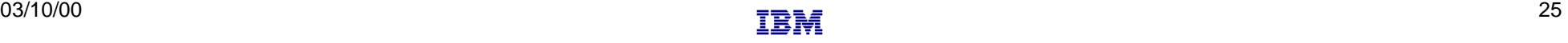

#### Remove NCP A references from VTAM start-up procedures (i.e. ATCCONxx), and operational CLISTs.  $\checkmark$ • The NCP Major Node(s) associated with NCP A are no longer required, and can be removed from the libraries (optional)

#### Change PATH statements

- Remove PATH statements for DESTSA=11 (optional)
- **CDRM** definitions for VTAM B (SA3) do not require changes
- Change PATH statements for DESTSA=23 to reflect Adjacent SA of 23. *Example*:

PATH2N PATH DESTSA=23,  $ER0=(23,1), \ldots$ 

 $\vee$  Create an XCA major node for the network connection

■ *Sample* XCA Definitions for Subarea Node Connection:

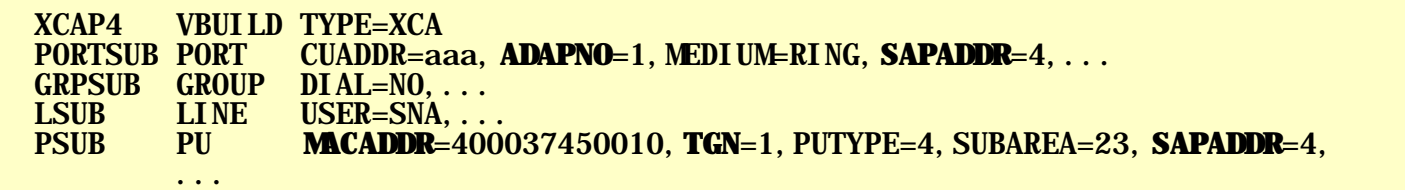

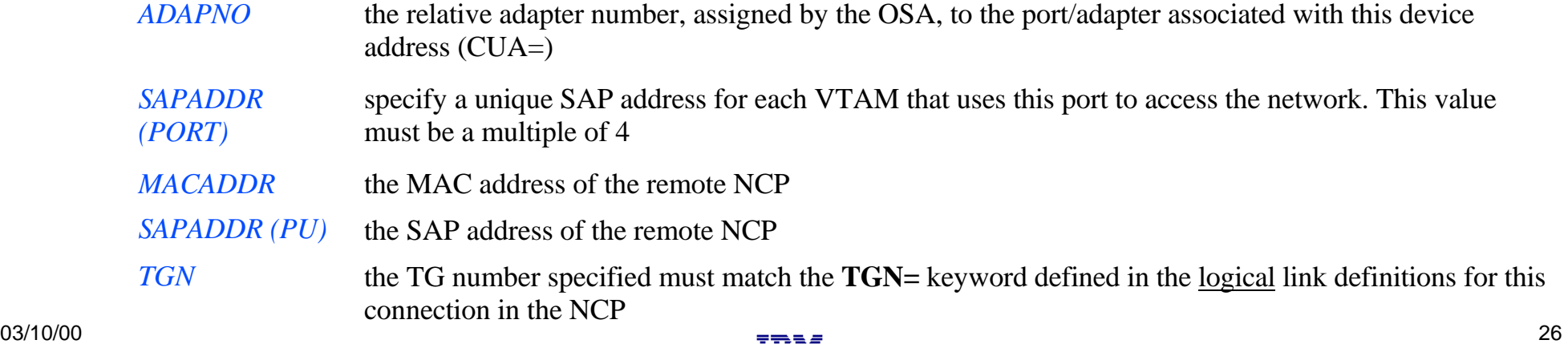

**VTAM A**

**SA1**

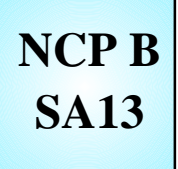

- Change PATH statements in the *non-native*, (NETID=NETA, SUBAREA=23), definitions  $\sqrt{}$ 
	- No changes are required to the *native* network PATH statements
	- Remove PATH statements for DESTSA=11 (optional)
	- Change PATH statements for DESTSA=1 to reflect an Adjacent SA of 1. *Example:*

PATH1 PATH DESTSA=1,  $ER0=(1,1),...$ 

 $\vee$  Verify the INN link specifications

**Sample** NCP definitions for a token ring subarea connection:

GRPPHY GROUP ECLTYPE=(PHYSICAL, ANY), DIAL=NO, ADAPTER=TIC2, ...<br>LINTR LINE ADDRESS=(1089, FULL), **LOCADD**=400037450010, PORTAD LINTR LINE ADDRESS=(1089, FULL), **LOCADD**=400037450010, PORTADD=2, ...<br>PUTR PU PUTYPE=1. INNPORT=YES....  $PU$  PUTYPE=1, INNPORT=YES, ... GRPLOG GROUP ECLTYPE=(LOGICAL, SUBAREA), PHYSRSC=PUTR, DIAL=NO, ... LINSUB LINE MONLINK=YES,...<br>PUSUB PU TGN=1.PUTYPE=4. PU**TGN**=1, PUTYPE=4, ADDR=04*mmmmmmmmmm*,...

- *LOCADD* the token-ring address of this TIC; this value must match the address specified for the **MACADDR**= keyword of the XCA PU definition in VTAM
- *ADDR* the first 2 digits represent the SAP address assigned to the OSA token ring port used by this VTAM. This value must match the SAP address specified for the **SAPADDR=**keyword of the XCA PORT definition in VTAM; the remaining 12 digits represent the token-ring MAC address of this OSA port/adapter

*TGN* this value must match the TG number defined in the **TGN=** keyword of the XCA PU definition in VTAM

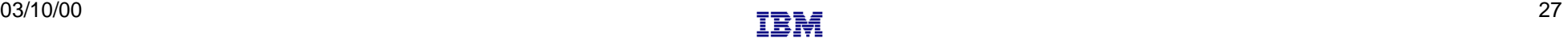

## **Channel-attached Router - TR - Remote GWNCP**

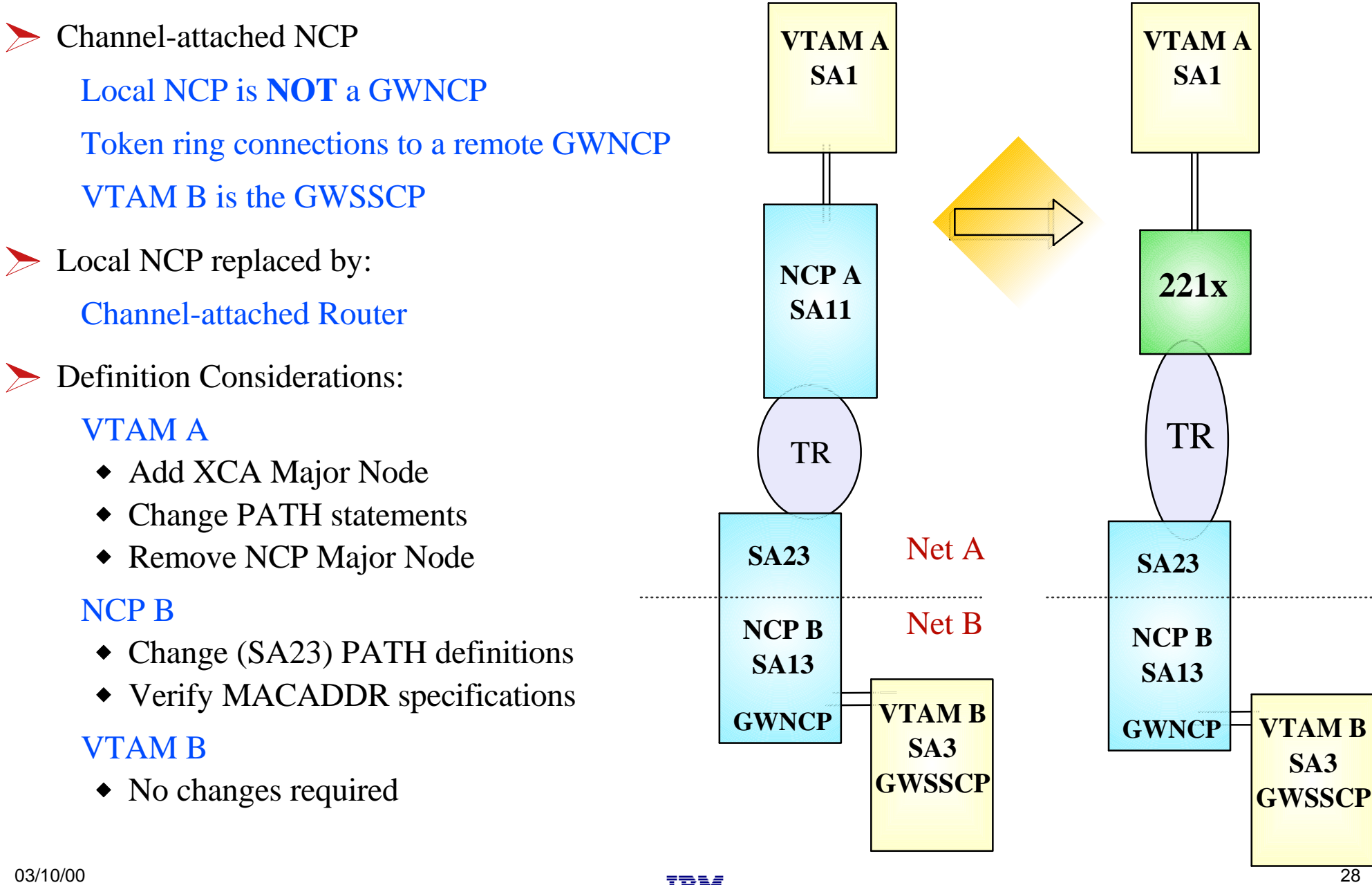

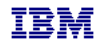

#### Remove NCP A references from VTAM start-up procedures (i.e. ATCCONxx), and operational CLISTs.  $\sqrt{2}$ • The NCP Major Node(s) associated with NCP A are no longer required, and can be removed from the libraries (optional)

#### **SA1**

**VTAM A**

#### Change PATH statements

- Remove PATH statements for DESTSA=11 (optional)
- CDRM definitions for VTAM B (SA3) do not require changes
- Change PATH statements for DESTSA=23 to reflect Adjacent SA of 23. *Example*:

PATH2N PATH DESTSA=23,  $ER0=(23,1), \ldots$ 

 $\checkmark$ Create an XCA major node for the network connection

**Sample** XCA Definitions for Subarea Node Connection:

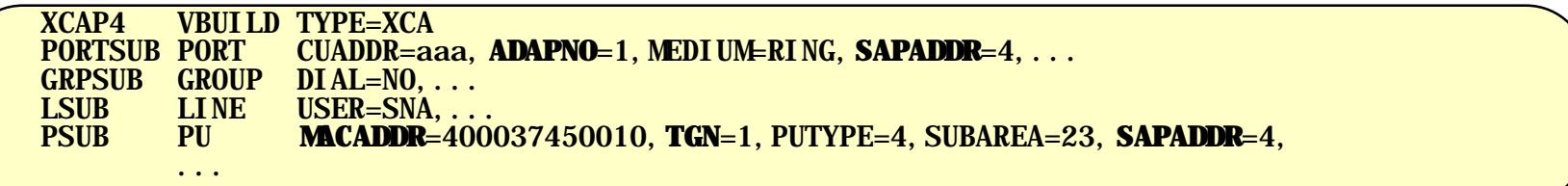

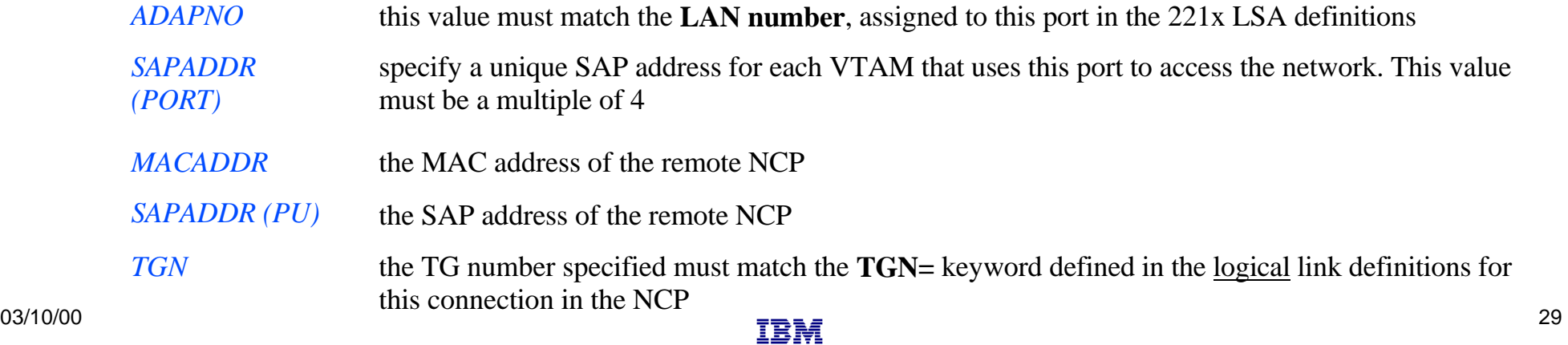

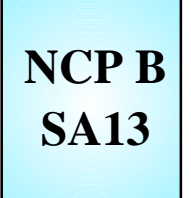

- Change PATH statements in the *non-native*, (NETID=NETA, SUBAREA=23), definitions
	- No changes are required to the *native* network PATH statements
		- Remove PATH statements for DESTSA=11 (optional)
		- Change PATH statements for DESTSA=1 to reflect an Adjacent SA of 1. *Example:*

PATH1 PATH DESTSA=1,  $ER0=(1,1),...$ 

- $\vee$  Verify the INN link specifications
	- *Sample* NCP definitions for a token ring subarea connection:

GRPPHY GROUP ECLTYPE=(PHYSICAL, ANY), DIAL=NO, ADAPTER=TIC2,  $\dots$ LINTR LINE ADDRESS=(1089, FULL), **LOCADD**=400037450010, PORTADD=2, ...<br>PUTR PU PUTYPE=1. INNPORT=YES.... PU PUTYPE=1, INNPORT=YES, ... GRPLOG GROUP ECLTYPE=(LOGICAL, SUBAREA), PHYSRSC=PUTR, DIAL=NO, . . . LINSUB LINE MONLINK=YES,...<br>PUSUB PU TGN=1.PUTYPE=4. TGN=1, PUTYPE=4, ADDR=04*mmmmmmmmmm*,...

- *LOCADD* the token-ring address of this TIC; this value must match the address specified for the **MACADDR**= keyword of the XCA PU definition in VTAM
- *ADDR* the first 2 digits represent the SAP address assigned to the 221x token ring port used by this VTAM. This value must match the SAP address specified for the **SAPADDR=**keyword of the XCA PORT definition in VTAM; the remaining 12 digits represent the token-ring MAC address of this 221x port/adapter
- *TGN* this value must match the TG number defined in the **TGN=** keyword of the XCA PU definition in VTAM

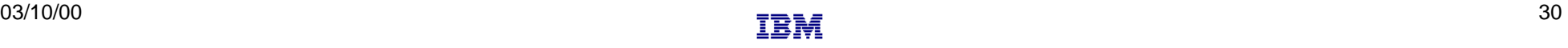

## **SNI Back-to-Back with SDLC Connection**

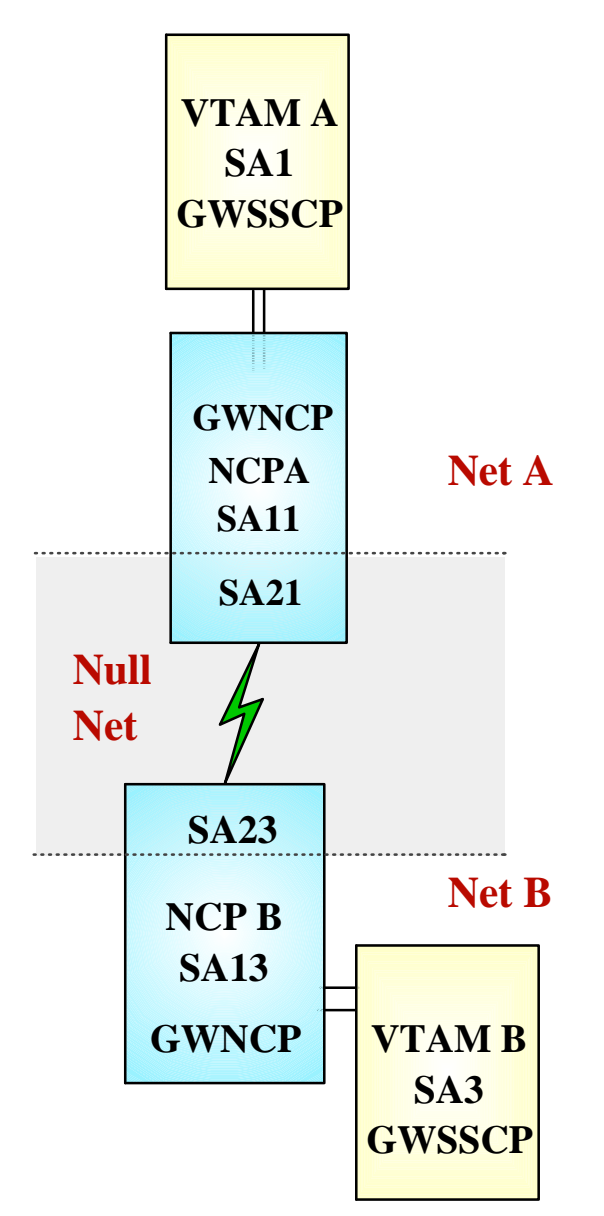

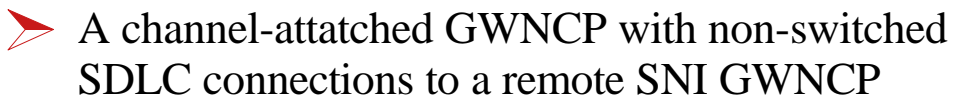

The connection between GWNCPs is across a null  $\sum_{i=1}^{n}$ network (SNI Back-to-Back configuration).

> Target Configurations:

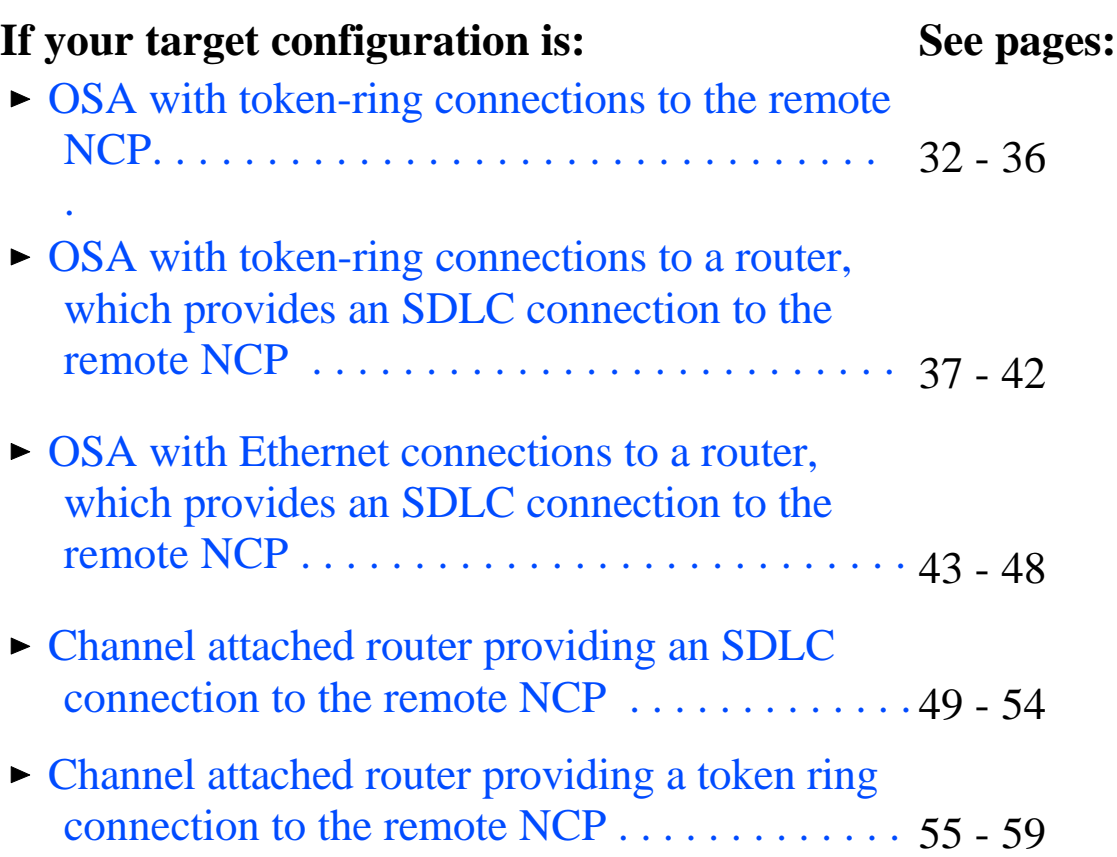

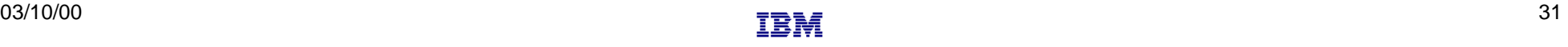

# **OSA-Token Ring - Remote GWNCP**

#### SNI Back-to-Back Configuration

Local and remote NCPs are GWNCPs SDLC connections between the NCPs, across a null network

 $\triangleright$  Local NCP replaced by:

OSA and token ring connections

#### **Definition Considerations:** VTAM A

- Add XCA Major Node
- Remove NCP Major Node
- Change PATH statements
- Change CDRM (HOST B) definitions NCP B
- Change (SA23) PATH definitions
- Change NETWORK NETID statement
- ◆ Remove SDLC line definitions
- Add token ring connection

### VTAM B

• Change CDRM GWPATH statements

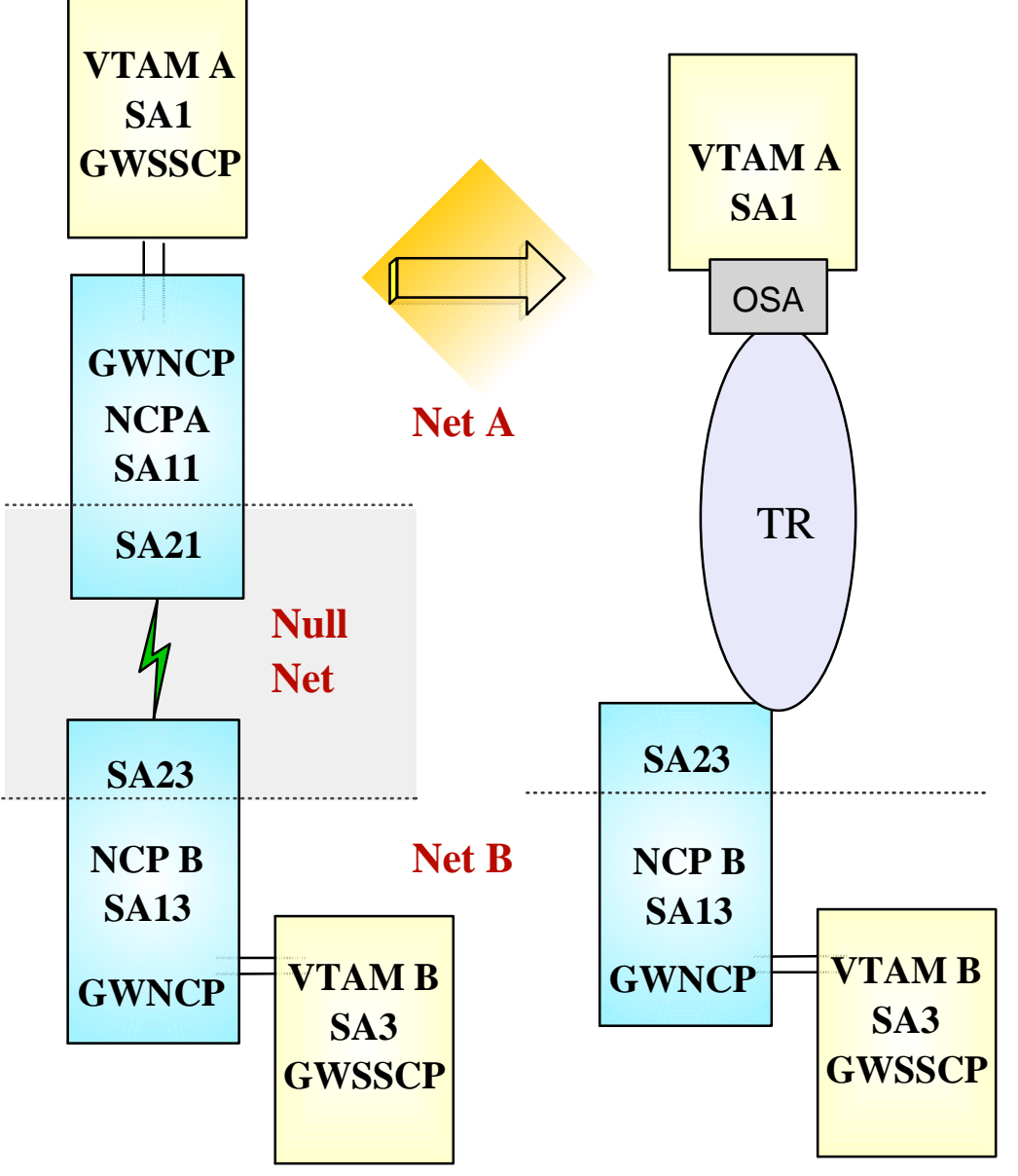

### **VTAM A SA1**

- $\checkmark$  Remove NCP A references from VTAM start-up procedures (i.e. ATCCONxx), and operational CLISTs.
	- The NCP Major Node(s) associated with NCP A are no longer required, and can be removed from the libraries (optional)

#### Change PATH statements  $\mathcal{A}^+$

- Remove PATH statements for DESTSA=11 (optional)
- Add PATH statements for DESTSA=23

PATH2N PATH DESTSA=23,  $ER0=(23,1), \ldots$ 

- $\vee$  Create an XCA major node for the network connection
	- *Sample* XCA Definitions for Subarea Node Connection:

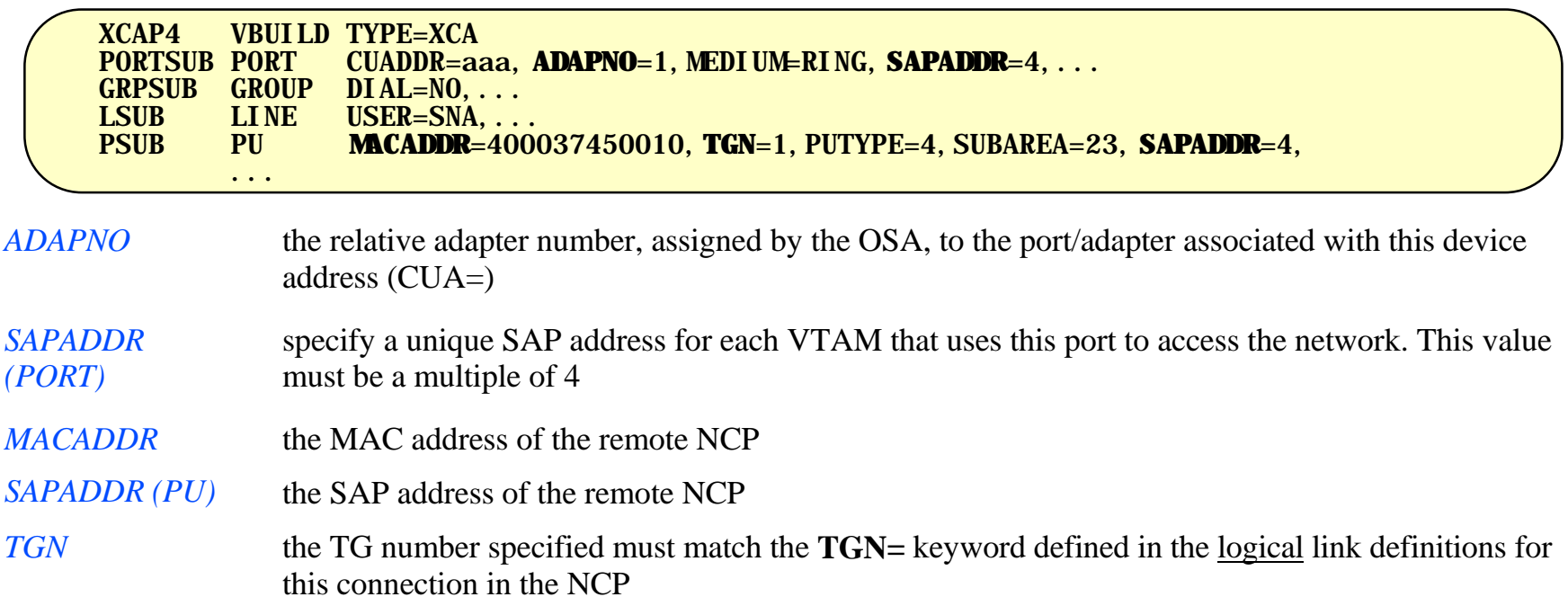

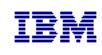

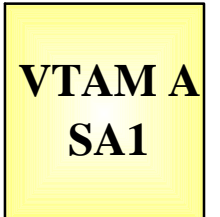

- Change CDRM definitions for HOST B
- Remove GWPATH statements from the HOSTB CDRM definitions. VTAM A is no longer a GWSSCP for this connection, and does not use the GWPATH definitions to establish sessions with VTAM B.
- Add HOSTB CDRM statements to specify Subarea 23, with an appropriate element  $\blacksquare$ number, as the network address representing HOSTB in this network (NETA).
- *Sample* CDRM definitions:

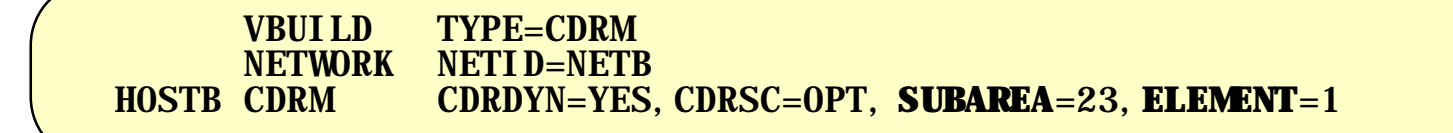

- *SUBAREA* This value points to the GWNCP subarea which has defined the representation (GWNAU) for HOSTB in NETA. The Subarea and Element numbers combine to form the network address for HOSTB in NETA.
- *ELEMENT* If not coded, this value will default to 1. If the NCP B *non-native* (HOSTA) definitions include a GWNAU ELEMENT= for HOSTB, the value provided in the CDRM statements must match the ELEMENT value coded in the GWNAU definitions.

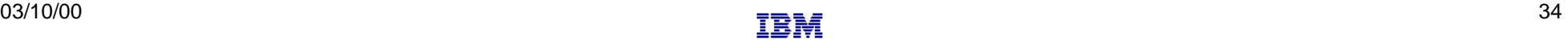

### **Subarea Connection Considerations - Host B, SNI Definitions**

**VTAM B SA3**

- Change GWPATH statements for HOSTA CDRM definitions. The null network (NETX) that used to be adjacent to NETB no longer exists. NETA and NETB are now adjacent to each other, and the GWPATH definitions must be changed to reflect the new relationship. Coding options for GWPATH include:
	- ADJNET is now **NETA**.
	- ADJNETSA is now **1**  $\blacksquare$
	- SUBAREA, if coded, is 13  $\blacksquare$
	- ELEMENT defaults to 1. If this value is coded, it must match the ELEMENT specified in the GWNAU definition for HostA, as coded in the *native* network (NETB) portion of NCP B.
	- *Sample* CDRM definitions:

 VBUILD TYPE=CDRM NETWORK NETID=NETA<br>HOSTA CDRM CDRDYN=YES. CDRM CDRDYN=YES, CDRSC=OPT<br>GWPATH GWN=NCPB ADJNET=NETA GWPATH **GWN**=NCPB,ADJNET=NETA,ADJNETSA=1,**ADJNETEL**=1

*GWN* This keyword specifies the name of the GWNCP that is to be used for sessions with HOSTA. The GWN keyword is mutually exclusive to the SUBAREA keyword. Either can be used in the GWPATH definitions, but if GWN= is *not* specified, SUBAREA is required.

*ADJNETEL* This value is the element number of the destination subarea - in this case, HOSTA. The ADJNETSA,ADJNETEL combination represents the network address of HOSTA in NETA.

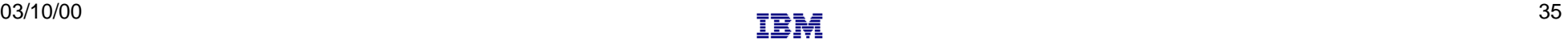

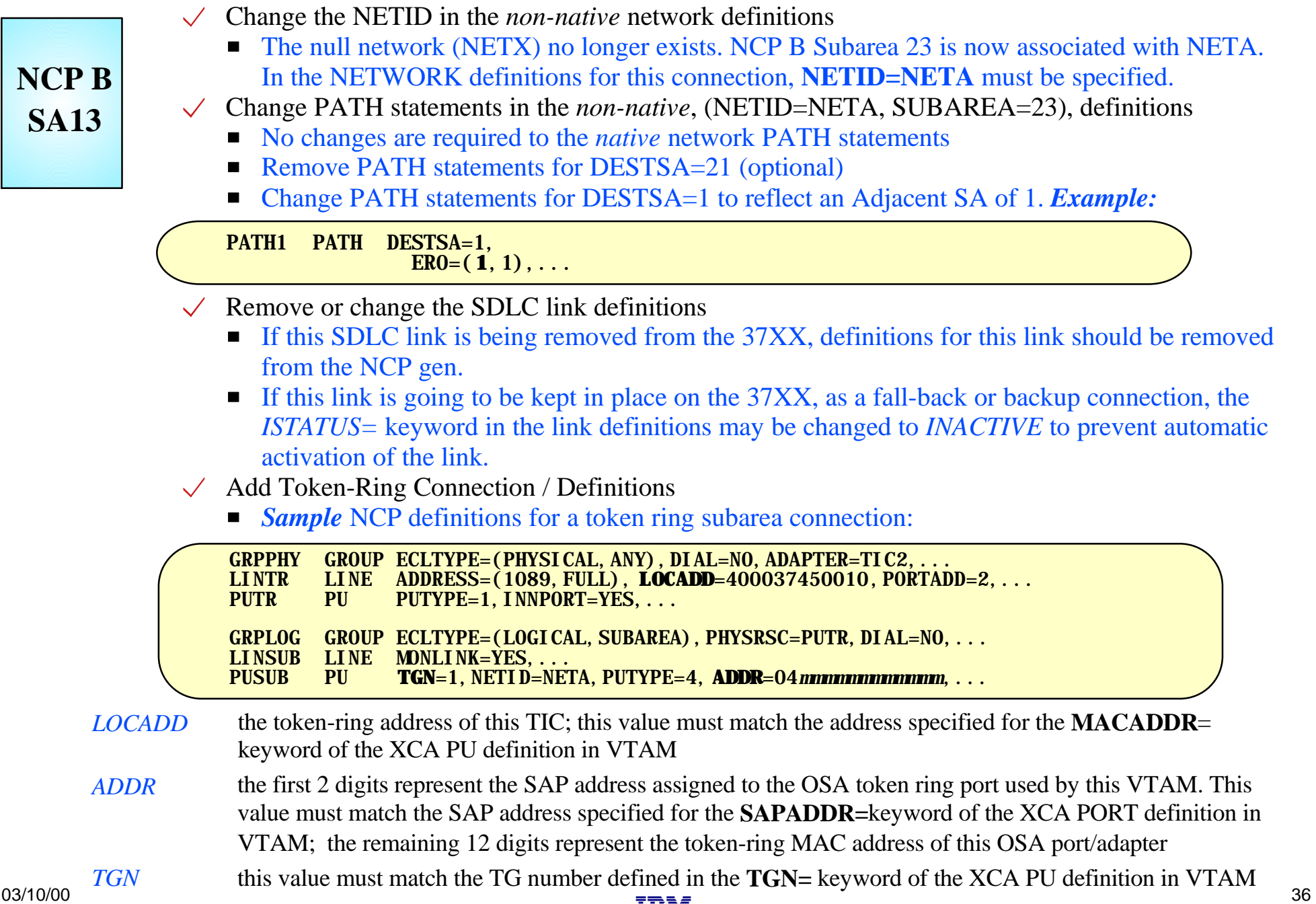

# **OSA - TR LAN - Router - GWNCP**

### SNI Back-to-Back Configuration

Local and remote NCPs are GWNCPs SDLC connections between the NCPs, across a null network

### $\triangleright$  Local NCP replaced by:

OSA with TR LAN connections to a network router, which provides SDLC connections to the remote GWNCP

### **Definition Considerations:**

### VTAM A

- Add XCA Major Node
- Remove NCP Major Node
- Change PATH statements
- Change CDRM GWPATH statements NCP B
- Change (SA23) PATH definitions
- Change NETWORK NETID statement
- Verify INN link specifications

### VTAM B

Change CDRM GWPATH statements

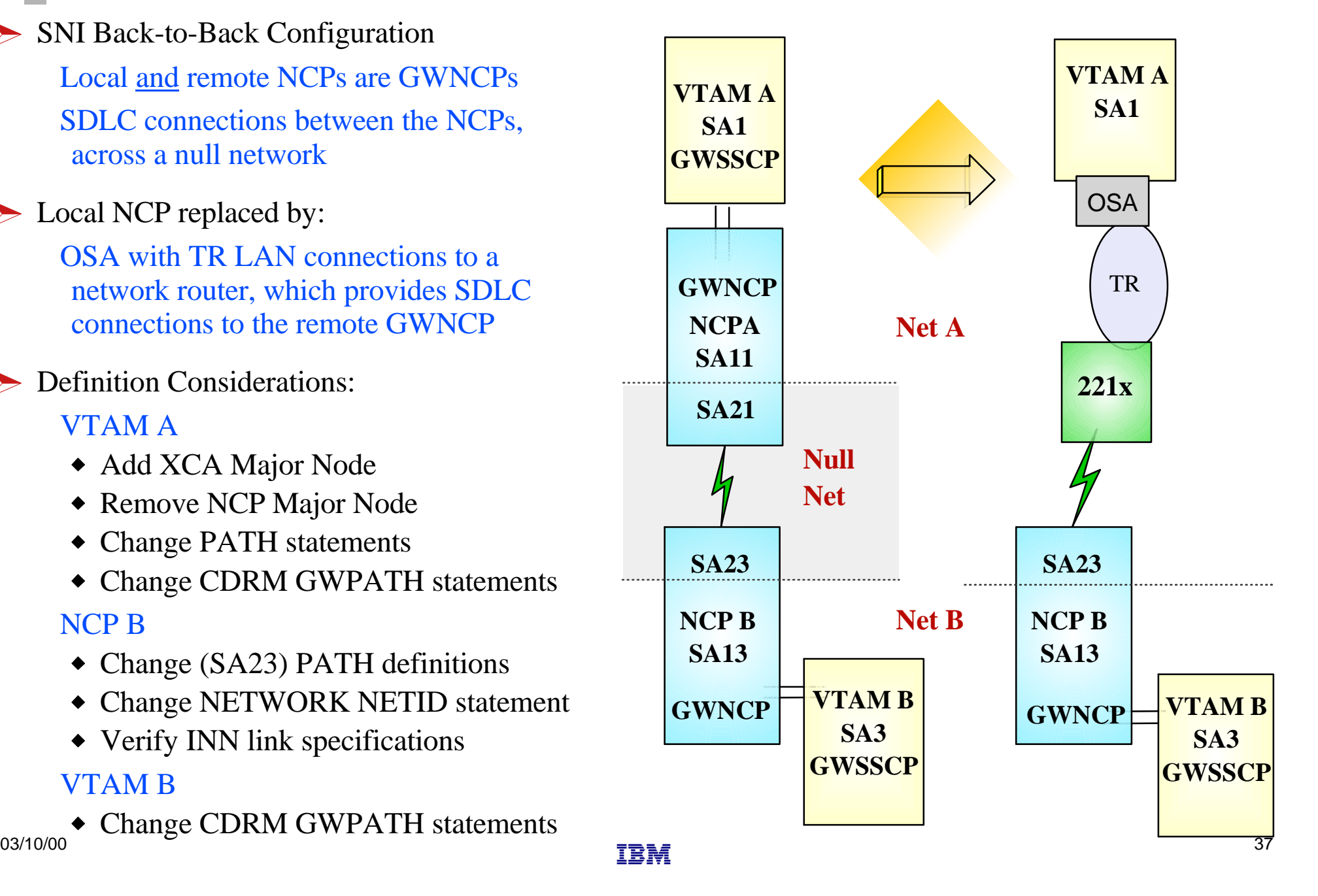

#### $\checkmark$  Remove NCP A references from VTAM start-up procedures (i.e. ATCCONxx), and operational CLISTs. • The NCP Major Node(s) associated with NCP A are no longer required, and can be removed from

#### **VTAM A SA1**

#### Change PATH statements

the libraries (optional)

- Remove PATH statements for DESTSA=11 (optional)
- Add PATH statements for DESTSA=23

PATH2N PATH DESTSA=23,  $ER0=(23,1), \ldots$ 

 $\vee$  Create an XCA major node for the network connection

**Sample** XCA Definitions for Subarea Node Connection:

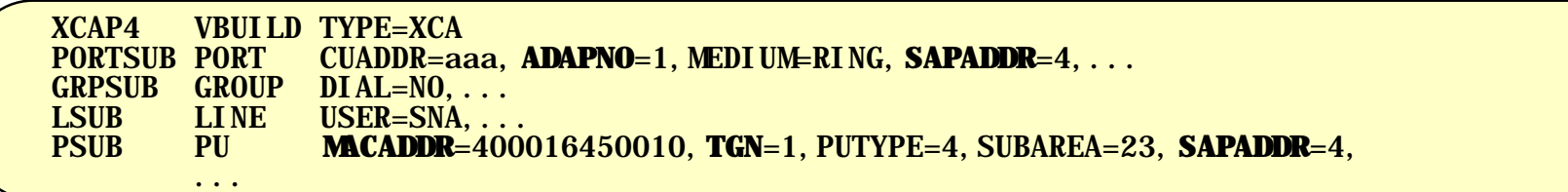

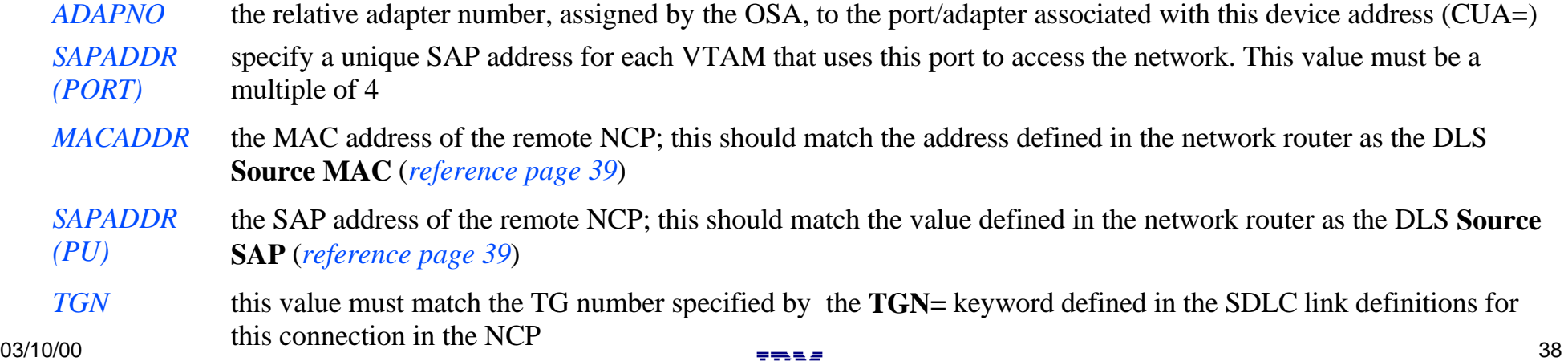

### **Sample Display of DLSw Interface to a Remote NCP**

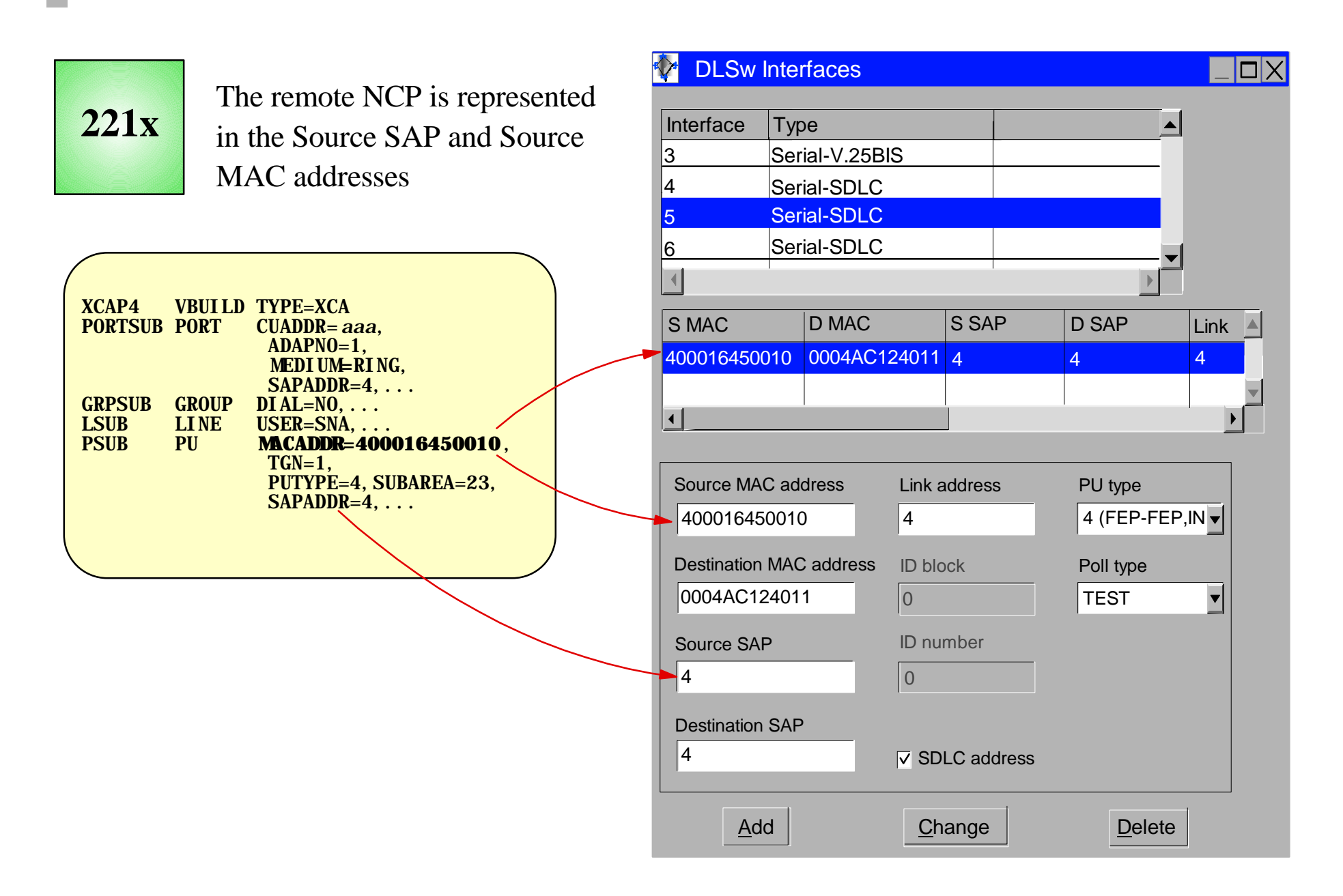

 $\blacksquare$ 

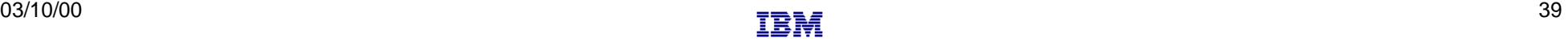

### **Subarea Connection Considerations - Host A, SNI Definitions**

### **VTAM A SA1**

#### Change CDRM definitions for HOST B  $\sqrt{}$

- Remove GWPATH statements from the HOSTB CDRM definitions. VTAM A is no longer a GWSSCP for this connection, and does not use the GWPATH definitions to establish sessions with VTAM B.
- Add HOSTB CDRM statements to specify Subarea 23, with an appropriate element number, as the network address representing HOSTB in this network (NETA).
- *Sample* CDRM definitions:

 VBUILD TYPE=CDRM NETWORK NETID=NETB<br>HOSTB CDRM CDRDYN=YES HOSTB CDRM CDRDYN=YES,CDRSC=OPT, **SUBAREA**=23,**ELEMENT**=1

*SUBAREA* This value points to the GWNCP subarea which has defined the representation (GWNAU) for HOSTB in NETA. The Subarea and Element numbers combine to form the network address for HOSTB in NETA.

*ELEMENT* If not coded, this value will default to 1. If the NCP B *non-native* (HOSTA) definitions include a GWNAU ELEMENT**=** for HOSTB, the value provided in the CDRM statements must match the ELEMENT value coded in the GWNAU definitions.

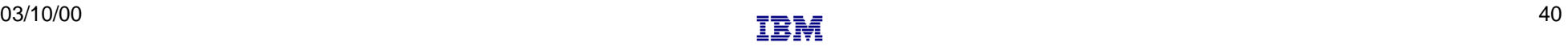

### **Subarea Connection Considerations - Host B, SNI Definitions**

**VTAM B SA3**

- Change GWPATH statements for HOSTA CDRM definitions. The null network (NETX) that used to be adjacent to NETB no longer exists. NETA and NETB are now adjacent to each other, and the GWPATH definitions must be changed to reflect the new relationship. Coding options for GWPATH include:
	- ADJNET is now **NETA**.
	- ADJNETSA is now **1**  $\blacksquare$
	- SUBAREA, if coded, is **13**  $\blacksquare$
	- **ELEMENT** defaults to 1. If this value is coded, it must match the ELEMENT specified in the GWNAU definition for HostA, as coded in the *native* network (NETB) portion of NCP B.
	- *Sample* CDRM definitions:

 VBUILD TYPE=CDRM NETWORK NETID=NETA<br>HOSTA CDRM CDRDYN=YES. CDRM CDRDYN=YES, CDRSC=OPT<br>GWPATH GWN=NCPB ADJNET=NETA GWPATH **GWN**=NCPB,ADJNET=NETA,ADJNETSA=1,**ADJNETEL**=1

*GWN* This keyword specifies the name of the GWNCP that is to be used for sessions with HOSTA. The GWN keyword is mutually exclusive to the SUBAREA keyword. Either can be used in the GWPATH definitions, but if GWN= is *not* specified, SUBAREA is required.

*ADJNETEL* This value is the element number of the destination subarea - in this case, HOSTA. The ADJNETSA,ADJNETEL combination represents the network address of HOSTA in NETA.

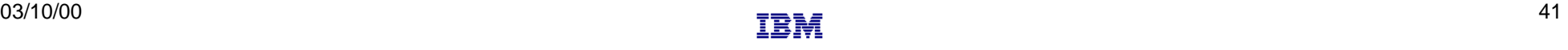

- Change the NETID in the *non-native* network definitions
	- The null network (NETX) no longer exists. NCP B Subarea 23 is now associated with NETA. In the NETWORK definitions for this connection, **NETID=NETA** must be specified.

Change PATH statements in the *non-native*, (NETID=NETA, SUBAREA=23), definitions

- No changes are required to the *native* network PATH statements
- Remove PATH statements for DESTSA=21 (optional)
- Change PATH statements for DESTSA=1 to reflect an Adjacent SA of 1. *Example:*

#### PATH1 PATH DESTSA=1,  $ER0=(1,1),...$

- $\vee$  Verify INN Link Specifications
	- Coordinate line settings with router specifications (i.e. NRZI, SPEED, etc.)
	- Verify NETID= specifications on the link PU definitions
	- *Sample* SDLC link definitions for Subarea connection:

#### SDLCL1 LINE **ADDRESS**=156, SPEED=9600, ...<br>PUL1 PU PUTYPE=4. NETI D=NETA. ANS=CO PU PUTYPE=4, NETID=NETA, ANS=CONTINUE, **TGN**=1, ...

*TGN* this value must match the TG number defined in the **TGN=** keyword of the XCA PU definition in VTAM *ADDRESS* If connecting to a device that does not support full-duplex transmission, the ADDRESS parameter should be set to/defaulted to HDX

**NCP B**

**SA13**

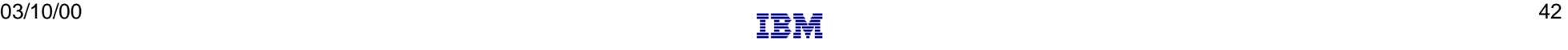

## **OSA - Ethernet LAN - Router - GWNCP**

### SNI Back-to-Back Configuration

Local and remote NCPs are GWNCPs SDLC connections between the NCPs, across a null network

### Local NCP replaced by:

OSA with Ethernet LAN connections to a network router, which provides SDLC connections to the remote GWNCP

*Because NCP does not support SNA Ethernet connections, a network router must be used to bridge between the NCP and the LAN*

### **Definition Considerations:**

#### VTAM A

- Add XCA Major Node
- Remove NCP Major Node
- Change PATH statements
- Change CDRM GWPATH statements NCP B
	- Change (SA23) PATH definitions
	- Change NETWORK NETID statement
- Verify INN link specifications VTAM B
- Change CDRM GWPATH statements  $\overline{\phantom{0}}$  03/10/00  $\overline{\phantom{0}}$   $\overline{\phantom{0}}$  43

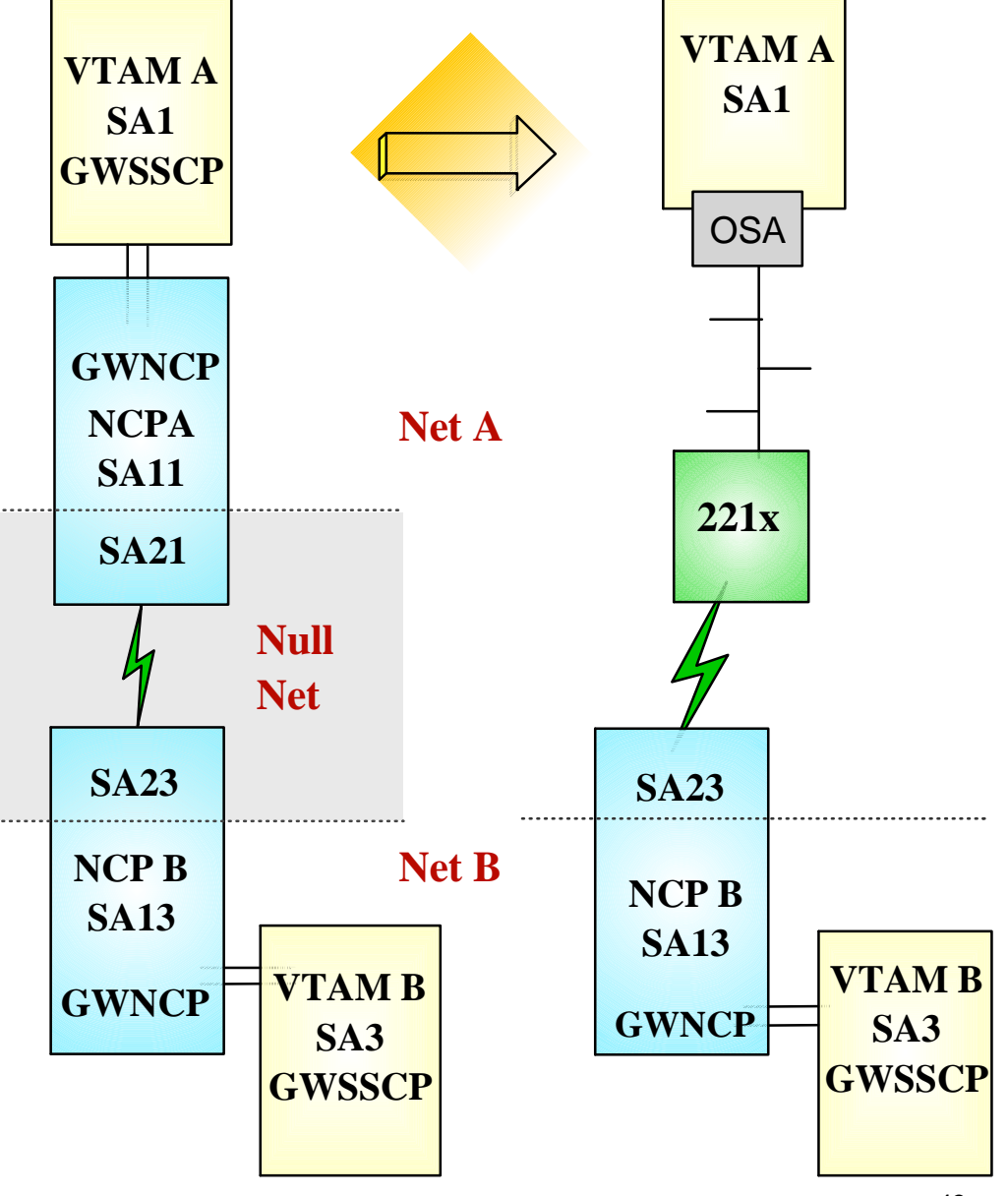

#### $\checkmark$  Remove NCP A references from VTAM start-up procedures (i.e. ATCCONxx), and operational CLISTs. • The NCP Major Node(s) associated with NCP A are no longer required, and can be removed from

#### **VTAM A SA1**

#### Change PATH statements  $\checkmark$

the libraries (optional)

- Remove PATH statements for DESTSA=11 (optional)
- Add PATH statements for DESTSA=23

PATH2N PATH DESTSA=23,  $ER0=(23,1), \ldots$ 

 $\vee$  Create an XCA major node for the network connection

**Sample** XCA Definitions for Subarea Node Connection:  $\blacksquare$ 

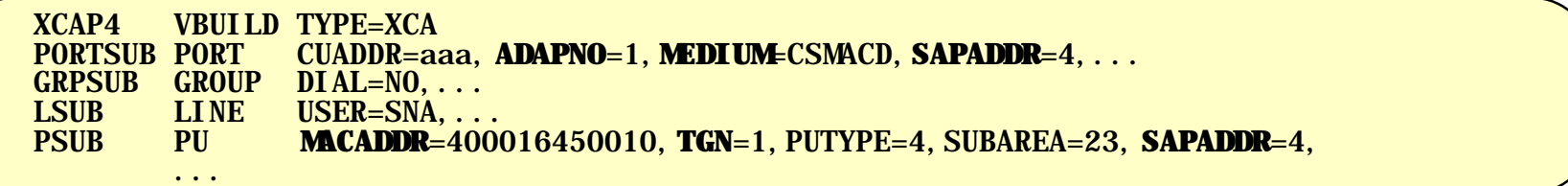

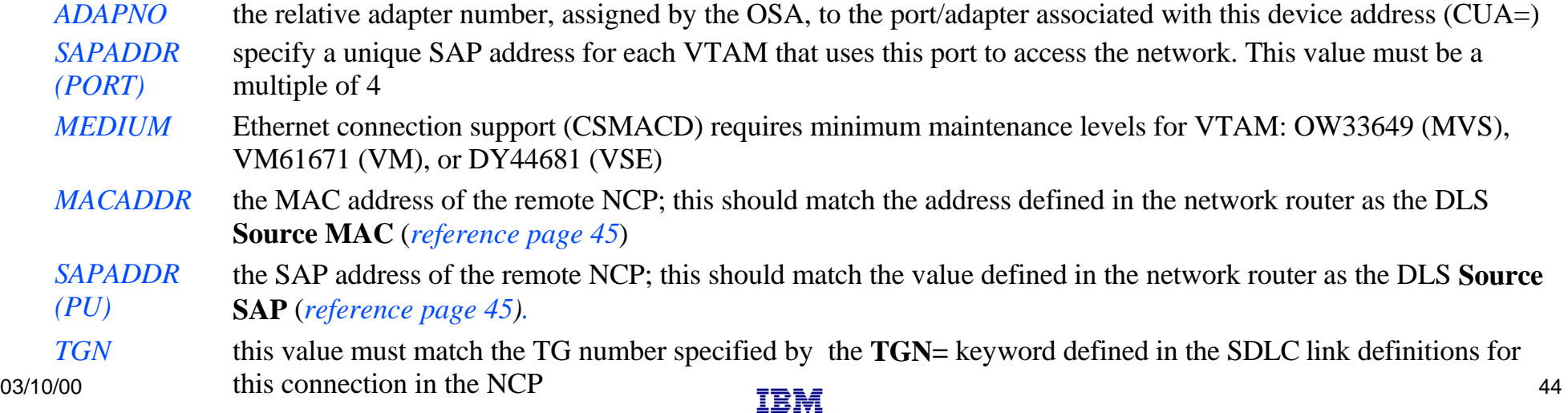

### **Sample Display of DLSw Interface to a Remote NCP**

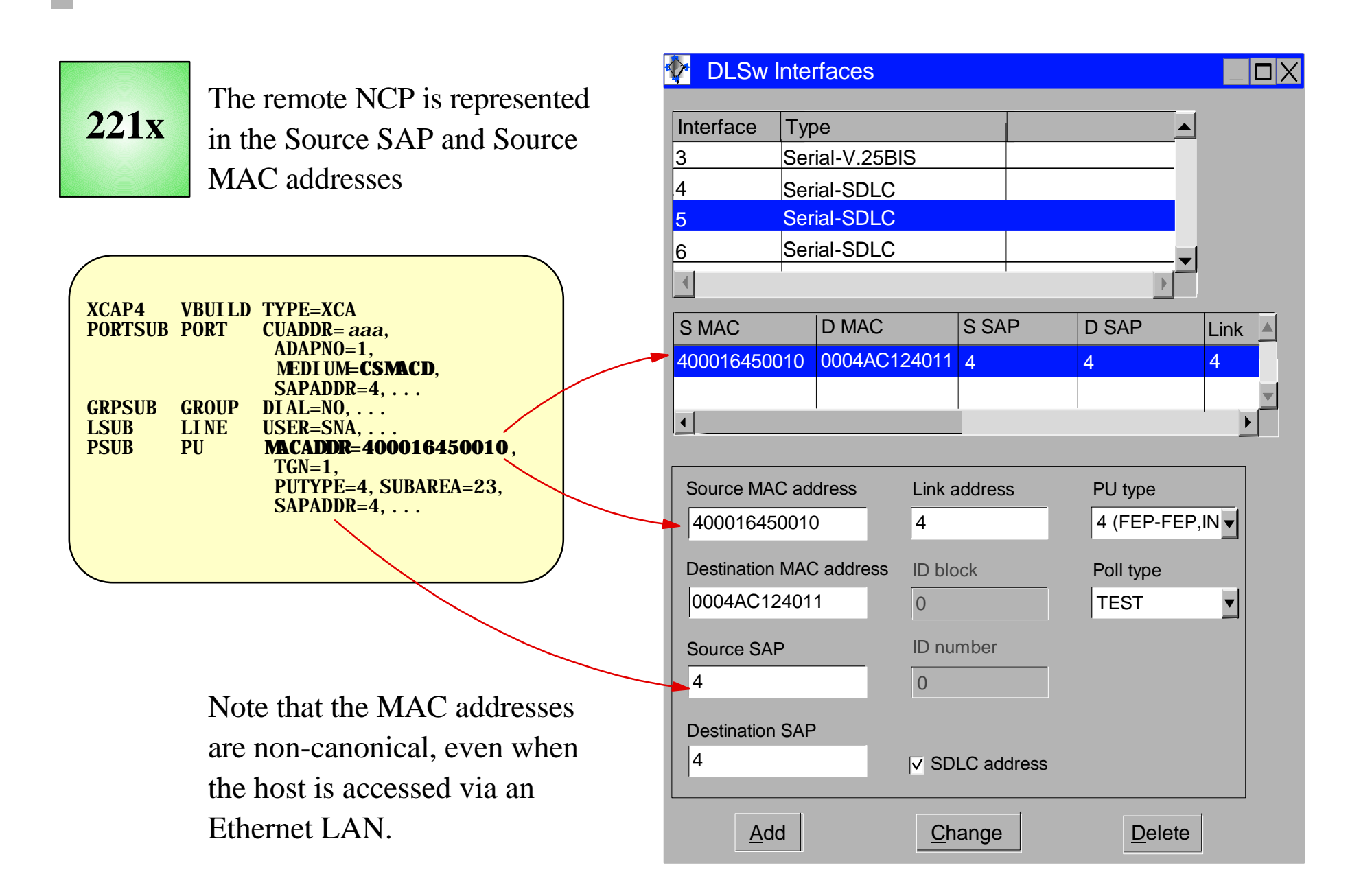

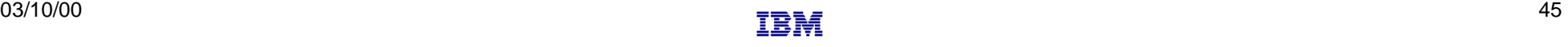

### **Subarea Connection Considerations - Host A, SNI Definitions**

### **VTAM A SA1**

#### Change CDRM definitions for HOST B  $\sqrt{}$

- Remove GWPATH statements from the HOSTB CDRM definitions. VTAM A is no longer a GWSSCP for this connection, and does not use the GWPATH definitions to establish sessions with VTAM B.
- Add HOSTB CDRM statements to specify Subarea 23, with an appropriate element number, as the network address representing HOSTB in this network (NETA).
- *Sample* CDRM definitions:

 VBUILD TYPE=CDRM NETWORK NETID=NETB<br>HOSTB CDRM CDRDYN=YES HOSTB CDRM CDRDYN=YES,CDRSC=OPT, **SUBAREA**=23,**ELEMENT**=1

*SUBAREA* This value points to the GWNCP subarea which has defined the representation (GWNAU) for HOSTB in NETA. The Subarea and Element numbers combine to form the network address for HOSTB in NETA.

*ELEMENT* If not coded, this value will default to 1. If the NCP B *non-native* (HOSTA) definitions include a GWNAU ELEMENT= for HOSTB, the value provided in the CDRM statements must match the ELEMENT value coded in the GWNAU definitions.

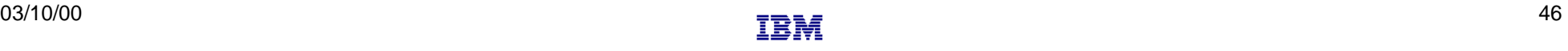

### **Subarea Connection Considerations - Host B, SNI Definitions**

**VTAM B SA3**

- Change GWPATH statements for HOSTA CDRM definitions. The null network (NETX) that used to be adjacent to NETB no longer exists. NETA and NETB are now adjacent to each other, and the GWPATH definitions must be changed to reflect the new relationship. Coding options for GWPATH include:
	- ADJNET is now **NETA**.
	- ADJNETSA is now **1**  $\blacksquare$
	- SUBAREA, if coded, is **13**  $\blacksquare$
	- **ELEMENT** defaults to 1. If this value is coded, it must match the ELEMENT specified in the GWNAU definition for HostA, as coded in the *native* network (NETB) portion of NCP B.
	- *Sample* CDRM definitions:

 VBUILD TYPE=CDRM NETWORK NETID=NETA<br>HOSTA CDRM CDRDYN=YES. CDRM CDRDYN=YES, CDRSC=OPT<br>GWPATH GWN=NCPB ADJNET=NETA GWPATH **GWN**=NCPB,ADJNET=NETA,ADJNETSA=1,**ADJNETEL**=1

*GWN* This keyword specifies the name of the GWNCP that is to be used for sessions with HOSTA. The GWN keyword is mutually exclusive to the SUBAREA keyword. Either can be used in the GWPATH definitions, but if GWN= is *not* specified, SUBAREA is required.

*ADJNETEL* This value is the element number of the destination subarea - in this case, HOSTA. The ADJNETSA,ADJNETEL combination represents the network address of HOSTA in NETA.

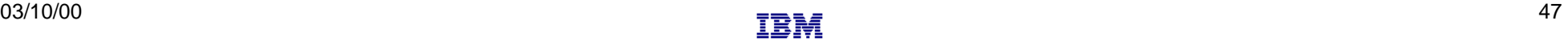

- Change the NETID in the *non-native* network definitions
	- The null network (NETX) no longer exists. NCP B Subarea 23 is now associated with NETA. In the NETWORK definitions for this connection, **NETID=NETA** must be specified.

Change PATH statements in the *non-native*, (NETID=NETA, SUBAREA=23), definitions

- No changes are required to the *native* network PATH statements
- Remove PATH statements for DESTSA=21 (optional)
- Change PATH statements for DESTSA=1 to reflect an Adjacent SA of 1. *Example:*

#### PATH1 PATH DESTSA=1,  $ER0=(1,1),...$

- $\vee$  Verify INN Link Specifications
	- Coordinate line settings with router specifications (i.e. NRZI, SPEED, etc.)
	- Verify NETID= specifications on the link PU definitions
	- *Sample* SDLC link definitions for Subarea connection:

#### SDLCL1 LINE **ADDRESS**=156, SPEED=9600, ...<br>PUL1 PU PUTYPE=4. NETI D=NETA. ANS=CO PU PUTYPE=4, NETID=NETA, ANS=CONTINUE, **TGN**=1, ...

*TGN* this value must match the TG number defined in the **TGN=** keyword of the XCA PU definition in VTAM *ADDRESS* If connecting to a device that does not support full-duplex transmission, the ADDRESS parameter should be set to/defaulted to HDX

**NCP B**

**SA13**

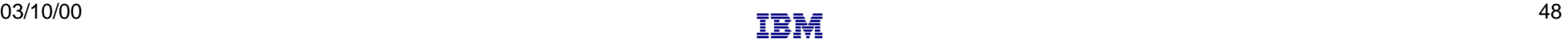

# **Router - SDLC - Remote GWNCP**

### SNI Back-to-Back Configuration

Local and remote NCPs are GWNCPs SDLC connections between the NCPs, across a null network

### **Local NCP replaced by:**

Channel attached network router, which provides SDLC connections to the remote **GWNCP** 

### **Definition Considerations:**

### VTAM A

- Add XCA Major Node
- Remove NCP Major Node
- Change PATH statements
- Change CDRM GWPATH statements

### NCP B

- Change (SA23) PATH definitions
- Change NETWORK NETID statement
- Verify INN link specifications

### VTAM B

Change CDRM GWPATH statements

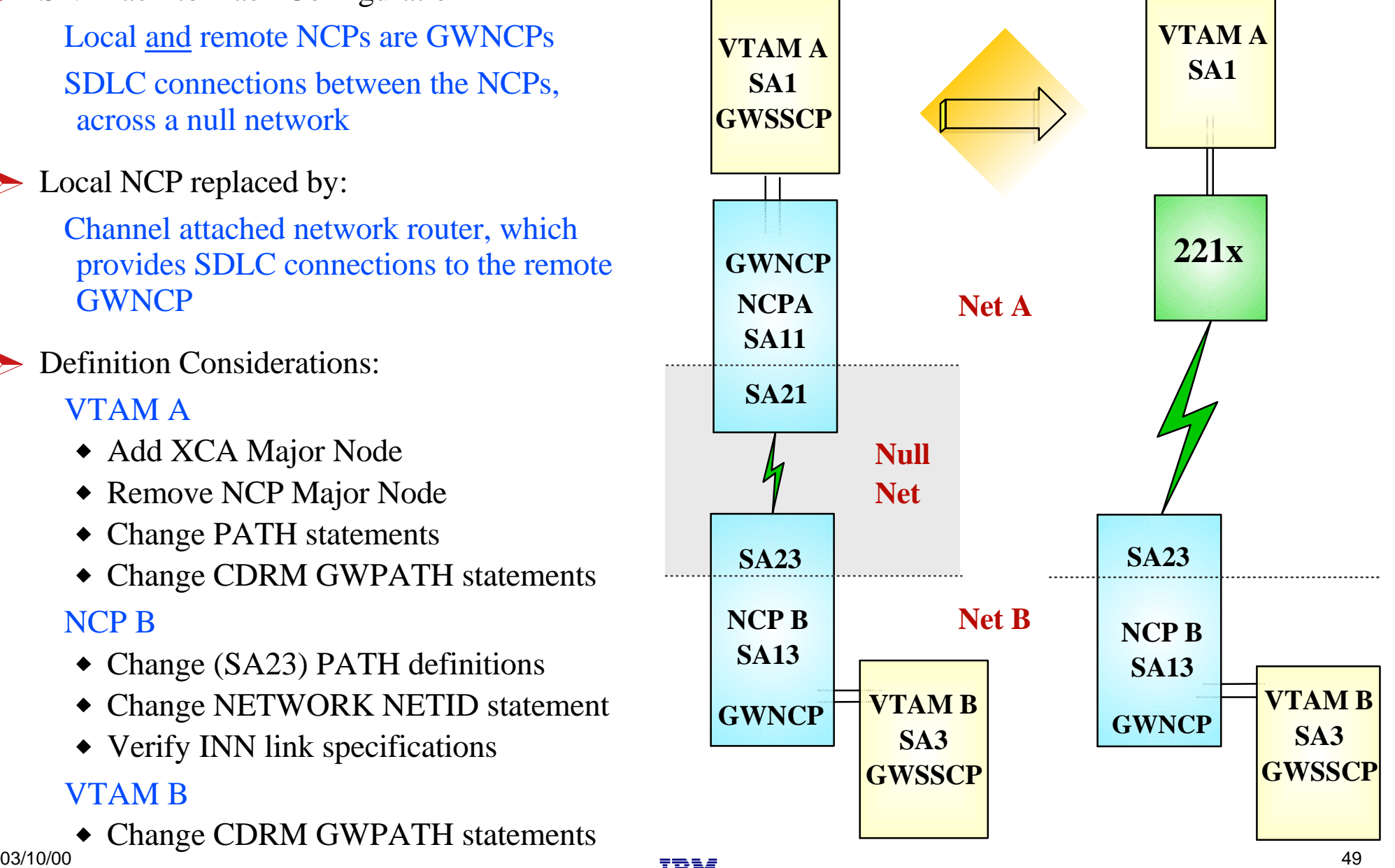

#### $\checkmark$  Remove NCP A references from VTAM start-up procedures (i.e. ATCCONxx), and operational CLISTs. • The NCP Major Node(s) associated with NCP A are no longer required, and can be removed from

#### **VTAM A SA1**

- the libraries (optional)
- Change PATH statements
	- Remove PATH statements for DESTSA=11 (optional)
	- Add PATH statements for DESTSA=23

PATH2N PATH DESTSA=23,  $ER0=(23,1), \ldots$ 

- $\vee$  Create an XCA major node for the network connection
	- **Sample** XCA Definitions for Subarea Node Connection:  $\blacksquare$

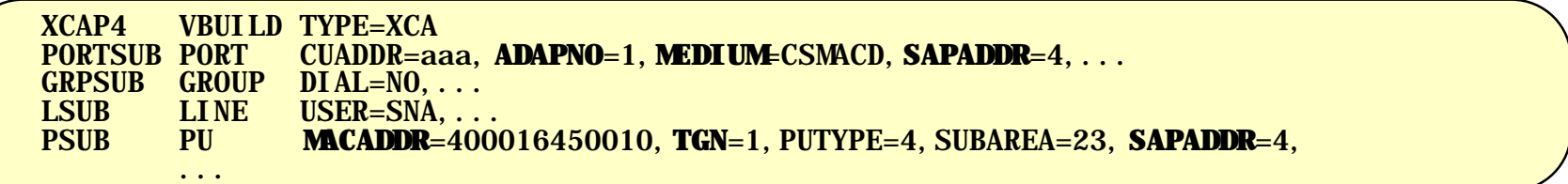

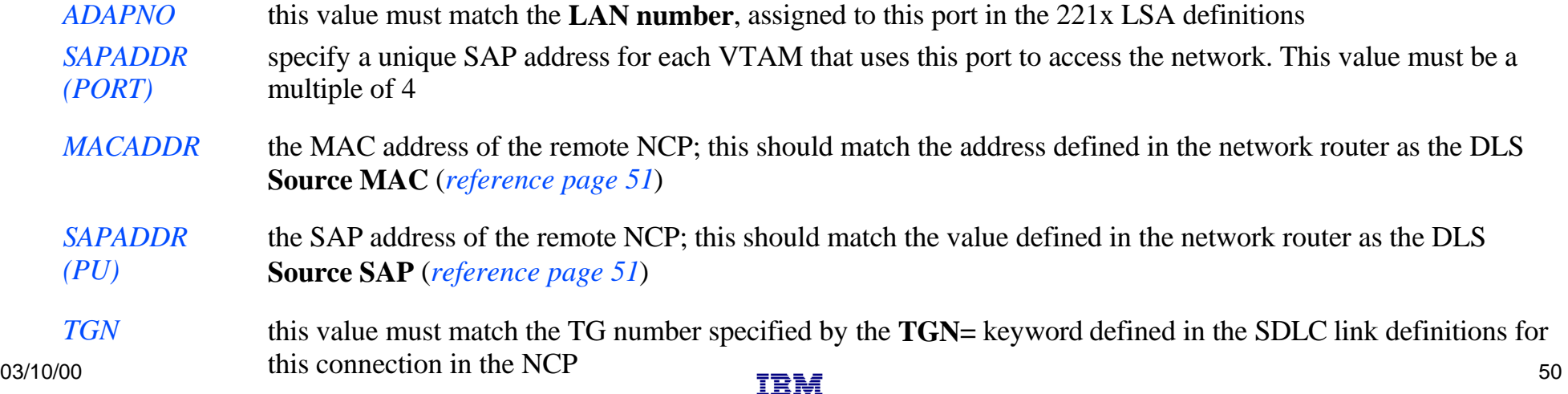

### **Sample Display of DLSw Interface to a Remote NCP**

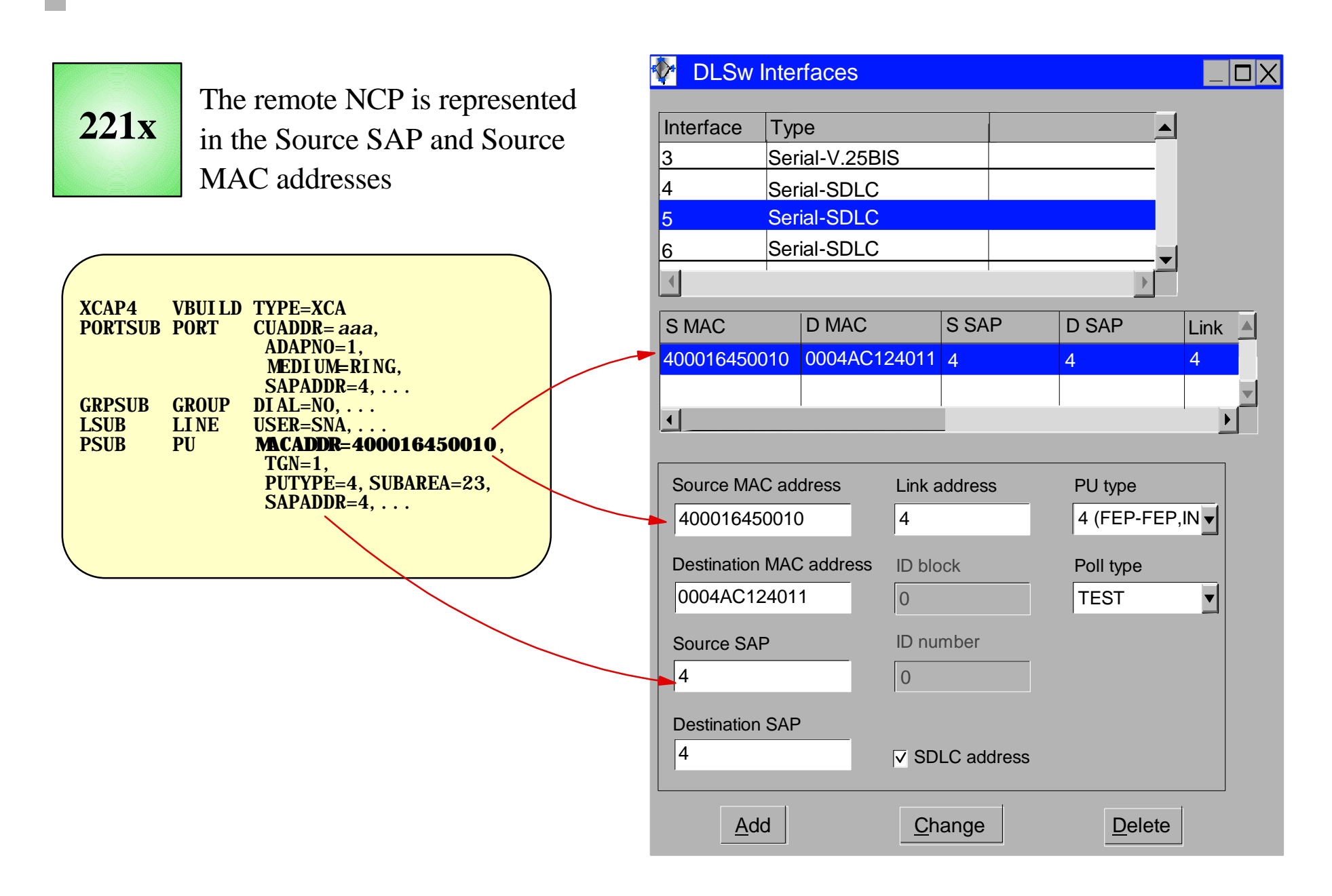

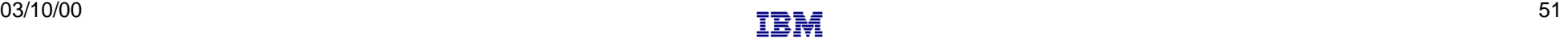

### **Subarea Connection Considerations - Host A, SNI Definitions**

### **VTAM A SA1**

#### Change CDRM definitions for HOST B  $\sqrt{}$

- Remove GWPATH statements from the HOSTB CDRM definitions. VTAM A is no longer a GWSSCP for this connection, and does not use the GWPATH definitions to establish sessions with VTAM B.
- Add HOSTB CDRM statements to specify Subarea 23, with an appropriate element number, as the network address representing HOSTB in this network (NETA).
- *Sample* CDRM definitions:

 VBUILD TYPE=CDRM NETWORK NETID=NETB<br>HOSTB CDRM CDRDYN=YES HOSTB CDRM CDRDYN=YES,CDRSC=OPT, **SUBAREA**=23,**ELEMENT**=1

*SUBAREA* This value points to the GWNCP subarea which has defined the representation (GWNAU) for HOSTB in NETA. The Subarea and Element numbers combine to form the network address for HOSTB in NETA.

*ELEMENT* If not coded, this value will default to 1. If the NCP B *non-native* (HOSTA) definitions include a GWNAU ELEMENT= for HOSTB, the value provided in the CDRM statements must match the ELEMENT value coded in the GWNAU definitions.

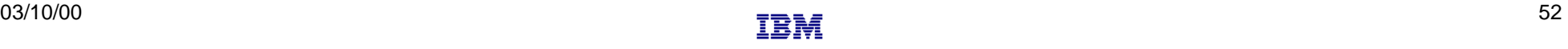

### **Subarea Connection Considerations - Host B, SNI Definitions**

**VTAM B SA3**

- Change GWPATH statements for HOSTA CDRM definitions. The null network (NETX) that used to be adjacent to NETB no longer exists. NETA and NETB are now adjacent to each other, and the GWPATH definitions must be changed to reflect the new relationship. Coding options for GWPATH include:
	- ADJNET is now **NETA**.
	- ADJNETSA is now **1**  $\blacksquare$
	- SUBAREA, if coded, is **13**  $\blacksquare$
	- **ELEMENT** defaults to 1. If this value is coded, it must match the ELEMENT specified in the GWNAU definition for HostA, as coded in the *native* network (NETB) portion of NCP B.
	- *Sample* CDRM definitions:

 VBUILD TYPE=CDRM NETWORK NETID=NETA<br>HOSTA CDRM CDRDYN=YES. CDRM CDRDYN=YES, CDRSC=OPT<br>GWPATH GWN=NCPB ADJNET=NETA GWPATH **GWN**=NCPB,ADJNET=NETA,ADJNETSA=1,**ADJNETEL**=1

*GWN* This keyword specifies the name of the GWNCP that is to be used for sessions with HOSTA. The GWN keyword is mutually exclusive to the SUBAREA keyword. Either can be used in the GWPATH definitions, but if GWN= is *not* specified, SUBAREA is required.

*ADJNETEL* This value is the element number of the destination subarea - in this case, HOSTA. The ADJNETSA,ADJNETEL combination represents the network address of HOSTA in NETA.

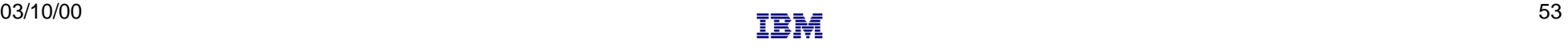

- Change the NETID in the *non-native* network definitions
	- The null network (NETX) no longer exists. NCP B Subarea 23 is now associated with NETA. In the NETWORK definitions for this connection, **NETID=NETA** must be specified.

Change PATH statements in the *non-native*, (NETID=NETA, SUBAREA=23), definitions

- No changes are required to the *native* network PATH statements
- Remove PATH statements for DESTSA=21 (optional)
- Change PATH statements for DESTSA=1 to reflect an Adjacent SA of 1. *Example:*

#### PATH1 PATH DESTSA=1,  $ER0=(1,1),...$

- $\vee$  Verify INN Link Specifications
	- Coordinate line settings with router specifications (i.e. NRZI, SPEED, etc.)
	- Verify NETID= specifications on the link PU definitions
	- *Sample* SDLC link definitions for Subarea connection:

#### SDLCL1 LINE **ADDRESS**=156, SPEED=9600, ...<br>PUL1 PU PUTYPE=4. NETI D=NETA. ANS=CO PU PUTYPE=4, NETID=NETA, ANS=CONTINUE, **TGN**=1, ...

*TGN* this value must match the TG number defined in the **TGN=** keyword of the XCA PU definition in VTAM *ADDRESS* If connecting to a device that does not support full-duplex transmission, the ADDRESS parameter should be set to/defaulted to HDX

**NCP B**

**SA13**

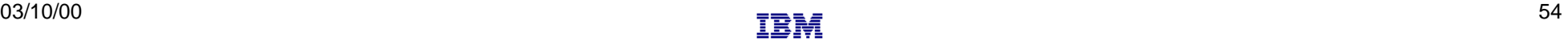

# **Router - Token Ring - Remote GWNCP**

### SNI Back-to-Back Configuration

Local and remote NCPs are GWNCPs SDLC connections between the NCPs, across a null network

### Local NCP replaced by:

Channel attached network router, which provides TR LAN connections to the remote **GWNCP** 

#### **Definition Considerations:** VTAM A

- ◆ Add XCA Major Node
- Remove NCP Major Node
- Change PATH statements
- Change CDRM GWPATH statements NCP B
- Change (SA23) PATH definitions
- Change NETWORK NETID statement
- ◆ Remove SDLC line definitions
- Add token ring connection VTAM B
- Change CDRM GWPATH statements

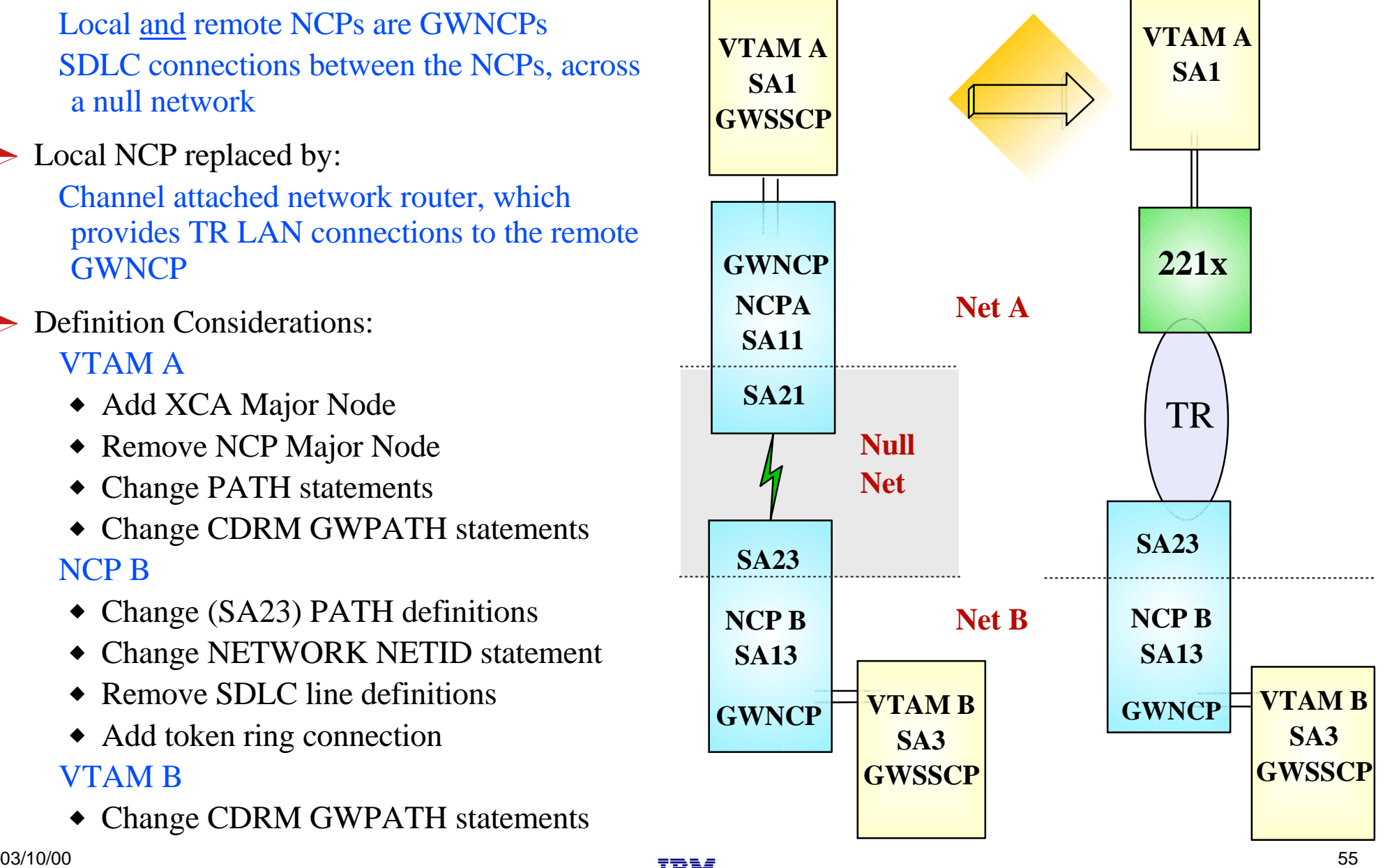

#### $\checkmark$  Remove NCP A references from VTAM start-up procedures (i.e. ATCCONxx), and operational CLISTs.

### **VTAM A SA1**

#### • The NCP Major Node(s) associated with NCP A are no longer required, and can be removed from the libraries (optional)

#### Change PATH statements

- Remove PATH statements for DESTSA=11 (optional)
- Add PATH statements for DESTSA=23

PATH2N PATH DESTSA=23,  $ER0=(23,1), \ldots$ 

- $\vee$  Create an XCA major node for the network connection
	- **Sample** XCA Definitions for Subarea Node Connection:  $\blacksquare$

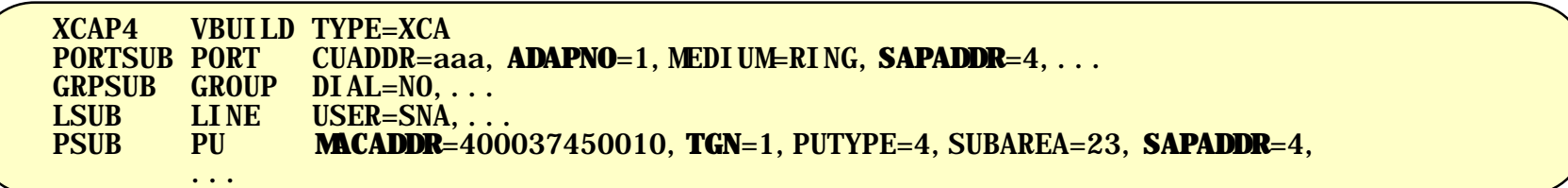

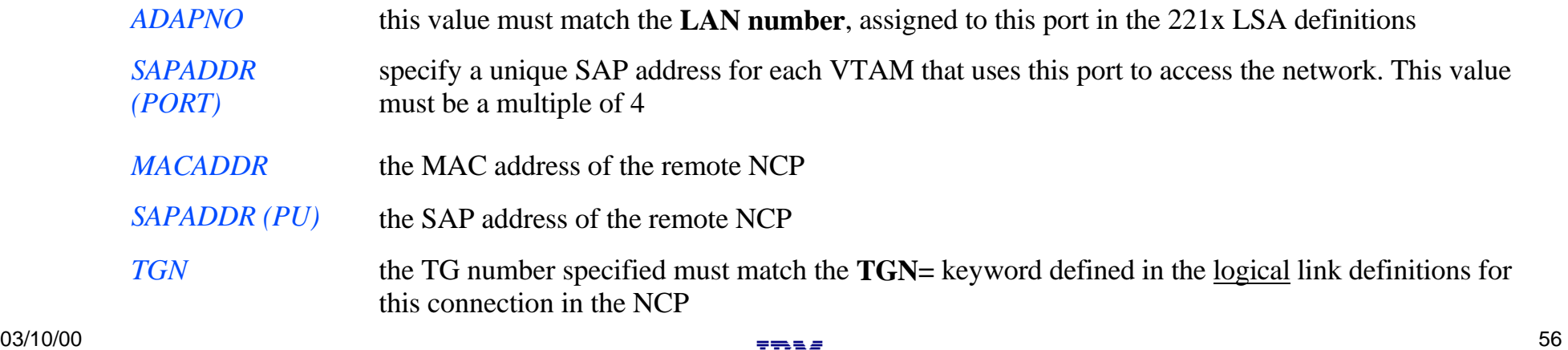

### **Subarea Connection Considerations - Host A, SNI Definitions**

### **VTAM A SA1**

#### Change CDRM definitions for HOST B  $\sqrt{}$

- Remove GWPATH statements from the HOSTB CDRM definitions. VTAM A is no longer a GWSSCP for this connection, and does not use the GWPATH definitions to establish sessions with VTAM B.
- Add HOSTB CDRM statements to specify Subarea 23, with an appropriate element number, as the network address representing HOSTB in this network (NETA).
- *Sample* CDRM definitions:

 VBUILD TYPE=CDRM NETWORK NETID=NETB<br>HOSTB CDRM CDRDYN=YES HOSTB CDRM CDRDYN=YES,CDRSC=OPT, **SUBAREA**=23,**ELEMENT**=1

*SUBAREA* This value points to the GWNCP subarea which has defined the representation (GWNAU) for HOSTB in NETA. The Subarea and Element numbers combine to form the network address for HOSTB in NETA.

*ELEMENT* If not coded, this value will default to 1. If the NCP B *non-native* (HOSTA) definitions include a GWNAU ELEMENT= for HOSTB, the value provided in the CDRM statements must match the ELEMENT value coded in the GWNAU definitions.

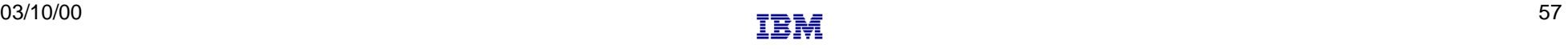

### **Subarea Connection Considerations - Host B, SNI Definitions**

**VTAM B SA3**

- Change GWPATH statements for HOSTA CDRM definitions. The null network (NETX) that used to be adjacent to NETB no longer exists. NETA and NETB are now adjacent to each other, and the GWPATH definitions must be changed to reflect the new relationship. Coding options for GWPATH include:
	- ADJNET is now **NETA**.
	- ADJNETSA is now **1**  $\blacksquare$
	- SUBAREA, if coded, is **13**  $\blacksquare$
	- **ELEMENT** defaults to 1. If this value is coded, it must match the ELEMENT specified in the GWNAU definition for HostA, as coded in the *native* network (NETB) portion of NCP B.
	- *Sample* CDRM definitions:

 VBUILD TYPE=CDRM NETWORK NETID=NETA<br>HOSTA CDRM CDRDYN=YES. CDRM CDRDYN=YES, CDRSC=OPT<br>GWPATH GWN=NCPB ADJNET=NETA GWPATH **GWN**=NCPB,ADJNET=NETA,ADJNETSA=1,**ADJNETEL**=1

*GWN* This keyword specifies the name of the GWNCP that is to be used for sessions with HOSTA. The GWN keyword is mutually exclusive to the SUBAREA keyword. Either can be used in the GWPATH definitions, but if GWN= is *not* specified, SUBAREA is required.

*ADJNETEL* This value is the element number of the destination subarea - in this case, HOSTA. The ADJNETSA,ADJNETEL combination represents the network address of HOSTA in NETA.

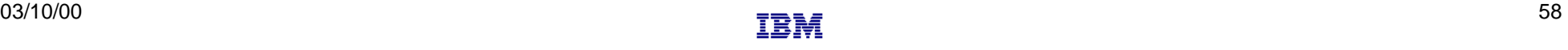

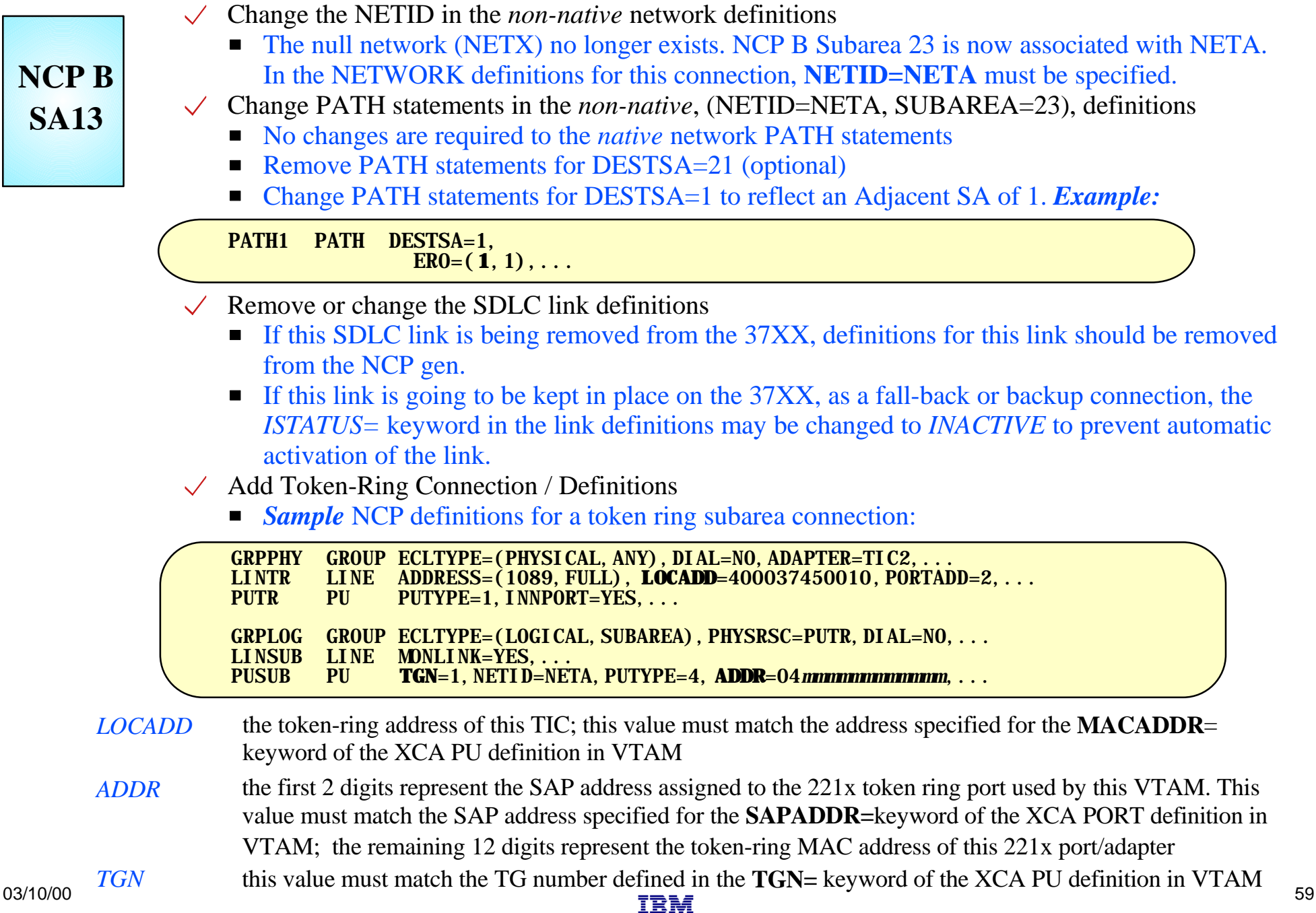

## **SNI Back-to-Back with Token Ring Connection**

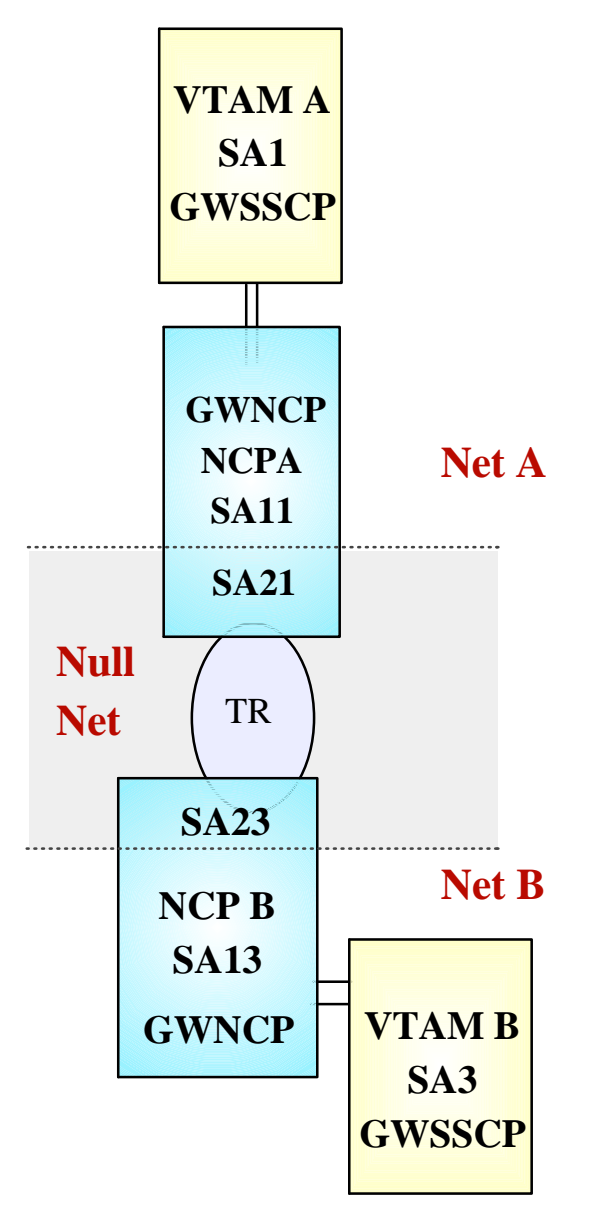

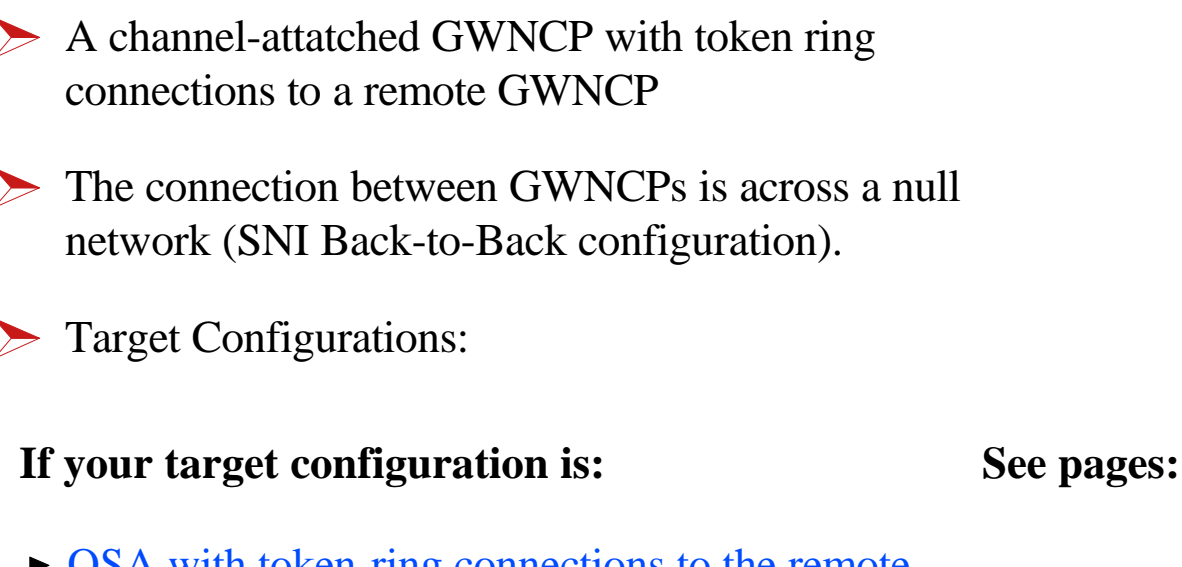

- OSA with token-ring connections to the remote GWNCP . . . . . . . . . . . . . . . . . . . . . . . . . . . . . . . 61 - 65
- Channel attached router providing a token ring connection to the remote GWNCP . . . . . . . . . . . . 66 - 70

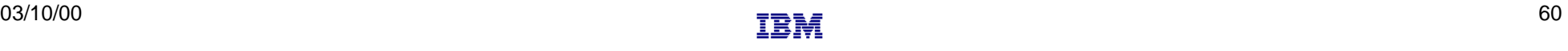

# **OSA - Token Ring - Remote GWNCP**

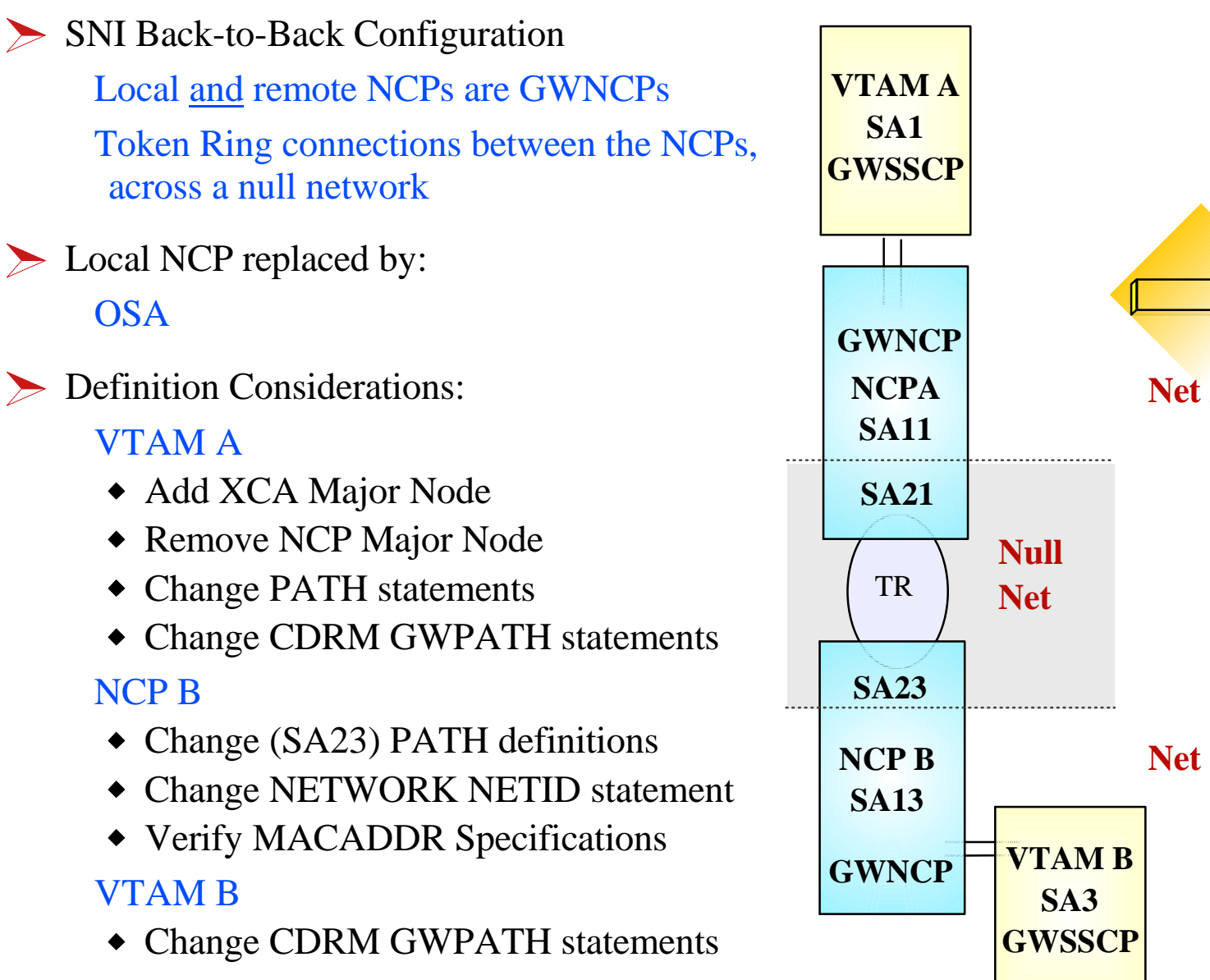

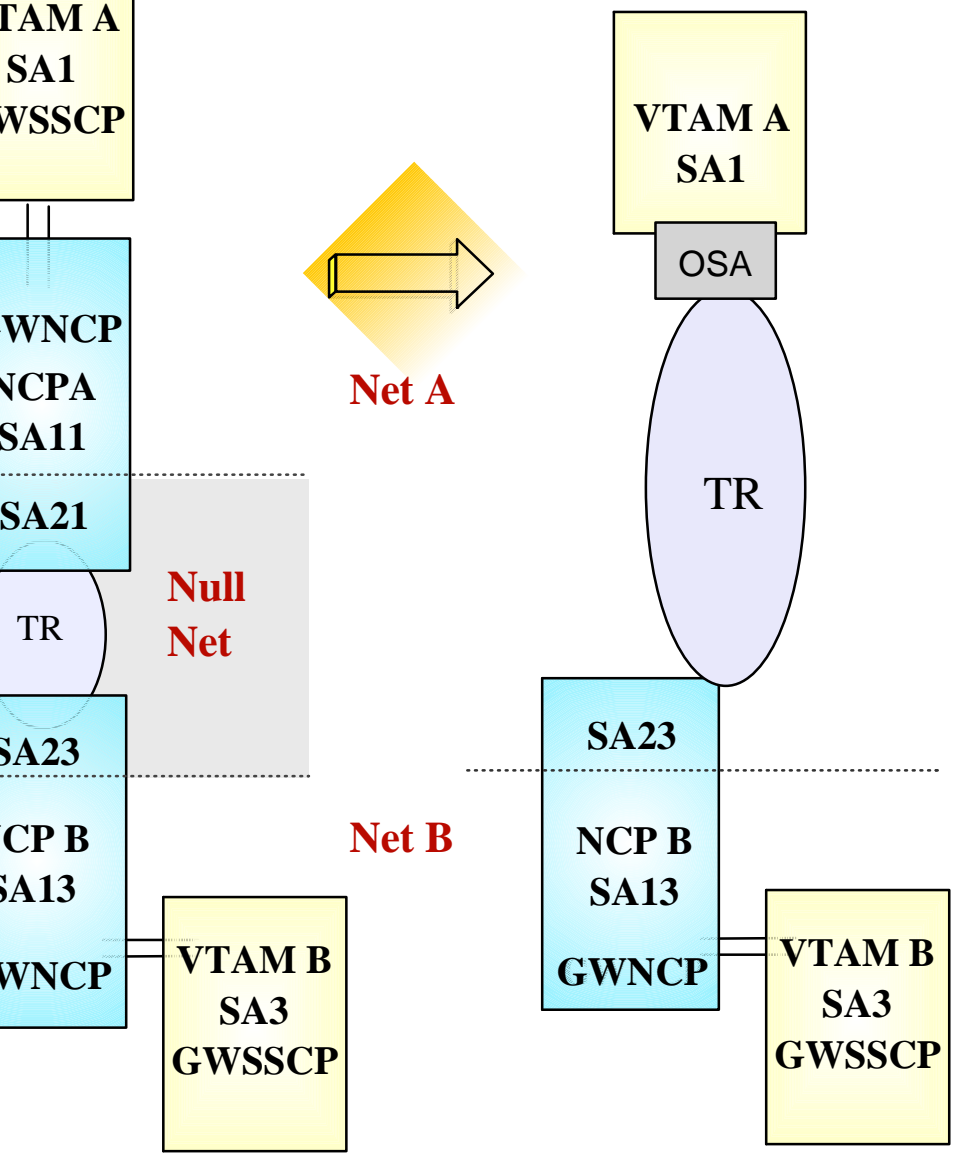

#### $\checkmark$  Remove NCP A references from VTAM start-up procedures (i.e. ATCCONxx), and operational CLISTs.

### **VTAM A SA1**

#### • The NCP Major Node(s) associated with NCP A are no longer required, and can be removed from the libraries (optional)

#### Change PATH statements  $\sqrt{2}$

- Remove PATH statements for DESTSA=11 (optional)
- Add PATH statements for DESTSA=23

PATH2N PATH DESTSA=23,  $ER0=(23,1), \ldots$ 

 $\vee$  Create an XCA major node for the network connection

**Sample** XCA Definitions for Subarea Node Connection:

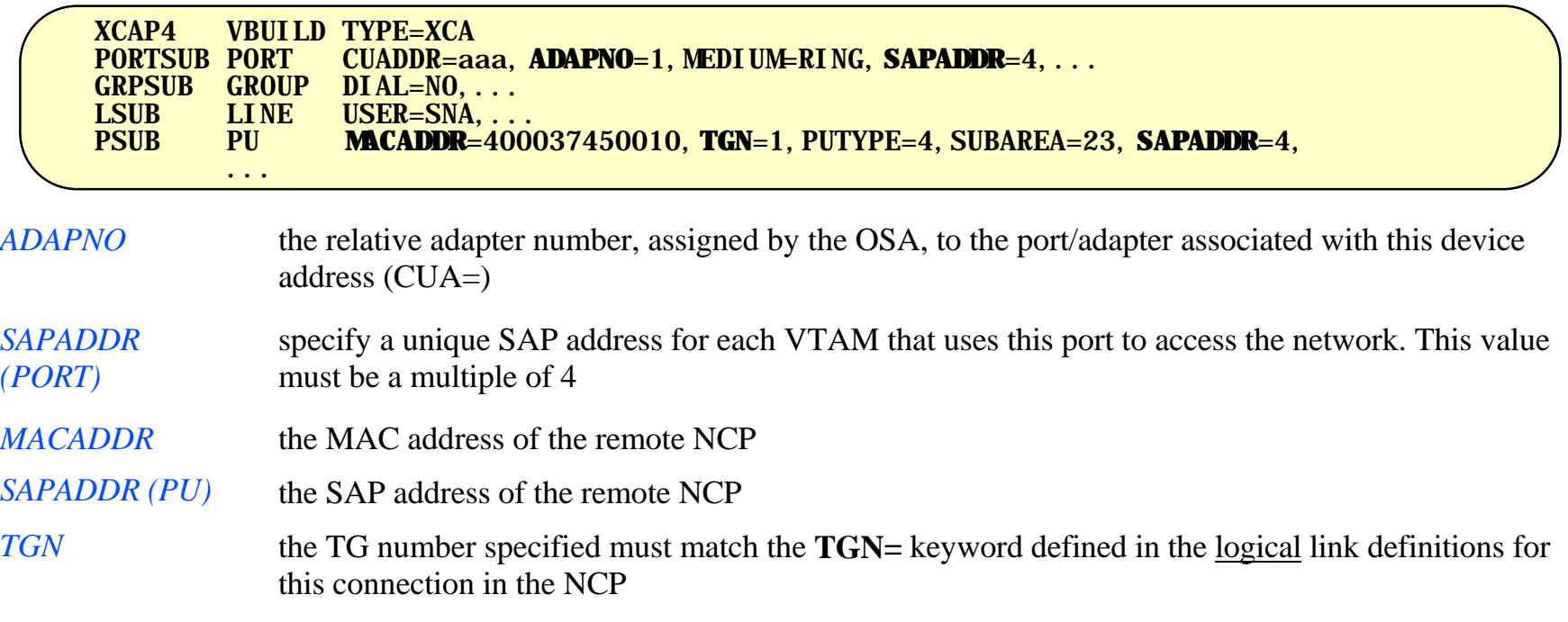

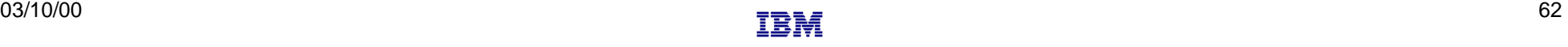

### **Subarea Connection Considerations - Host A, SNI Definitions**

### **VTAM A SA1**

#### Change CDRM definitions for HOST B  $\sqrt{}$

- Remove GWPATH statements from the HOSTB CDRM definitions. VTAM A is no longer a GWSSCP for this connection, and does not use the GWPATH definitions to establish sessions with VTAM B.
- Add HOSTB CDRM statements to specify Subarea 23, with an appropriate element number, as the network address representing HOSTB in this network (NETA).
- *Sample* CDRM definitions:

 VBUILD TYPE=CDRM NETWORK NETID=NETB<br>HOSTB CDRM CDRDYN=YES HOSTB CDRM CDRDYN=YES,CDRSC=OPT, **SUBAREA**=23,**ELEMENT**=1

*SUBAREA* This value points to the GWNCP subarea which has defined the representation (GWNAU) for HOSTB in NETA. The Subarea and Element numbers combine to form the network address for HOSTB in NETA.

*ELEMENT* If not coded, this value will default to 1. If the NCP B *non-native* (HOSTA) definitions include a GWNAU ELEMENT= for HOSTB, the value provided in the CDRM statements must match the ELEMENT value coded in the GWNAU definitions.

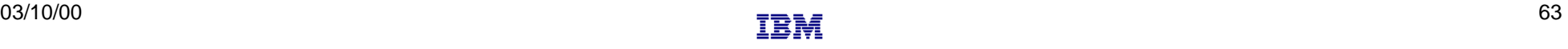

### **Subarea Connection Considerations - Host B, SNI Definitions**

**VTAM B SA3**

- Change GWPATH statements for HOSTA CDRM definitions. The null network (NETX) that used to be adjacent to NETB no longer exists. NETA and NETB are now adjacent to each other, and the GWPATH definitions must be changed to reflect the new relationship. Coding options for GWPATH include:
	- ADJNET is now **NETA**.
	- ADJNETSA is now **1**  $\blacksquare$
	- SUBAREA, if coded, is **13**  $\blacksquare$
	- **ELEMENT** defaults to 1. If this value is coded, it must match the ELEMENT specified in the GWNAU definition for HostA, as coded in the *native* network (NETB) portion of NCP B.
	- *Sample* CDRM definitions:

 VBUILD TYPE=CDRM NETWORK NETID=NETA<br>HOSTA CDRM CDRDYN=YES. CDRM CDRDYN=YES, CDRSC=OPT<br>GWPATH GWN=NCPB ADJNET=NETA GWPATH **GWN**=NCPB,ADJNET=NETA,ADJNETSA=1,**ADJNETEL**=1

*GWN* This keyword specifies the name of the GWNCP that is to be used for sessions with HOSTA. The GWN keyword is mutually exclusive to the SUBAREA keyword. Either can be used in the GWPATH definitions, but if GWN= is *not* specified, SUBAREA is required.

*ADJNETEL* This value is the element number of the destination subarea - in this case, HOSTA. The ADJNETSA,ADJNETEL combination represents the network address of HOSTA in NETA.

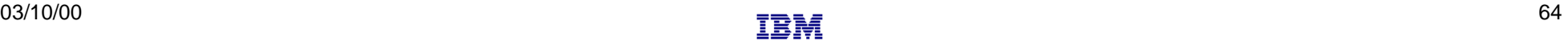

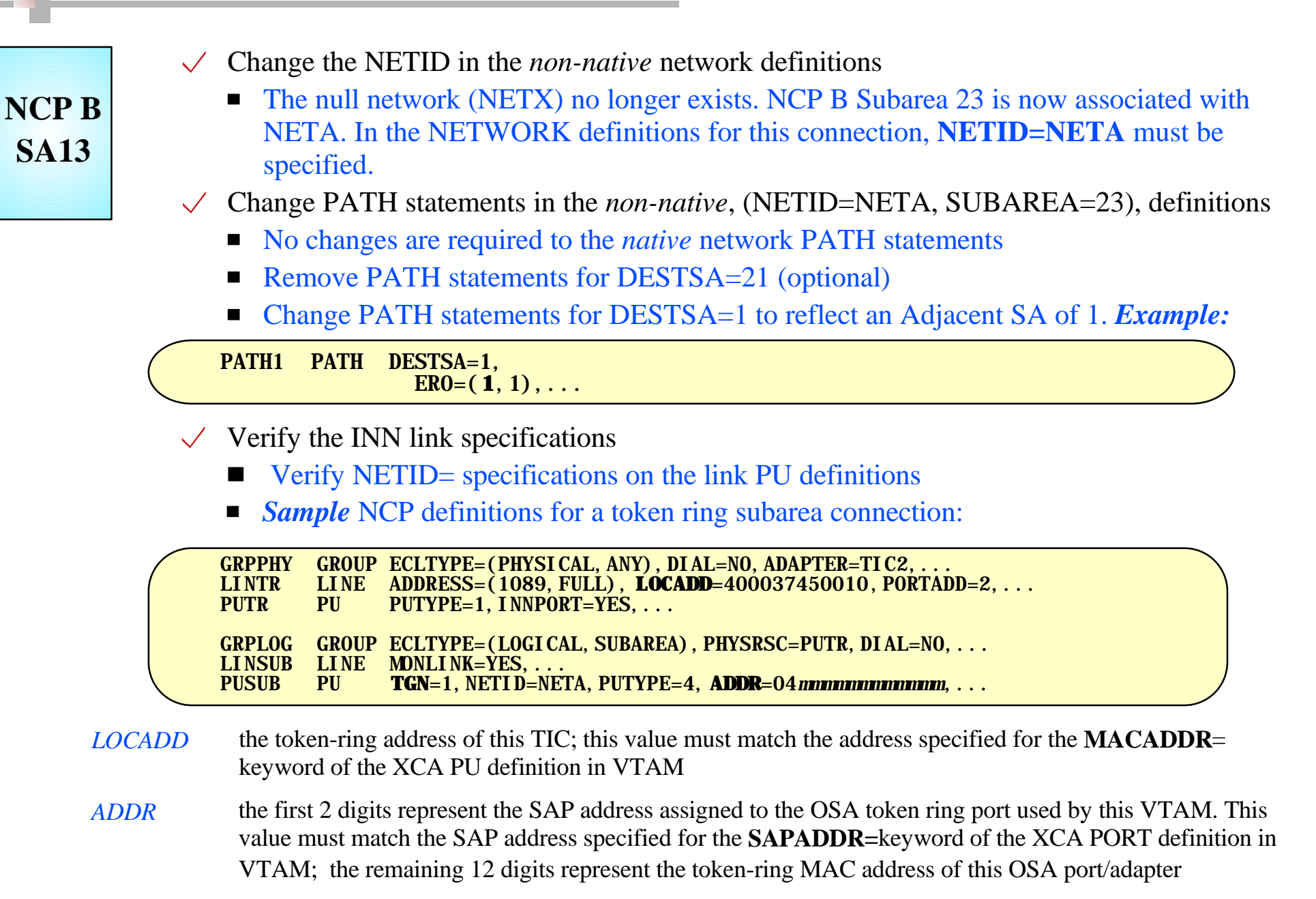

## **Channel-attached Router - TR - GWNCP**

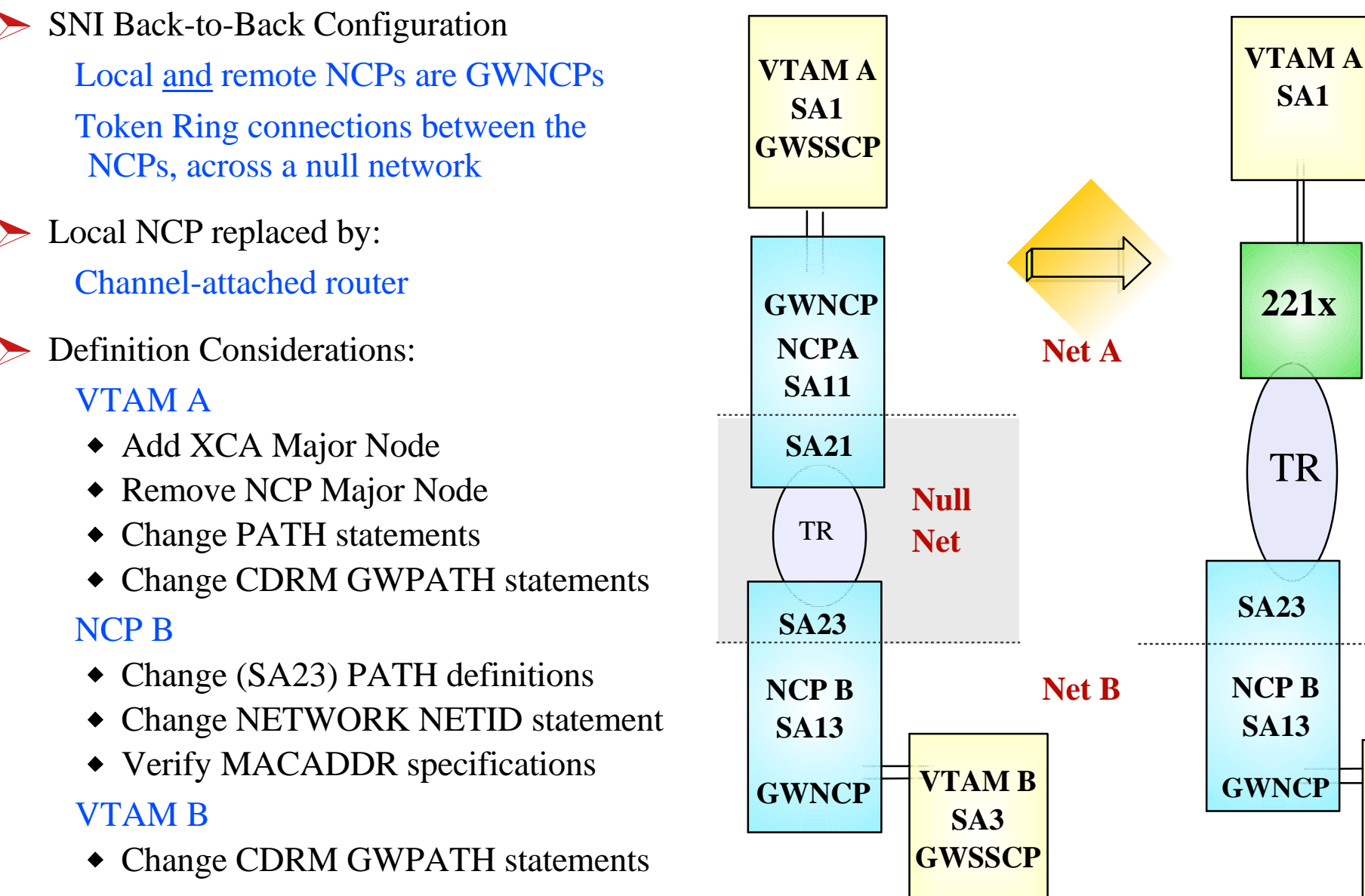

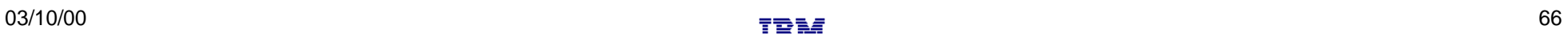

**TAN SE** 

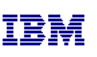

**VTAM B SA3 GWSSCP**

TR

**SA1**

#### $\checkmark$  Remove NCP A references from VTAM start-up procedures (i.e. ATCCONxx), and operational CLISTs. • The NCP Major Node(s) associated with NCP A are no longer required, and can be removed from

### **VTAM A SA1**

#### the libraries (optional) Change PATH statements

- Remove PATH statements for DESTSA=11 (optional)
- Add PATH statements for DESTSA=23

PATH2N PATH DESTSA=23,  $ER0=(23,1), \ldots$ 

- $\vee$  Create an XCA major node for the network connection
	- **Sample** XCA Definitions for Subarea Node Connection:

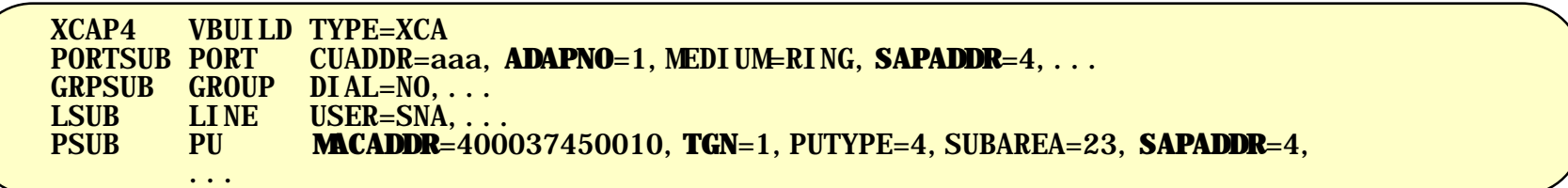

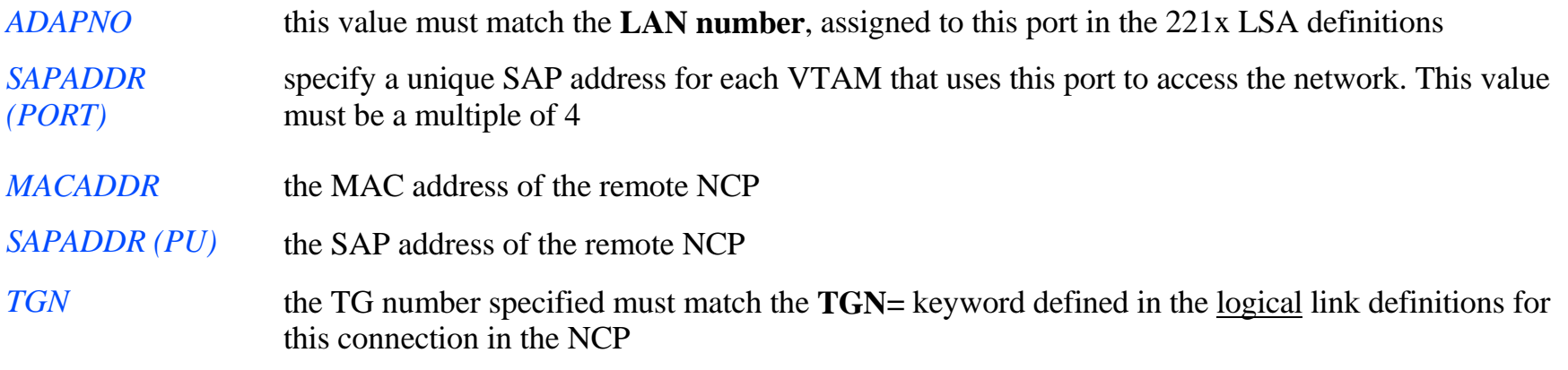

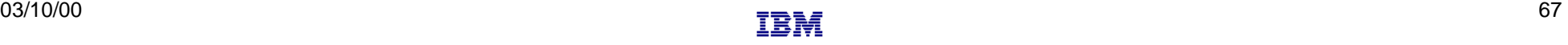

### **Subarea Connection Considerations - Host A, SNI Definitions**

### **VTAM A SA1**

#### Change CDRM definitions for HOST B  $\sqrt{}$

- Remove GWPATH statements from the HOSTB CDRM definitions. VTAM A is no longer a GWSSCP for this connection, and does not use the GWPATH definitions to establish sessions with VTAM B.
- Add HOSTB CDRM statements to specify Subarea 23, with an appropriate element number, as the network address representing HOSTB in this network (NETA).
- *Sample* CDRM definitions:

 VBUILD TYPE=CDRM NETWORK NETID=NETB<br>HOSTB CDRM CDRDYN=YES HOSTB CDRM CDRDYN=YES,CDRSC=OPT, **SUBAREA**=23,**ELEMENT**=1

*SUBAREA* This value points to the GWNCP subarea which has defined the representation (GWNAU) for HOSTB in NETA. The Subarea and Element numbers combine to form the network address for HOSTB in NETA.

*ELEMENT* If not coded, this value will default to 1. If the NCP B *non-native* (HOSTA) definitions include a GWNAU ELEMENT= for HOSTB, the value provided in the CDRM statements must match the ELEMENT value coded in the GWNAU definitions.

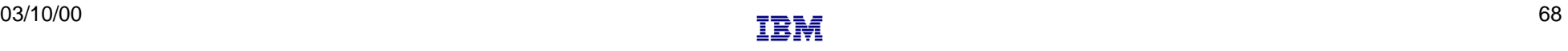

### **Subarea Connection Considerations - Host B, SNI Definitions**

**VTAM B SA3**

- Change GWPATH statements for HOSTA CDRM definitions. The null network (NETX) that used to be adjacent to NETB no longer exists. NETA and NETB are now adjacent to each other, and the GWPATH definitions must be changed to reflect the new relationship. Coding options for GWPATH include:
	- ADJNET is now **NETA**.
	- ADJNETSA is now **1**  $\blacksquare$
	- SUBAREA, if coded, is **13**  $\blacksquare$
	- **ELEMENT** defaults to 1. If this value is coded, it must match the ELEMENT specified in the GWNAU definition for HostA, as coded in the *native* network (NETB) portion of NCP B.
	- *Sample* CDRM definitions:

 VBUILD TYPE=CDRM NETWORK NETID=NETA<br>HOSTA CDRM CDRDYN=YES. CDRM CDRDYN=YES, CDRSC=OPT<br>GWPATH GWN=NCPB ADJNET=NETA GWPATH **GWN**=NCPB,ADJNET=NETA,ADJNETSA=1,**ADJNETEL**=1

*GWN* This keyword specifies the name of the GWNCP that is to be used for sessions with HOSTA. The GWN keyword is mutually exclusive to the SUBAREA keyword. Either can be used in the GWPATH definitions, but if GWN= is *not* specified, SUBAREA is required.

*ADJNETEL* This value is the element number of the destination subarea - in this case, HOSTA. The ADJNETSA,ADJNETEL combination represents the network address of HOSTA in NETA.

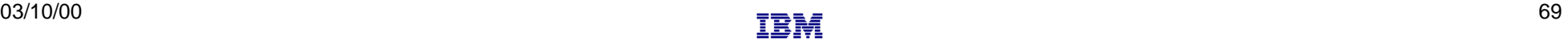

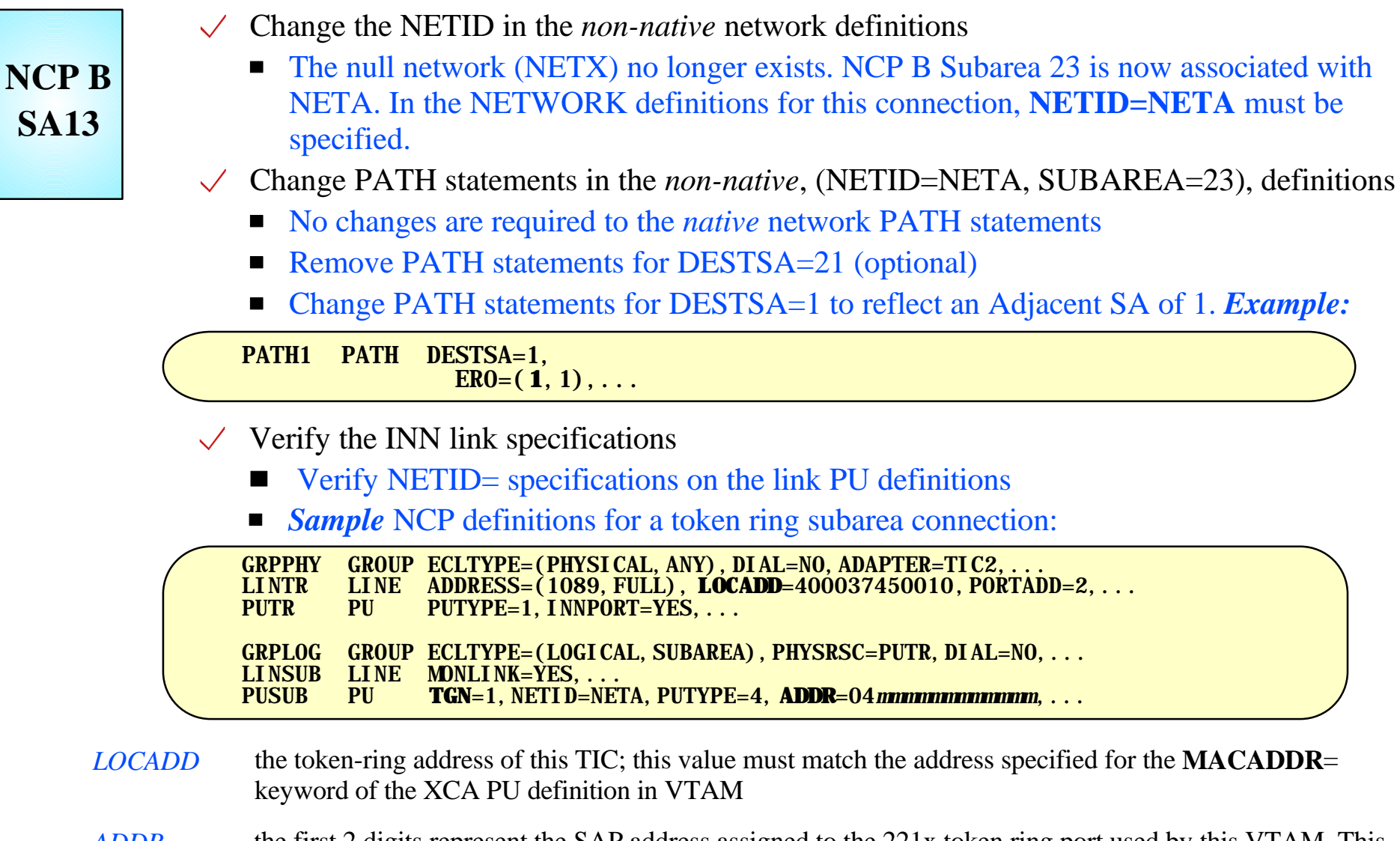

#### *TGN* this value must match the TG number defined in the **TGN=** keyword of the XCA PU definition in VTAM 03/10/00  $\frac{1}{2}$  . The contract of  $\frac{1}{2}$  and  $\frac{1}{2}$  . The contract of  $\frac{1}{2}$  and  $\frac{1}{2}$  . The contract of  $\frac{1}{2}$  and  $\frac{1}{2}$  . The contract of  $\frac{1}{2}$  and  $\frac{1}{2}$  . The contract of  $\frac{1}{2}$  and  $\$